**DETERMINACIÓN DEL TIPO DE ESTIMULACIÓN ÓPTIMA POR CATEGORÍA DE POZO MEDIANTE LA REALIZACIÓN DE UN ANÁLISIS MULTIVARIABLE Y LA CUANTIFICACIÓN DE SU IMPACTO A TRAVÉS DE ANÁLISIS NODAL EN UN CAMPO EN LA CUENCA DE LOS LLANOS ORIENTALES, OPERADO POR HOCOL S.A.**

# **LUIS ALEJANDRO LEIVA ALVARADO DANIELA RUEDA QUINTERO**

**FUNDACIÓN UNIVERSIDAD DE AMÉRICA FACULTAD DE INGENIERÍA, BOGOTÁ D.C PROGRAMA DE INGENIERÍA DE PETRÓLEOS BOGOTÁ D.C 2020**

**DETERMINACIÓN DEL TIPO DE ESTIMULACIÓN ÓPTIMA POR CATEGORÍA DE POZO MEDIANTE LA REALIZACIÓN DE UN ANÁLISIS MULTIVARIABLE Y LA CUANTIFICACIÓN DE SU IMPACTO A TRAVÉS DE ANÁLISIS NODAL EN UN CAMPO EN LA CUENCA DE LOS LLANOS ORIENTALES, OPERADO POR HOCOL S.A.**

# **LUIS ALEJANDRO LEIVA ALVARADO DANIELA RUEDA QUINTERO**

**Proyecto integral de grado para optar el título de: INGENIERO DE PETRÓLEOS**

**Director DIEGO ANDRÉS CASTELLANOS SANTAMARÍA Ingeniero de Petróleos**

**FUNDACIÓN UNIVERSIDAD DE AMÉRICA FACULTAD DE INGENIERÍAS PROGRAMA DE INGENIERÍA DE PETRÓLEOS BOGOTÁ D.C 2020**

Nota de Aceptación

Edinson Jiménez

Yatnielah Pirela

Bogotá D.C., Junio de 2020

#### **DIRECTIVAS DE LA UNIVERSIDAD**

Presidente Institucional y Rector del Claustro

# **Dr. MARIO POSADA GARCÍA–PEÑA**

Consejero Institucional

**Dr. LUIS JAIME POSADA GARCÍA–PEÑA**

Vicerrectora Académica y de Investigaciones

### **Dra. MARIA CLAUDIA APONTE GONZÁLES**

Vicerrector Administrativo y Financiero

### **Dr. RICARDO ALFONSO PEÑARANDA CASTRO**

Secretaria General

**Dra. ALEXANDRA MEJÍA GUZMÁN**

Decano de la Facultad de Ingenierías

**Ing. JULIO CESAR FUENTES ARISMENDI**

Director del Programa de Ingeniería de Petróleos

**Ing. JUAN CARLOS RODRÍGUEZ ESPARZA**

Las directivas de la Universidad de América, los jurados calificadores y el cuerpo docente, no son responsables por los criterios e ideas expuestas en el presente documento.

Estos corresponden únicamente a los autores.

#### **DEDICATORIA**

Dedico este logró, a mi papá Fernando Alfredo Rueda Prada, por su audacia, disposición, paciencia y sabiduría, quien es el mejor Gerente de Perforación de Offshore qué conozco, a mi mamá Marcela Quintero Silvestre que, a pesar de la distancia, nunca a sido impedimento para guiarme y apoyarme. A ambos, por acompañarme durante todas las etapas de mi carrera, por su amor incondicional, por darme fortaleza y su apoyo incondicional para cumplir todos mis sueños, gracias a ustedes he logrado llegar aquí.

A mi compañero, Luis Alejandro Leiva Alvarado, por su amistad, apoyo, dedicación y esfuerzo para culminar con éxito este proyecto y la carrera juntos, por nunca disiparse en las dificultades.

Por último, a Ana María Martínez, Federico Duplat, Nicolás Puerto, por ser parte de esta etapa, por su sustentáculo en lo positivo y en lo negativo, y a todos quienes hicieron parte durante esta etapa, por los momentos vividos y las enseñanzas.

### *DANIELA RUEDA QUINTERO*

Esta tesis está dedicada a:

Quiero dedicarle este logro primordialmente a Dios, por ser mi guía, fuerza y socorro, por siempre estar conmigo y brindarme de las herramientas para seguir adelante y culminar esta etapa de mi formación profesional y principalmente por haberme regalado la promesa de Proverbios 16 :3 "Encomienda a Jehová tus obras, y tus pensamientos serán afirmados".

Igualmente, quiero dedicar y agradecer a mis padres, Luis Fernando Leiva y Keidy Alejandra Alvarado, quienes con su amor, paciencia y esfuerzo me han apoyado toda mi vida permitido llegar a cumplir hoy un sueño más, gracias por inculcar en mí el ejemplo de esfuerzo, sabiduría y valentía, y finalmente en convertirse en mi fuerza y motor para seguir adelante sin desfallecer frente a los obstáculos que se encuentren a lo largo de la vida. A mi hermana Hana del Pilar Leiva por su gran apoyo durante todo este proceso, por estar conmigo en todo momento y soportarme. Así mismo, a toda mi familia por sus oraciones, grandes consejos y palabras, buscando siempre hacer de mí una mejor persona, de sus y compañía en mi formación y camino a mis metas, en especial a Thomas Samuel Leiva por hacerme el tío más feliz del mundo.

Finalmente quiero dedicar esta tesis a todos mis amigos y amigas, por ser parte de este capítulo de mi vida, apoyándome incondicionalmente y escuchándome cuando más lo he necesitado, por extender su mano en momentos difíciles y por llenar mis días de risa y enseñanzas. A Daniela Rueda Quintero por ser una gran amiga y compañera de proyecto excepcional, por su paciencia, amor, tolerancia y esfuerzo, por todos y cada uno de los momentos compartidos realizando y no realizando este proyecto de grado, dejando los mejores recuerdos de esta etapa y deseando que se propaguen por el resto de nuestras vidas.

#### *LUIS ALEJANDRO LEIVA.*

#### **AGRADECIMIENTOS**

Agradecemos a Dios por darnos paciencia, ingenio, sabiduría, fortaleza y resiliencia para ultimar nuestros estudios y realizar este proyecto de grado juntos, con éxito a pesar de las adversidades presentadas en el camino.

Agradecemos a Hocol S.A y a su presidente, Rafael Guzmán por darnos la oportunidad de desarrollar este proyecto, facilitando los recursos informativos y tecnológicos requeridos.

Agradecemos a nuestro director, Diego Andrés Castellanos Santamaría por su paciencia, liderazgo, confianza, dedicación y apoyo incondicional durante la formación, evolución y conclusión de este proyecto para obtener los mejores resultados, así mismo por dejarnos grandes enseñanzas y conocimientos.

Agradecemos a otros Ingenieros de la compañía operadora Hocol S.A, Alberto Enrique Muñoz Gómez, César Iván Coronado Bobadilla y Ángela Marcela Forero Muneva, por sus contribuciones y disposición en apoyarnos.

Agradecemos a cada uno de los docentes y directivas de la Fundación Universidad de América, quienes, en su momento, dejaron grandes conocimientos y consejos, convirtiéndose en participes de la construcción y realización de este logro profesional.

Finalmente, a nuestras familias por su compañía, soporte, por siempre buscar lo mejor para nosotros durante este proceso formativo profesional, a nuestros amigos y compañeros por los momentos vividos durante esta etapa de nuestras vidas.

### **CONTENIDO**

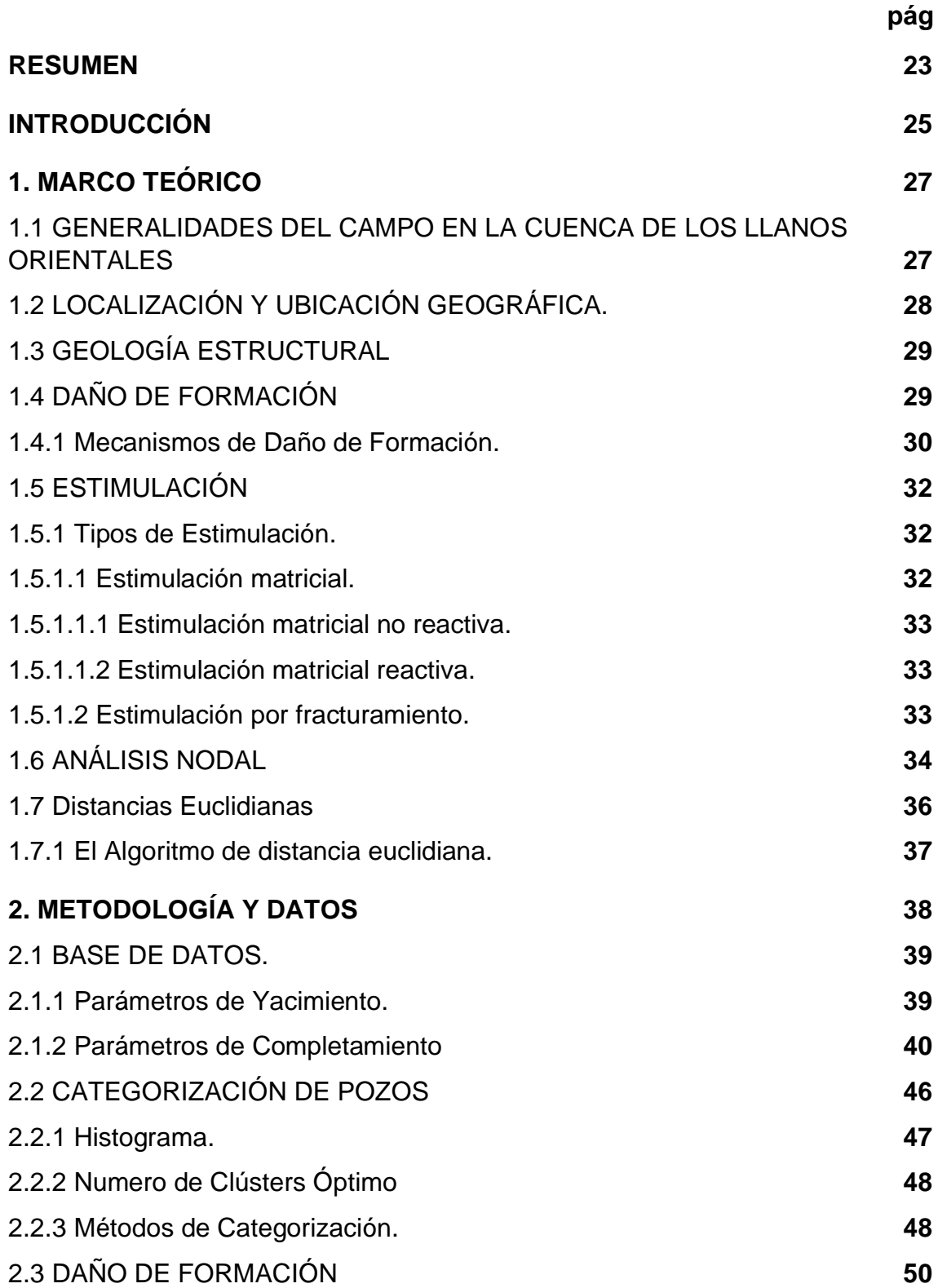

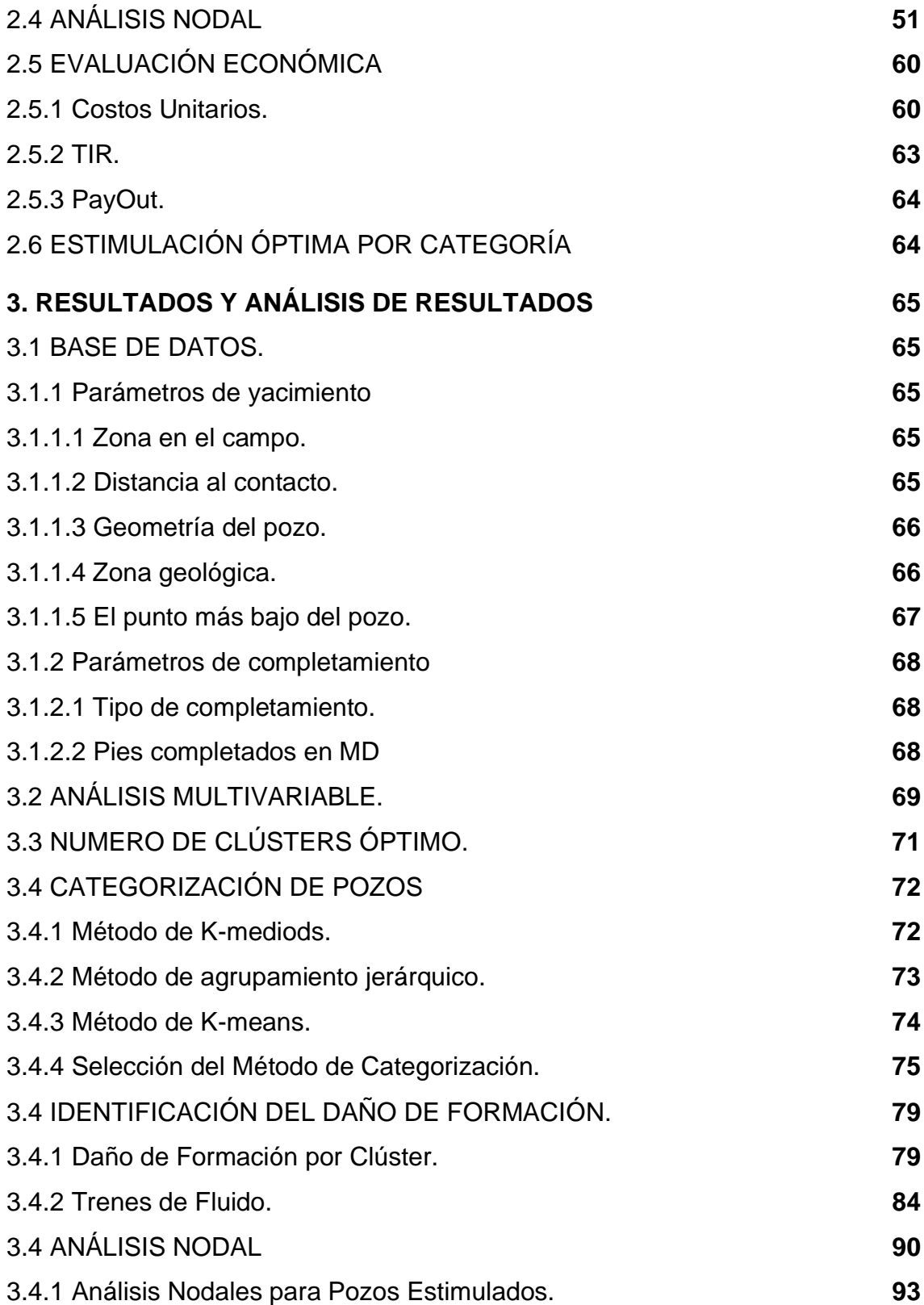

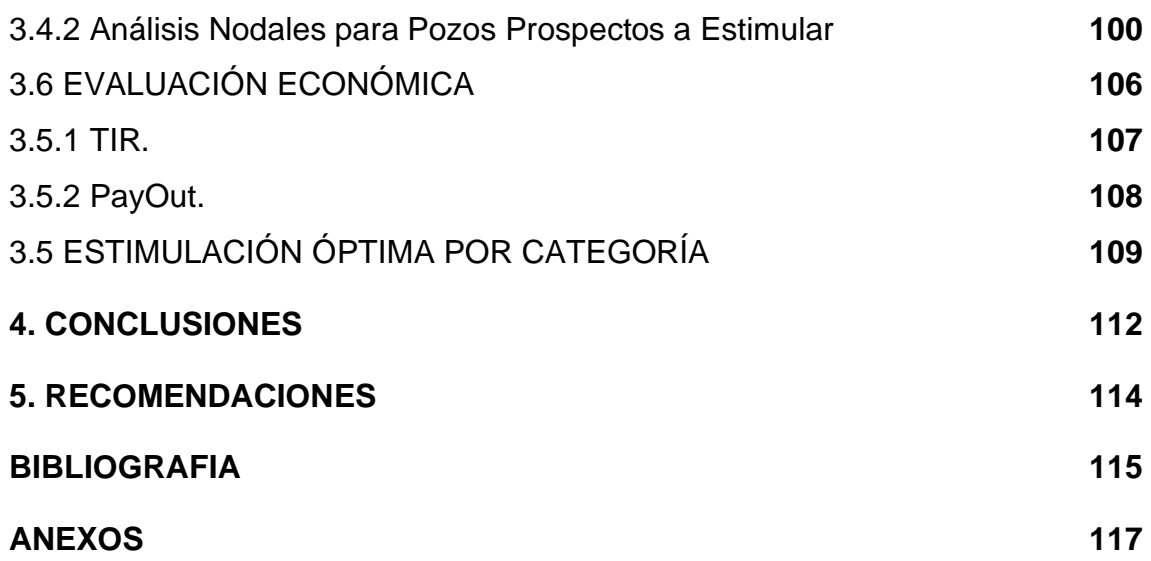

# **LISTA DE CUADROS**

**pág**

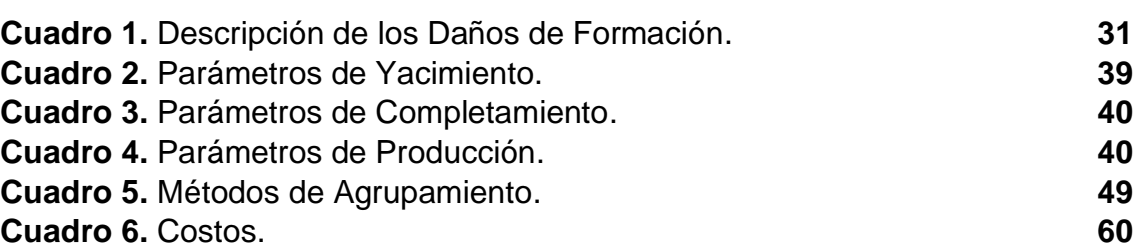

# **LISTA DE ECUACIONES**

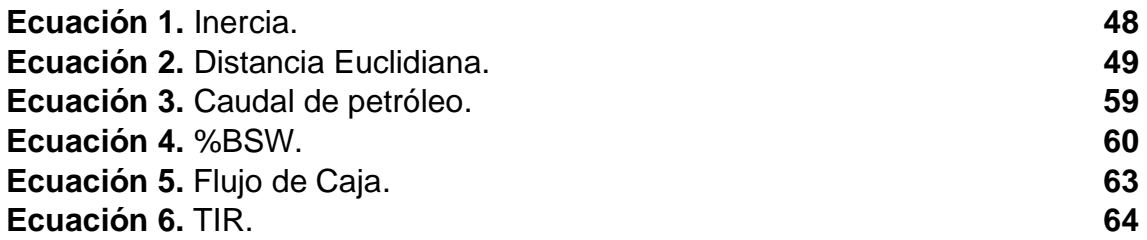

## **LISTA DE FIGURAS**

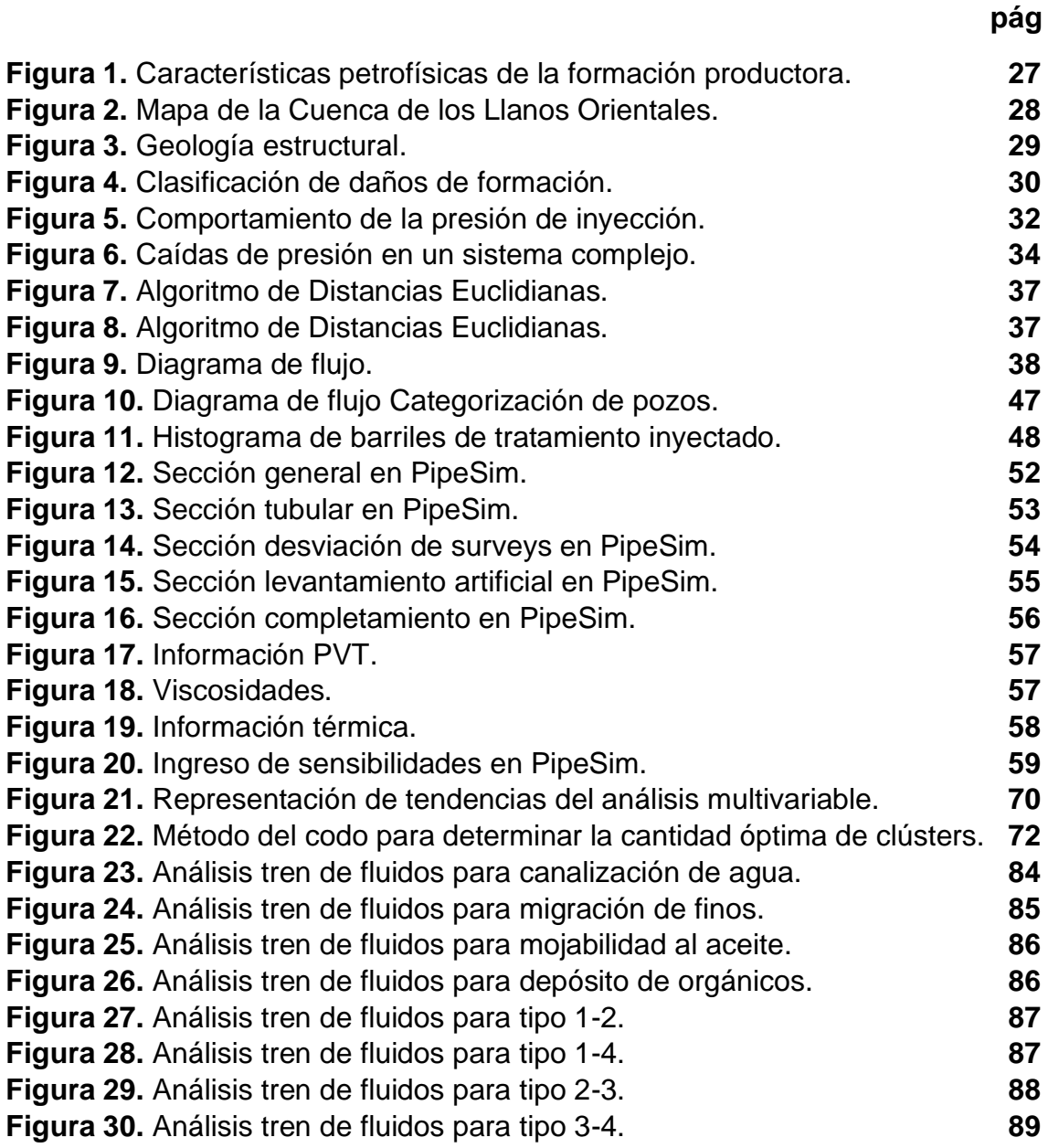

# **LISTA DE GRÁFICAS**

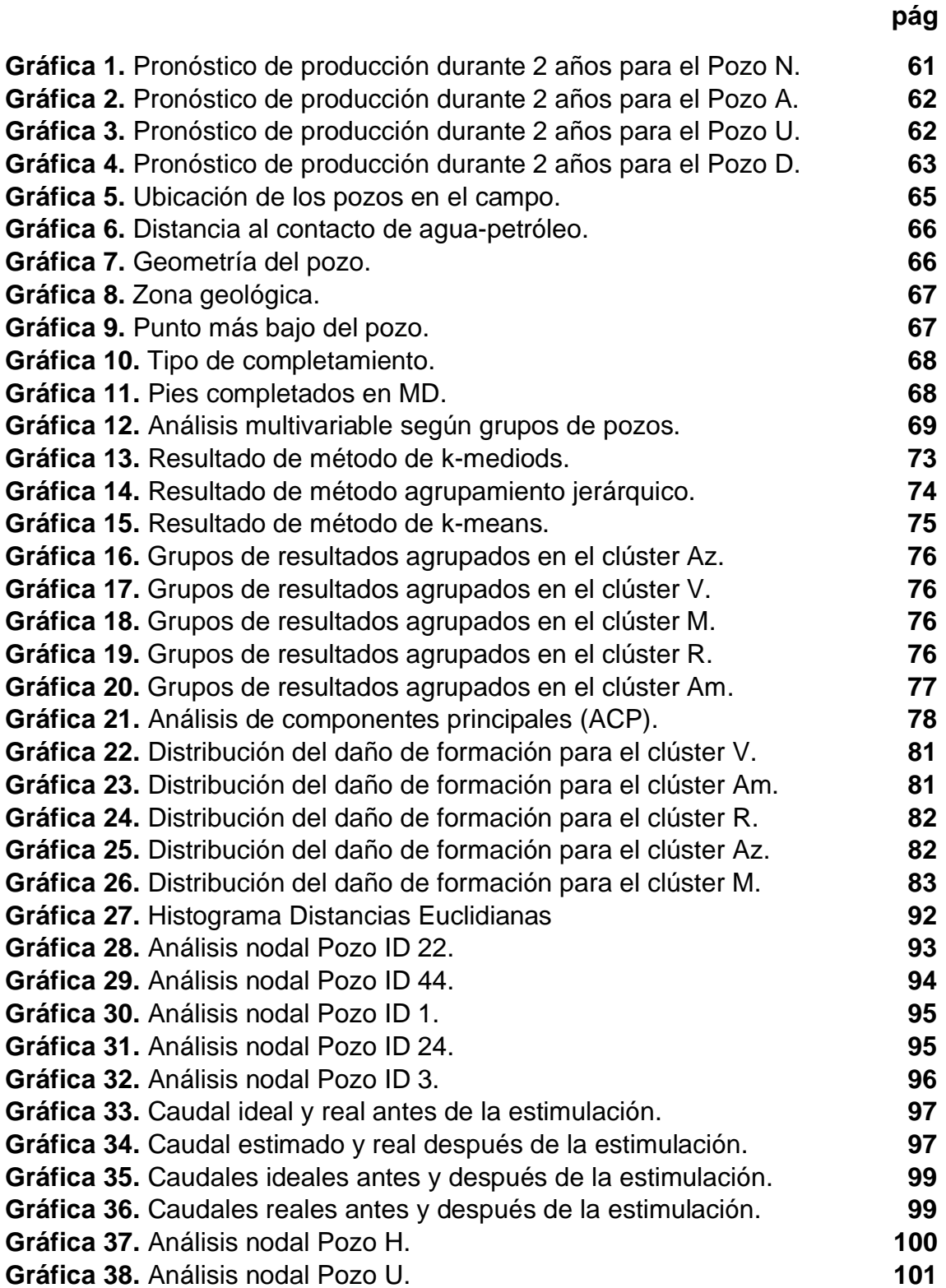

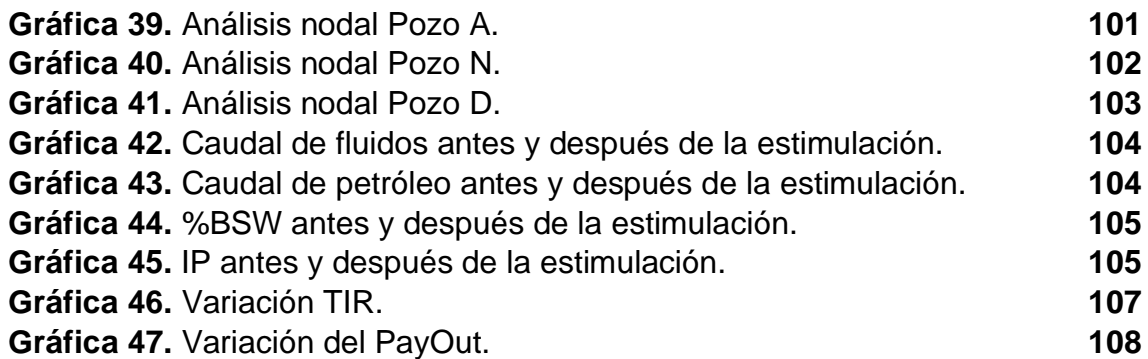

# **LISTA DE TABLAS**

**pág**

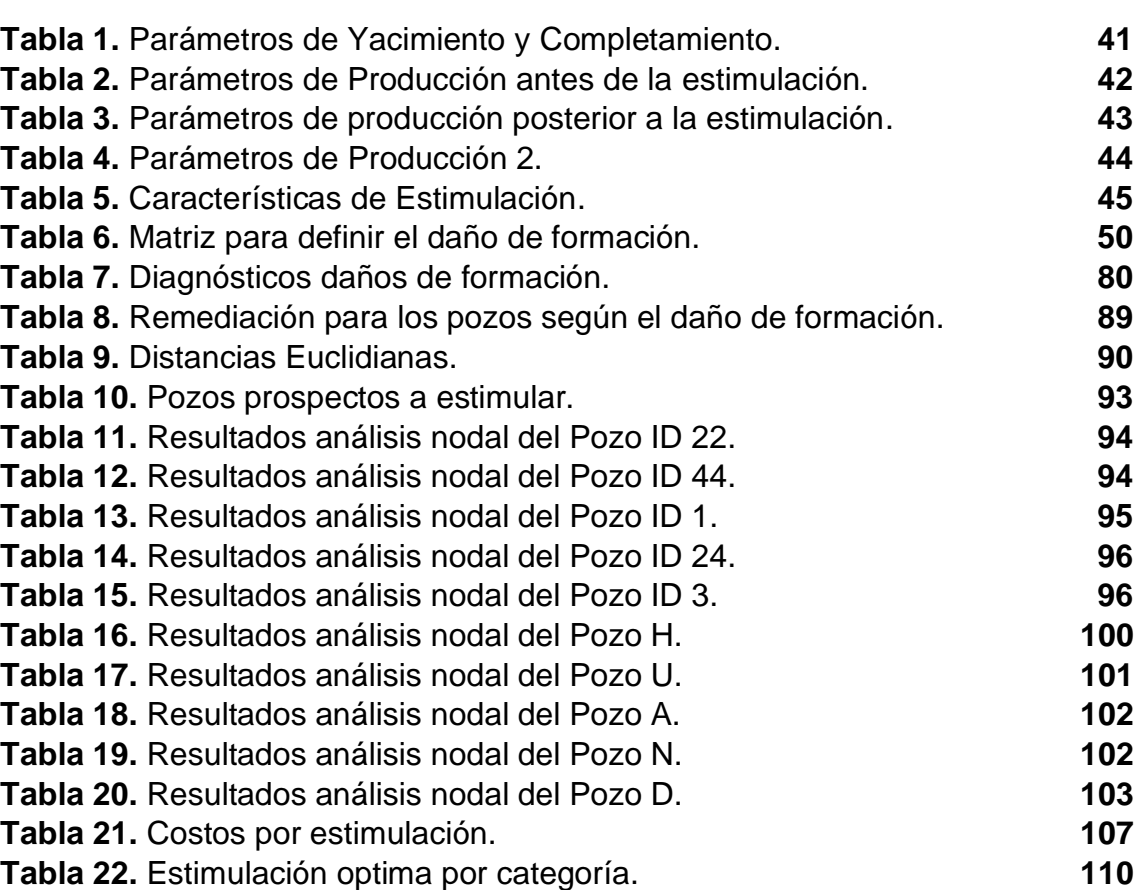

### **ABREVIATURAS**

 **ͦ**Grados

**°F** Unidad de temperatura Grado Fahrenheit

**%** Porcentaje

**%BSW** Contenido porcentual de agua y sedimentos (% Basic Sediment and Water)

**ACP** Análisis de componentes porcentuales

**AF** Ácido Fluorhídrico

**AFA** Acido Fórmico Acético

**API** Instituto Americano de petróleo (American Petroleum Institute)

**BFPD** Barriles de fluido por día (Barrels of fluid per day)

**BOPD** Barriles de petróleo por día (Barrels of oil per day)

**C5** Carbonera 5

**C7** Carbonera C7

**CHGP** Hueco revestido con empaque de grave (Cased hole gravel pack)

**CI** Crudo inhibido

**Desv** Desviado

**E** Estimulación

**Ft** Feet

**IO** Inhibidor de orgánicos

**IP** Índice de productividad

**km** Kilometro

**m** Metro

**NE** Noreste

**Np** Aceite Recuperado

**O** Orgánico

**OHGP** Hueco abierto con empaque de grava (Open hole gravel pack)

**OHGP\_AMPL** Hueco abierto con empaque de grave ampliado (Open hole gravel pack ampliado)

**Pb** Presión de burbuja

**Psia** Libra por pulgada cuadrada

**Pwf** Presión de fondo fluyente

**Py** Presión de yacimiento

**Qf** Caudal de fluidos totales

**Qo** Caudal de petróleo

**Qob** Caudal de aceite en el punto de burbuja

**Qomax** Caudal de aceite máximo

**Qw** Caudal de agua

**RGP** Relación Gas-Petróleo (Relation Gas-Petroleum)

**S** Factor Skin

**SCF/STB** Pies cúbicos/ barriles normales

**SW** Suroeste

**THP** Presión de cabezal de tubing (Tubing head pressure)

**TIR** Tasa interna de retorno

**TVDss** True Vertica Depth Sub-Sea

**US** Dólares Estadounidenses

**Vrt** Vertical

**WINDW** Open hole (Window)

**WOC** Contacto Agua-Petróleo (Water-Oil Contact)

#### **GLOSARIO**

**ANÁLISIS CLÚSTER:** es una técnica que permite organizar la información de nuestras variables para formas grupos homogéneos, denominados clúster.<sup>1</sup>

**ANÁLISIS MULTIVARIABLE:** es el conjunto de técnicas estadísticas que tienen como objetivo analizar e interpretar las relaciones entre distintas variables de manera simultánea.<sup>2</sup>

**CAMPO:** área geográfica en la que un número de pozos de petróleo y gas producen de una misma reserva probada. Un campo puede referirse únicamente a un área superficial o a formaciones subterráneas. Un campo sencillo puede tener reservas separadas a diferentes profundidades.<sup>3</sup>

**COMPLETAMIENTO:** es el diseño, selección e instalación de tubulares, herramientas y equipos en un pozo con el propósito de converger, bombear y controlar la producción o invección de fluidos.<sup>4</sup>

**COSTOS OPERACIONALES:** son las inversiones que se destinan para crear el proceso de socialización de la empresa y los productos (interna, externa/gastos de administración y ventas).

**CUENCA:** una depresión de la corteza terrestre formada por la actividad tectónica de las placas y la subsidencia, en la que se acumulan sedimentos.<sup>5</sup>

**GRAVEL PACK:** un método de control de la producción de arena utilizado para prevenir la producción de arena de formación.<sup>6</sup>

**OPEN HOLE:** un tipo de completamiento de un pozo que no tiene revestimiento o un liner ubicado en la formación productora, lo que permite que los fluidos producidos fluyan directamente hacía el pozo.<sup>7</sup>

<sup>1</sup> MENESES, Julio. Introducción al análisis multivariante. [en llínea]. Barcelona.:2019. [Consultado 6, mayo, 2020]. Disponible en:

https://www.researchgate.net/publication/336232083\_Introduccion\_al\_analisis\_multivariante

<sup>&</sup>lt;sup>2</sup> Ibid

<sup>3</sup> GLOSARIO DE TERMINOS PETROLEROS. [en llínea]. 2015. Consultado 25, noviembre, 2020.Disponible en:

https://www.gob.mx/cms/uploads/attachment/file/8317/GLOSARIO\_DE\_TERMINOS\_PETR OLEROS\_2015.pdf

<sup>4</sup> SCHLUMBERGER. Oilfield Glossary. [en línea]. Houston. [Consultado 6, mayo, 2020]. Disponible en: https://www.glossary.oilfield.slb.com/Terms/f/field.aspx.

<sup>&</sup>lt;sup>5</sup> Ibid

<sup>6</sup> Ibid

<sup>7</sup> Ibid

**OPEN HOLE GRAVEL PACK:** un tipo de terminación con control de la producción de arena en la que el filtro de grava se obtura en una sección de agujero descubierto sin tubería de revestimiento o tubería de revestimiento corta (liner) que sustente la formación productiva.<sup>8</sup>

**PAY OUT:** es la ratio que muestra el porcentaje de los beneficios que una empresa dedica al pago de dividendos.<sup>9</sup>

**PETRÓLEO MUERTO:** petróleo en condiciones de presión suficientemente baja para contener gas disuelto o un petróleo relativamente espeso o residuo que ha perdido sus compuestos volátiles.<sup>10</sup>

**POZO:** el agujero perforado o el pozo, incluyendo el tramo descubierto o no entubado. El término pozo puede referirse al diámetro interno de la pared del pozo, la pared de roca que limita el pozo perforado.<sup>11</sup>

**POZOS PRODUCTORES:** pozos encargados de drenar los fluidos de las formaciones productoras en un yacimiento.<sup>12</sup>

**SURVEY:** registro de la trayectoria de un pozo perforado, desde superficie hasta el objetivo.<sup>13</sup>

**TIR:** es la tasa de interés o rentabilidad que ofrece una inversión. Es decir, es el porcentaje de beneficio o pérdida que tendrá una inversión para las cantidades que no se han retirado del proyecto<sup>14</sup>.

**TVD:** la distancia vertical existente entre un punto en el pozo (usualmente la profundidad actual o final) y un punto en la superficie, es importante para la determinación de las presiones de fondo de pozo, que son causadas en parte por la altura hidrostática del fluido en el pozo.<sup>15</sup>

<sup>&</sup>lt;sup>8</sup> Ibid

<sup>9</sup> DICCIONARIO DE ECONOMÍA. Definición de Pay-out. [Sitio web]. España. [11, mayo, 2020]. Disponible en: https://www.eleconomista.es/diccionario-de-economia/payout

<sup>10</sup> SCHLUMBERGER. Oilfield Glossary. [en línea]. Houston. [Consultado 6, mayo, 2020]. Disponible https://www.glossary.oilfield.slb.com/es/Terms/d/dead\_oil.aspx

 $\frac{11}{12}$  Ibid <sup>12</sup> Terminación y mantenimiento de pozos. [sitios web]. Disponible: http://oilproduction.net/files/manual\_terminacion\_de\_pozos.pdf

 $13$  Ibid

<sup>14</sup> ECONOMIPEDIA,. Tasa Interna de Retorno (TIR) [En línea] [19/06/2020] Disponible en: https://economipedia.com/definiciones/tasa-interna-de-retorno-tir.html

<sup>15</sup> Evaluación petrolera y métodos de explotación en la Cuenca de Burgos. [sitio web]. Disponible en:

http://www.ptolomeo.unam.mx:8080/xmlui/bitstream/handle/132.248.52.100/1349/A7\_CAP%C3 %8 DTULO 4.pdf?sequence=7

**VISCOSIDAD:** medida de su resistencia a las deformaciones graduales producidas por tensiones cortantes o tensiones de tracción.<sup>16</sup>

**YACIMIENTO:** un cuerpo de roca del subsuelo que exhibe un grado suficiente de porosidad y permeabilidad para almacenar y transmitir fluidos.<sup>17</sup>

<sup>16</sup> CANALES SECTORIALES. [sitio web]. España: INTEREMPRESAS, Conceptos que hacen más fácil la vida en la planta de inyección. [13-05-20]. Disponible en: https://www.interempresas.net/Plastico/Articulos/153911-Conceptos-que-hacen-mas-facil-lavida-en-la-planta-de-inyeccion.html

<sup>17</sup> SCHLUMBERGER. Oilfield Glossary. [en línea]. Houston. [Consultado 6, mayo, 2020]. Disponible en: https://www.glossary.oilfield.slb.com/Terms/f/field.aspx

#### **RESUMEN**

<span id="page-22-0"></span>La compañía operadora HOCOL S.A. vio la necesidad de realizar una investigación de las estimulaciones implementadas desde el 2009 hasta la actualidad en los pozos petroleros de uno de los campos que opera ubicado en la Cuenca de los Llanos Orientales, esto con el fin de mejorar el proceso en términos de la eficiencia de la inversión y disminución de casos de no éxito en la producción del campo. Para esto se recopiló información tanto de las características de los pozos como del resultado de las estimulaciones. Posteriormente, se planteó el presente estudio con el propósito de generar una herramienta para optimizar la selección de procesos de estimulación y garantizar su rentabilidad.

Para elaborar este proyecto es necesario analizar los diferentes tipos de estimulación realizados, entender como fueron intervenidos los pozos y estudiar su comportamiento antes y después del procedimiento. Por consiguiente, los pozos similares se separarán en grupos de acuerdo con sus propiedades petrofísicas como características de yacimiento, producción y completamiento. Se identifican y evalúan los procesos de estimulación que se han realizado en ellos y finalmente se diagnostica el tipo de estimulación ideal para cada grupo.

Por lo anterior, fue necesario recopilar información del Campo en la Cuenca de los Llanos Orientales, su historial de producción y la descripción de estimulaciones previas que permitió validar los resultados de este estudio.

A los datos recolectados antes y después de las estimulaciones se les realiza análisis nodal y multivariado utilizando los softwares PipeSim y R-Studio, respectivamente. Con los resultados obtenidos se diseñó un modelo de recomendación de estimulaciones que permita la validación de los escenarios de estimulación potenciales.

Finalmente, se realiza el análisis financiero del proyecto mediante los indicadores económicos PayOut y Tasa Interna de Retorno (TIR), que tienen en cuenta tanto las posibles inversiones a realizar, como los costos incurridos durante las operaciones. De esta manera se identifica si los trabajos de estimulación tienen viabilidad económica para la empresa operadora.

**PALABRAS CLAVES:** Cuenca de los Llanos Orientales, Estimulación, Análisis multivariado, Análisis nodal, Yacimiento, Producción.

### **ABTRASCT**

The operator company HOCOL S.A. was required to investigate the wells located in the Eastern Llanos Basin due to the low production performance obtained after stimulation works since 2009. For that reason, it was gathered information about the wells as the result of the stimulations. Subsequently, this study was arose aiming to generate a tool to optimise the selection of stimulation processes and ensure their profit.

In order to enable the complete of this study, it is necessary to analyse the different types of stimulation, to comprehend how the wells were intervened and the result of the performance before and after the stimulations. Therefore, the wells are divided in groups in accordance with petro physic properties and similarities in reservoir, production and completion characteristics. This will allow identification and assessment of the stimulation treatment and, eventually, will enable diagnosis of the right type of stimulation for each group.

For the above reasons, it was necessary to gather information about the Eastern Llanos Basin, its production history and description of previous stimulations. These data facilitate validation of the study results.

Data collected before and after stimulations were analysed with nodal and multivariate methods, using the PipeSim and R STUDIO software, respectively.

The results will be used to design a predictive model that enables validation of potential scenarios of well stimulation.

Finally, a financial analysis of the project is undertaken using PayOut and internal rate of return indicators applying them to both potential investments and incurred costs during the operations. Thus, it is identified if well stimulation is economically feasible for the operational company.

**KEY WORDS:** Eastern Llanos basin, Well stimulation, Multivariate analysis, Nodal analysis, Reservoir, Production.

## **INTRODUCCIÓN**

<span id="page-24-0"></span>En la industria petrolera durante las operaciones de perforación, completamiento y producción, se generan cambios a las propiedades iniciales de la roca, principalmente en la permeabilidad. Esta modificación que generan las operaciones a las características originales de la roca se denomina daño de formación. El daño de formación es una variable que tiende a reducir el volumen poroso y la permeabilidad efectiva de la formación productora trayendo consigo una disminución de las tasas de producción de los fluidos en el pozo. Para contrarrestar este tipo de daño se realizan operaciones de estimulación dentro de las cuales, se encuentran; tratamiento por fracturamiento hidráulico y el tratamiento matricial, los cuales mejoran la productividad de la roca. (Civan, 2015)

Los resultados de las estimulaciones en el campo de estudio no han sido lo suficientemente exitosas y se identificó una oportunidad de mejora en la estrategia para la toma de decisiones al seleccionar, diseñar e implementar un tipo de estimulación.

El presente proyecto de grado tiene como finalidad determinar el tipo de estimulación óptima, por categoría de pozo, mediante la generación de una estrategia estructurada que le facilite a la compañía operadora complementar los análisis tradicionales de selección de la operación de estimulación, que cause un impacto significativo en las propiedades del pozo prospecto y se logre la tasa de producción deseada de fluidos provenientes del yacimiento, reduciendo los costos en las inversiones de dichas operaciones, representando un apoyo significativo para Hocol S.A, dado que actualmente se encuentran realizando este tipo de operaciones, el 25% de ellas no han sido exitosas. Por razón de la necesidad expresada anteriormente, se requiere crear por primera vez, un sistema de selección a partir de análisis de datos en el cual la toma de decisiones esté estructurada en función de los datos históricos, con el fin de que Hocol S.A pueda mejorar el proceso de selección de los pozos candidatos y operaciones de estimulación aumentando la probabilidad de éxito.

Para este trabajo se tendrá en cuenta proyectos y estudios, que contemplen el tema de reacondicionamiento de pozo, con el fin de analizar una base metodológica para el desarrollo de la investigación. Dentro del trabajo de grado se desarrollaran análisis nodales, tal como el que se llevó acabo en el trabajo de grado "Evaluación técnica y financiera de la eficiencia del completamiento actual de un pozo del campo B en la Cuenca Caguan Putumayo mediante un análisis nodal", cuyo objetivo principal fue llevar a cabo una evaluación técnica y financiera de la eficiencia del completamiento actual del pozo 4D en el campo B,

localizado en la Cuenca Caguan Putumayo, mediante el software Prosper de Petroleum Experts con énfasis en el análisis nodal suministrado por la empresa, recopilando información del estado mecánico, yacimientos, producción, fluidos de producción y facilidades en superficie, generando una base de datos para el pozo 4D con la cual se procede a realizar la simulación. Posteriormente, después de tener los resultados de la simulación del completamiento actual, se propusieron 4 escenarios de trabajo de workover donde cada uno consideraba un tipo de levantamiento artificial diferente, los cuales fueron: bombeo electrosumergible, bombeo mecánico, bombeo por cavidades progresivas y finalmente gas lift; donde con cada uno de ellos se realizó la simulación respectiva para evaluar técnicamente el mejor. Finalmente, se realizó un análisis financiero mediante el uso de la relación costo-beneficio bajo el indicador valor presente neto (VPN), basado en los 4 escenarios propuestos de trabajo de workover, con el fin de evaluar cuál de estos trabajos resultaba financieramente más atractivo para la optimización de la producción en la empresa.

El objetivo general de este proyecto es:

Determinar el tipo de estimulación óptima por categoría de pozo mediante la realización de un análisis multivariable y la cuantificación de su impacto a través de análisis nodal en un Campo en la Cuenca de los Llanos Orientales, operado por Hocol S.A.

Los objetivos específicos por cumplir son:

- Categorizar los pozos del campo de estudio por parámetros de yacimiento, producción y completamiento mediante un análisis multivariable.
- Identificar el daño de formación por cada categoría mediante una matriz.
- Determinar los posibles escenarios de estimulación óptimos para cada categoría, mediante análisis nodal y análisis multivariado.
- Validar los posibles escenarios de estimulación seleccionados, mediante el análisis nodal en un pozo prospecto a estimular en cada categoría.
- Evaluar económicamente la rentabilidad de la estimulación seleccionada para los pozos previamente validados, por medio del indicador financiero TIR y PayOut.

Durante el desarrollo del presente trabajo de grado se considera como hipótesis que, mediante el análisis nodal y el análisis multivariado desarrollado en los pozos de la Cuenca de los Llanos Orientales, es posible determinar el tipo de estimulación óptimo para diferentes categorías de pozos con características similares, que resulta en un beneficio en la producción de cada pozo, al igual que un beneficio económico para la empresa Hocol S.A.

# **1. MARCO TEÓRICO**

<span id="page-26-0"></span>Para la realización de este proyecto de grado es indispensable tener conocimiento de conceptos básicos que se requerirán a lo largo de la ejecución de la investigación.

## <span id="page-26-1"></span>**1.1 GENERALIDADES DEL CAMPO EN LA CUENCA DE LOS LLANOS ORIENTALES**

Este campo operado actualmente por la compañía operadora Hocol S.A, se encuentra ubicado en la Cuenca de los Llanos Orientales. Él cual fue descubierto en febrero del 2007, el primer pozo perforado produjo petróleo con un grado API de 23,6° proveniente de la formación Carbonera C7 y con una producción de agua menor al 0,2%. La temperatura y presión inicial de este yacimiento fueron de 167°F y 1640 psia respectivamente, la presión de burbuja del petróleo fue de 172 psia y el gas asociado fue de 20 scf/stb. Actualmente se ha producido un total de 5,33 millones de barriles de crudo de las formaciones Carbonera C5 para la cual se tiene un recobro al Np del 44,4% y para la cual se estima un OOIP de 12 MMSTOB. Por otro lado, en la formación Carbonera C7 se ha producido 49,74 millones de barriles de crudo, la cual cuenta con un recobro al Np del 26,1% y se estima un OOIP de 190 MMSTOB.

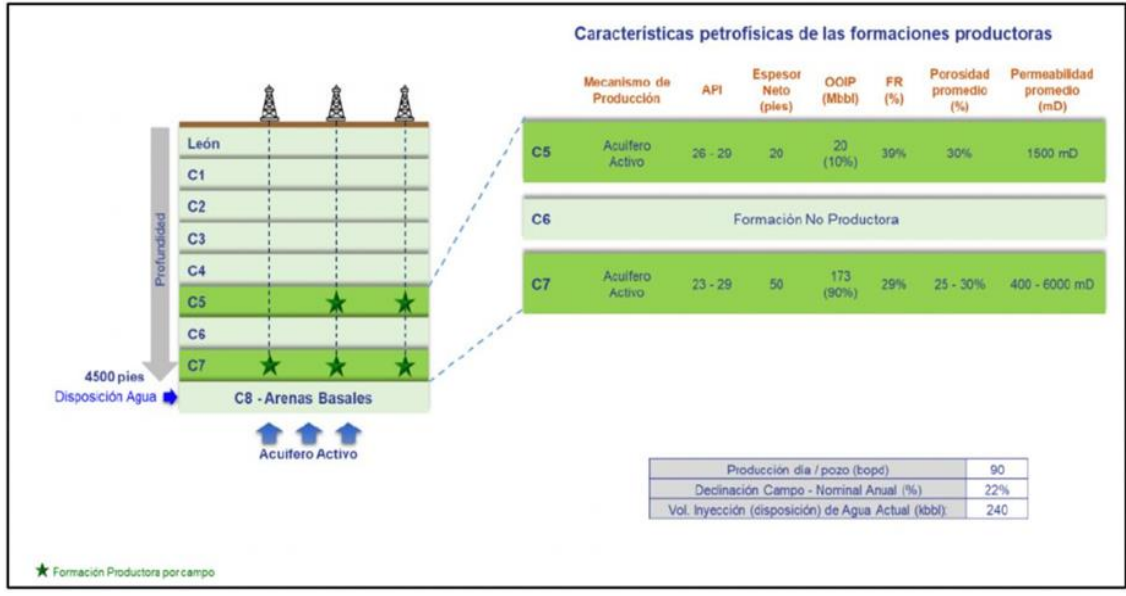

<span id="page-26-2"></span>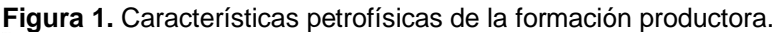

**Fuente:** Descripción de los yacimientos, Hocol S.A.

### <span id="page-27-0"></span>**1.2 LOCALIZACIÓN Y UBICACIÓN GEOGRÁFICA.**

La cuenca de los Llanos Orientales de Colombia, una de las cuencas del ante país (Foreland), se encuentra el área del Bloque X con una extensión aproximada de 150 km del frente de cabalgamiento de la Cordillera Oriental, localizado en una zona terrestre donde el precámbrico se someriza gradualmente hacia el Oriente y de igual manera se lo traslapa y adelgaza el relleno de Meso sedimentario.

A pesar de dentro de la cuenca se encuentran como reservorios los intervalos arenosos de la Formación Carbonera (Terciario-Oligoceno), todos los posos que se encuentran perforados dentro del campo de estudio con objetivo a la extracción de los hidrocarburos en las Formaciones Carbonera C5, nivel intra carbonera C5 y formación Carbonera C7, la cual se encuentra ubicada hacia el tope de la unidad C7 de dicha formación. Para este campo el principal reservorio es de la Unidad de areniscas fluvioestuarias C7 en la Formación Carbonera y el reservorio secundario está en el bloque Cabiona, unidad C5 de la formación Carbonera.

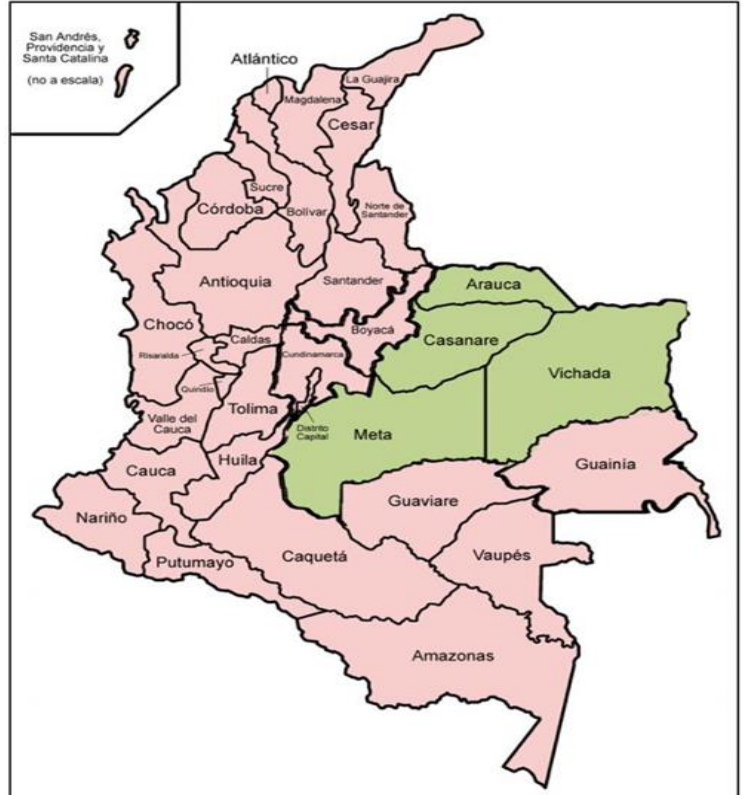

<span id="page-27-1"></span>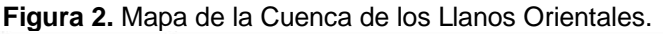

Fuente: ArcGIS for Desktop. Versión 10.3.0.4322: ESRI Inc. Disponibleen ESRI Inc. Página web de ESRI disponible en:<http://www.esri.com/>

# <span id="page-28-0"></span>**1.3 GEOLOGÍA ESTRUCTURAL**

La estructura del campo en estudio, para la formación Carbonera C7, se trata de un monoclinal fallado en dirección de rumbo NE-SW asociado a las fallas, que son una serie de fallas normales antitéticas con buzamiento hacia el este. El cierre de la estructura está controlado gracias al buzamiento regional del bloque yacente y el contacto agua-petróleo.

La estructura del campo en estudio, para la formación Carbonera C5, se trata de una seria de canales depositados en un valle inciso que está orientado a NE-SW, paralelo al sistema de fallas normales que se encuentran en el área que conectan los niveles arenosos saturado de hidrocarburos y niveles arcillosos. Limitando al norte y al Oeste de la acumulación se encuentran cuerpos de arena y el contacto de agua-petróleo.

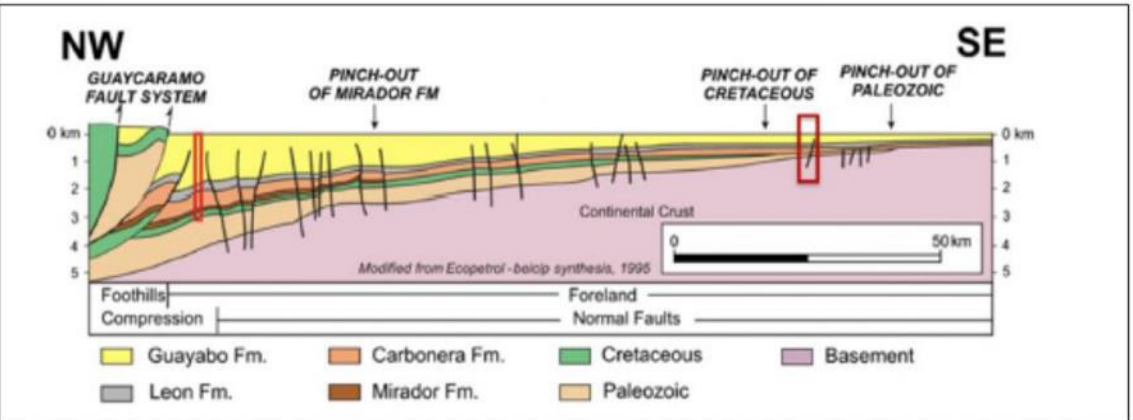

<span id="page-28-2"></span>**Figura 3.** Geología estructural.

**Fuente:** Corte Regional Cuenca de los Llanos Orientales, Hocol S.A.

# <span id="page-28-1"></span>**1.4 DAÑO DE FORMACIÓN**

Este concepto con el tiempo ha sido objeto de estudio por parte de varios autores para su identificación y caracterización en los reservorios y se ha convertido en un factor importante a la hora de la explotación de hidrocarburos. Generalmente, se refiere a la restricción parcial o total del flujo de fluidos en las zonas aledañas a la cara del pozo, originando el efecto skin, que es la reducción de la permeabilidad sobre la matriz de la roca. Esta reducción afecta directamente la productividad del pozo generando pérdidas en la producción. El daño de formación puede ser de tipo natural, que se genera por la producción de fluidos del reservorio, o de tipo inducido generado por operaciones que se realizan al pozo tales como perforación, completamiento, workover, estimulación o

inyección. Se representa matemáticamente por un valor adimensional y se simboliza con la letra S que significa skin<sup>18</sup>.

<span id="page-29-0"></span>**1.4.1 Mecanismos de Daño de Formación.** Bennion (1999) delimita los mecanismos de daño de formación común en el orden de importancia cómo se muestra en la **Figura 4.**

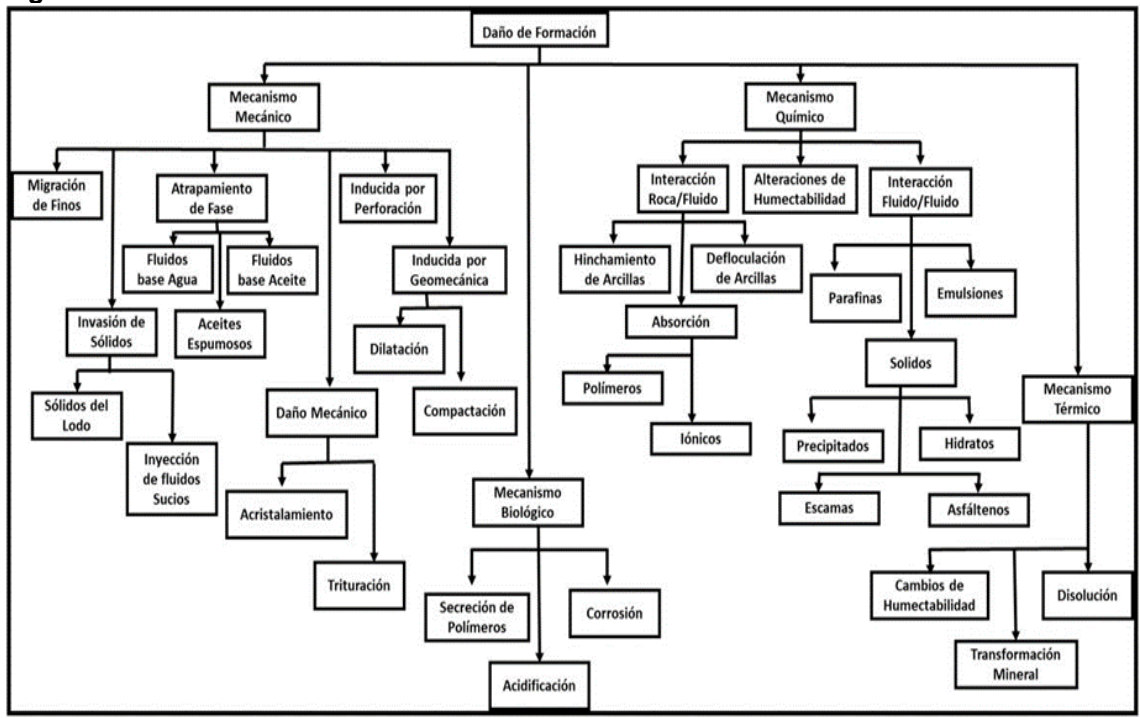

<span id="page-29-1"></span>**Figura 4.** Clasificación de daños de formación.

**Fuente:** FARUK, CIVAN. Classification and order of the common formation damage mechanism reservoir formation damage. [Libro] university of Oklahoma.14 dic 2002.

Basados en estudios de monitoreo geo-mecánico se identificaron que los mecanismos de daño más potenciales en este campo son canalización de agua, migración de finos, mojabilidad al aceite, depósito de orgánicos y depósito de inorgánicos. **Cuadro 1.**

<sup>18</sup> RAMIREZ CHACON, Julián José, REYES PIRAJON, Santiago José. Lumieres. [en llínea]. Febrero 19 del 2019. [Consultado 4, noviembre, 2019]. Disponible en: http://hdl.handle.net/20.500.11839/7364

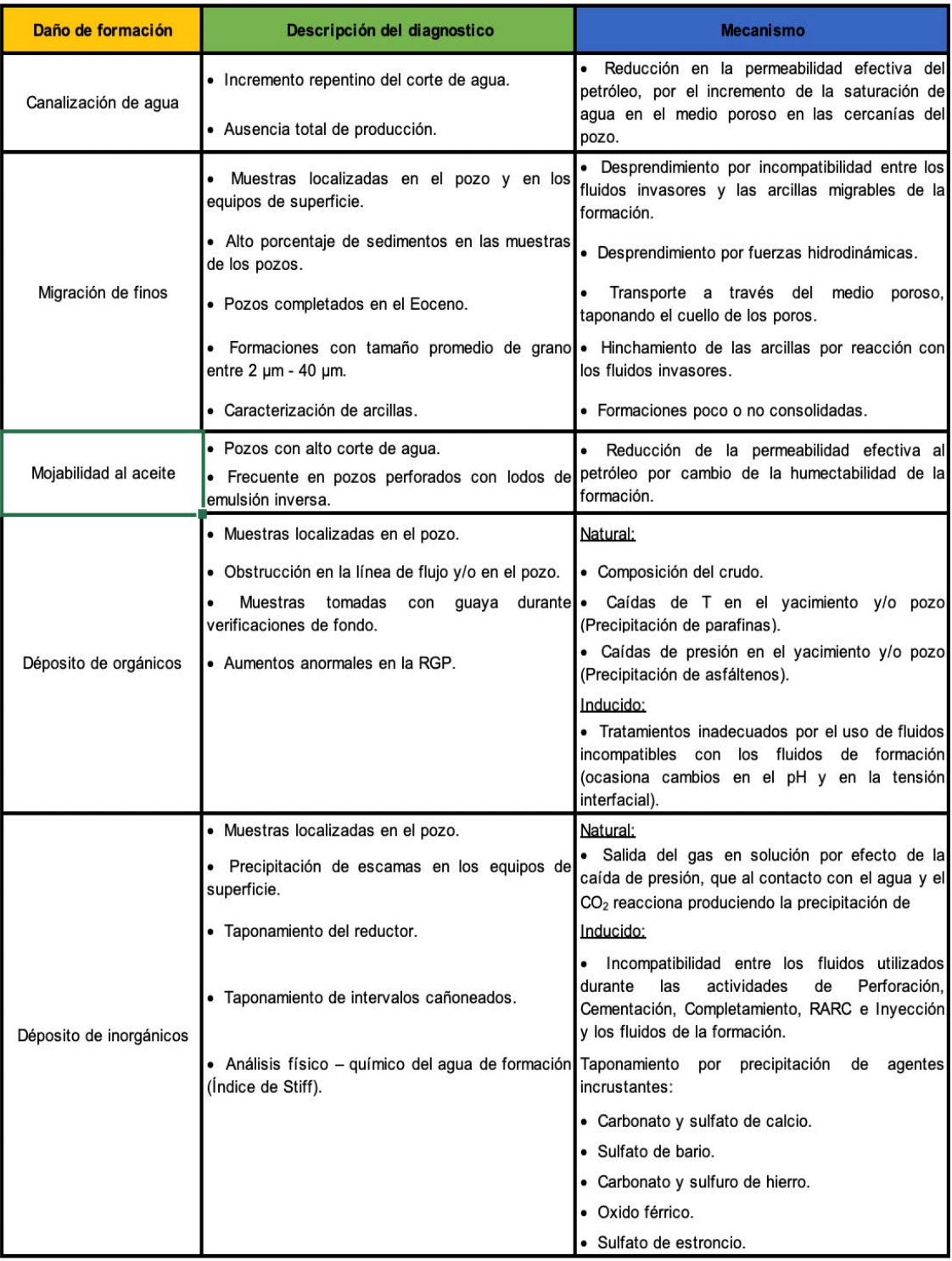

<span id="page-30-0"></span>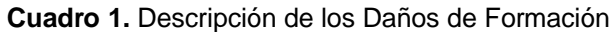

**Fuente:** Elaboración propia: con base a "Confidencial", PDVSA.

### <span id="page-31-0"></span>**1.5 ESTIMULACIÓN**

Una estimulación se define como el proceso mediante el cual se restituye o se crea un sistema extensivo decanales en la roca productora de un yacimiento que sirven para facilitar el flujo de fluidos de la formación al pozo. Es una actividad fundamental para el mantenimiento o incremento de la producción de aceite y gas, además puede favorecer en la recuperación de las reservas. Existe una amplia gama de literatura técnica de los diferentes tipos de tratamientos que pueden ejecutarse en un yacimiento de acuerdo con sus características. El avance tecnológico a través de simuladores y equipo de laboratorio nos permite detectar pozos candidatos a estimular, diagnosticar su daño y proponer los diseños más adecuados en forma rápida y con mayor certidumbre<sup>19</sup>.

<span id="page-31-1"></span>**1.5.1 Tipos de Estimulación.** Dentro de los tipos de estimulación se encuentran los gastos de inyección a presiones inferiores a la presión de fractura que caracterizan la estimulación matricial, mientras aquellos gastos a presiones superiores a la presión de fractura, caracterizan la estimulación por fracturamiento.

<span id="page-31-2"></span>**1.5.1.1 Estimulación matricial.** Los procedimientos de estimulación matricial son caracterizados por gastos y presiones abajo de los valores apreciados en el punto A<sup>20</sup>. Tal como se muestra en la **Figura 5.**

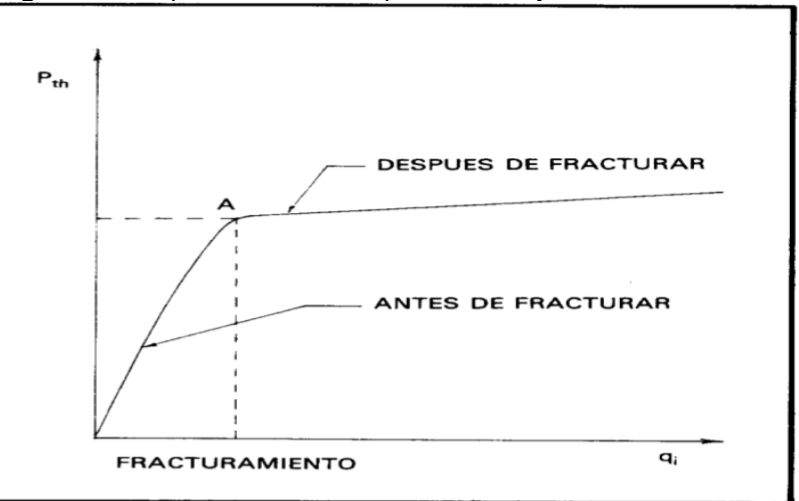

<span id="page-31-3"></span> **Figura 5.** Comportamiento de la presión de inyección.

 **Fuente:** ISAIAS SILVA, CARLOS. Comportamiento de la presión de inyección en la cabeza del pozo, durante una prueba de admisión a la formación [En línea] manual de estimulación matricial de pozos petroleros. Feb 2012.

<sup>19</sup> academia.edu. [En línea] 2008. [Citado el: 4 de noviembre de 2019.] https://www.academia.edu/16702097/06-ESTIMULACION\_DE\_POZOS <sup>20</sup>ISLAS SILVA, Carlos. Op.cit. p.25

Los pozos requieren comúnmente de estimulación al inicio de su explotación, debido al daño ocurrido durante la perforación y terminación del pozo. Es obvio que la condición de daño debe ser removida antes de que el pozo produzca a su potencial natural. Esta remoción es objeto principal de las estimulaciones matriciales consistiendo en la inyección de pequeños volúmenes de soluciones de estimulación<sup>21</sup>. Dependiendo de la interacción de estas soluciones y el tipo de daño presente en la roca, la estimulación matricial se divide en dos grandes grupos.

<span id="page-32-0"></span>**1.5.1.1.1 Estimulación matricial no reactiva.** La estimulación matricial no reactiva (o no ácida), es en la que los fluidos de tratamiento no reaccionan químicamente con los materiales o solidos de la roca. En este caso se utilizan principalmente soluciones oleosas o acuosas, alcoholes o solventes mutuos, como aditivos, principalmente los surfactantes. Estas estimulaciones comúnmente se emplean para remover daños por bloqueos de agua, aceite o emulsión; daños por pérdida de lodo, por depósitos orgánicos, etc $^{22}$ .

<span id="page-32-1"></span>**1.5.1.1.2 Estimulación matricial reactiva.** La estimulación matricial reactiva, es en la que los fluidos de tratamiento reaccionan químicamente disolviendo materiales que dañan la formación los propios sólidos de la roca. En este caso se utilizan sistemas ácidos. Esta estimulación se emplea para remover algunos tipos de daño como daños ocasionados por partículas sólidas (arcillas), precipitaciones inorgánicas, etc. En algunos casos, principalmente en formaciones de alta productividad, la estimulación reactiva se utiliza no solo para remover el daño, sino también para estimular la producción natural del pozo, a través del mejoramiento de la permeabilidad de la formación en la vecindad del pozo, en este caso se tienen técnicas de acidificación matricial en arenas y areniscas y en rocas calcáreas $^{23}$ .

<span id="page-32-2"></span>**1.5.1.2 Estimulación por fracturamiento.** Un tratamiento de fracturamiento consiste esencialmente en el rompimiento de una sección productora de la formación mediante una fuerza hidráulica ejercida por un fluido, generalmente, conteniendo una arena que fungirá como sustentante para mantener la fractura generada abierta. El fracturamiento hidráulico es un proceso de estimulación de pozos, que relaciona tres aspectos de la perforación que son: presiones de inyección en pozos, pérdidas de circulación y rompimiento de la formación. El propósito fundamental de un fracturamiento es incrementar las condiciones de flujo hacia el pozo, mediante la apertura de canales de flujo generados por una presión hidrostática que venza la resistencia de la roca. Existen tres tipos de

 $21$ Ibid. pág. 26.

 $22$ Ibid.

 $23$ Ibid.

fracturamiento los cuales son: Fracturamiento hidráulico (Fracturamiento con Apuntalante), FRACPAC "Tip Screen-Out" y Fracturamiento ácido<sup>24</sup>.

# <span id="page-33-0"></span>**1.6 ANÁLISIS NODAL**

El análisis nodal según Schlumberger, es una herramienta analítica utilizada para el pronóstico del desempeño de los diversos elementos que integran el sistema de terminación y producción. El análisis nodal se utiliza para optimizar el diseño de la terminación con el fin de que se adecue a la capacidad de producción del yacimiento para identificar las restricciones o límites presentes en el sistema de producción y cualquier mecanismo de mejoramiento de la eficiencia de la producción<sup>25</sup>.

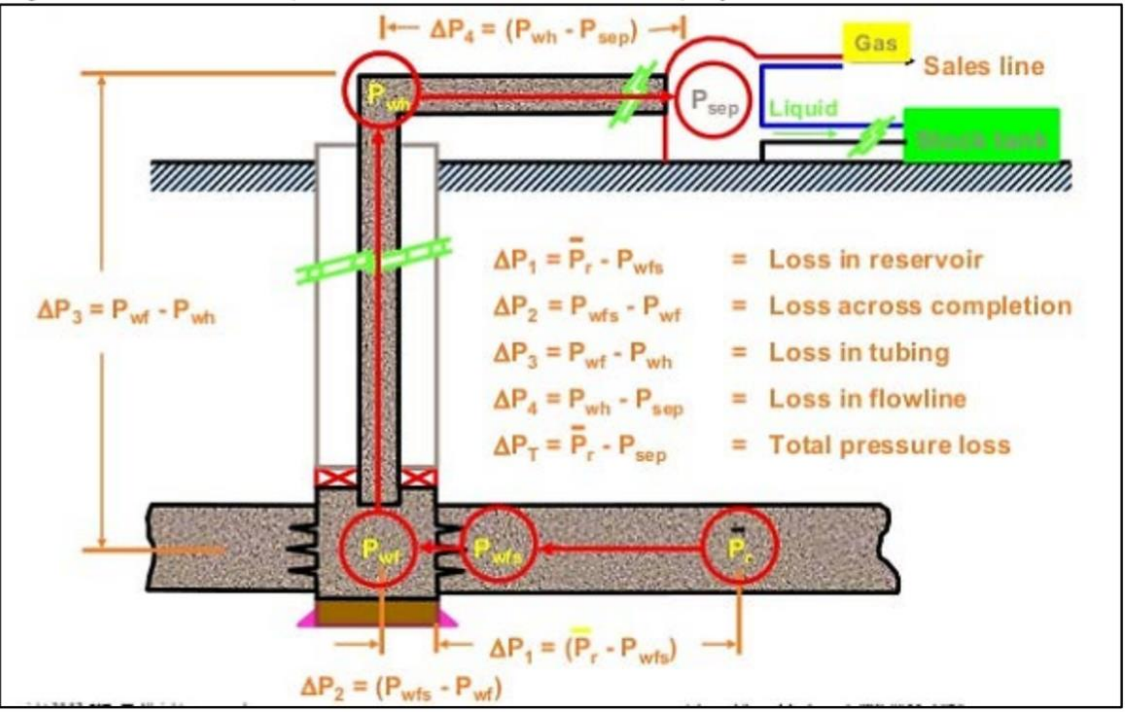

<span id="page-33-1"></span>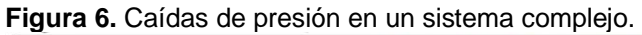

**Fuente:** BROWN, Kermit E., The Technology of Artificial Lift Methods, Volume 4, Capítulo 2. Estados Unidos, 1984. Pág. 3.

**1.6.1 Componentes que intervienen en el análisis nodal<sup>26</sup> .** En función de la necesidad que se tiene de cada uno de los elementos que intervienen como

<sup>24</sup> GONZALEZ MAYA, Lilia Simona. Universidad Nacional Autónoma de México. [En línea] 2005.

Consultado 4, noviembre, 2019. Disponible en: http://132.248.9.34/pd2005/0600961/0600961.pdf

<sup>25</sup> SCHLUMBERGER. Análisis nodal. 22, marzo, 2020. Disponible en: http://www.glossary.oilfield.slb.com/es/Terms/n/nodal\_analysis.aspx

<sup>&</sup>lt;sup>26</sup> MARQUEZ, Gustavo. Análisis Nodal y Explotación de Petróleo. [En línea]. Pág. 11-12.

componentes de un sistema de producción definiremos la funcionalidad de los más importantes:

**a.** Separador: En el proceso de separación de petróleo y gas en campos petroleros, no existe un criterio único para establecer las condiciones más adecuadas de producción óptima de los equipos, pero el estudio está orientado a obtener ciertos objetivos puntuales que nos den condiciones de máxima eficiencia en el proceso de separación, obteniendo de esta manera:

- Alta eficiencia en el proceso de separación de gas-petróleo.
- Mayor incremento en los volúmenes de producción.
- Incremento en la recuperación de petróleo.
- Disminución de costos por compresión.
- Estabilización del RGP relación gas-petróleo.

**b.** Línea de flujo horizontal: Este componente es el que comunica la cabeza de pozo con el separador y donde el fluido presenta un comportamiento que obedece a las condiciones adoptadas para el sistema de producción de los pozos.

**c.** El tratamiento del componente para flujo en la línea horizontal puede ser analizado usando las diversas ecuaciones y correlaciones presentadas por investigadores, que han estudiado la incidencia que puede tener este componente sobre el conjunto del sistema, en su interrelación apropiada de su dimensionamiento más adecuado y óptimo.

**d.** Choque superficial: Es el que controla la producción del pozo con el cual se puede aumentar o disminuir el caudal de producción, en este componente se produce una presión diferencial que puede ser calculada con una de las ecuaciones para choques o estranguladores.

**e.** Cabeza de pozo: Es un punto del sistema en el que se produce el cambio de dirección, de flujo vertical a flujo horizontal y de donde se toma el dato de la presión de surgencia para conocer la energía de producción del pozo, siendo también un punto crítico que es tomado en cuenta para su análisis dentro del sistema.

**f.** Válvula de seguridad: Este componente es un elemento que se instala en la tubería vertical y que opera ante cualquier anormalidad del flujo que puede ocurrir en el transcurso de la producción, siendo vital para la seguridad operativa y productiva del pozo.

**g.** Choque de fondo: Se procede a la bajada de este tipo de restricción de acuerdo con la necesidad que existe de elevar la presión y controlar la energía en el flujo de la línea vertical, como así también tener una presión de aporte y

elevación controlada, por lo que se va a producir una presión diferencial en la que también se tendrá una caída de presión que a su vez puede ser calculada.

**h.** Presión fluyente: Esta es muy importante para el sistema ya que de ella depende toda la capacidad de la instalación que se desea conectar al reservorio a través del pozo y así producir todo el campo. Esta presión es medida en el fondo del pozo, tomada en su punto medio del nivel productor; su determinación se hace en forma directa usando herramientas de toma de presión, también se puede calcular utilizando ecuaciones o correlaciones.

**i.** Presión promedio del reservorio: Esta presión es evaluada respecto a un nivel de referencia, y es la presión a la cual se encuentran sometidos los cálculos de los fluidos del reservorio, siendo esta presión de gran interés para conocer el índice de productividad del pozo y así mismo nos permitirá conocer la capacidad de fluencia del reservorio hacia el pozo.

### <span id="page-35-0"></span>**1.7 Distancias Euclidianas**

Las medidas de distancia entre poblaciones y dentro de poblaciones, han sido ampliamente utilizadas en numerosos campos científicos: antropología, agricultura, biología, genética, economía, lingüística, psicología, sociología, etc.

La noción de distancia euclidiana estadística junto con sus propiedades constituye una importante herramienta, tanto en la estadística matemática como en el análisis de datos. En el primer caso porque mediante una distancia se pueden construir contrastes de hipótesis, estudiar propiedades asintóticas de estimadores, comparar parámetros, etc. En el segundo caso, porque la distancia es un concepto muy intuitivo, que permite obtener representaciones geométricas, fáciles de entender, ofreciendo al investigador una importante ayuda para interpretar la estructura de los datos<sup>27</sup>.

Dentro de las funcionalidades del algoritmo de distancia euclidiana se destaca su utilidad para determinar la similitud entre dos cosas o pares de datos. Partiendo de esto, puede utilizarse la similitud calculada a partir de este algoritmo como parte integral de sistemas de consulta de recomendación. Con ella podemos conseguir esquemas de datos que identifiquen elementos que tengan características similares, como una puntuación o una valoración para que el usuario de la información puede decidir. Las herramientas de distancia euclidiana describen la relación de cada celda con un origen o un conjunto de orígenes basándose en la distancia de la línea recta.

<sup>27</sup> CUADRAS, Carles M. Distancias Estadísticas. España, Universidad de Barcelona, Departament d'Estadística, 1989. ESTADISTICA ESPAÑOLA, Vol 30, Núm 119. p. 295-378.
**1.7.1 El Algoritmo de distancia euclidiana.** La distancia euclidiana se calcula desde el centro de la celda de origen hasta el centro de cada una de las celdas circundantes. Conceptualmente, el algoritmo euclidiano funciona del siguiente modo: para cada celda, la distancia a cada celda de origen se determina al calcular la hipotenusa con x\_max y y\_max como los otros dos lados del triángulo, como se ve en la **Figura 7**. Este cálculo deriva la verdadera distancia euclidiana, en vez de la distancia de la celda<sup>28</sup>. Se determina la distancia más corta a un origen, y si es menor que la distancia máxima especificada, el valor se asigna a la ubicación de la celda en el ráster de salida, representada en la **Figura 8**.

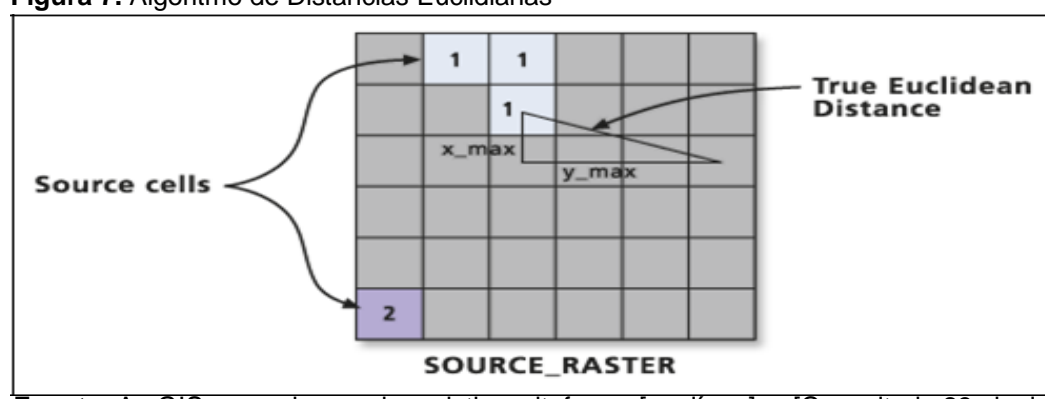

**Figura 7.** Algoritmo de Distancias Euclidianas

 **Fuente:** ArcGIS. mapping and analytics pltaform. [en línea]. [Consultado 23, junio, 2020]. Disponible en: [https://desktop.arcgis.com/es/arcmap/10.3/tools/spatial-analyst](https://desktop.arcgis.com/es/arcmap/10.3/tools/spatial-analyst-toolbox/understanding-euclidean-distance-analysis.htm) [toolbox/understanding-euclidean-distance-analysis.htm](https://desktop.arcgis.com/es/arcmap/10.3/tools/spatial-analyst-toolbox/understanding-euclidean-distance-analysis.htm)

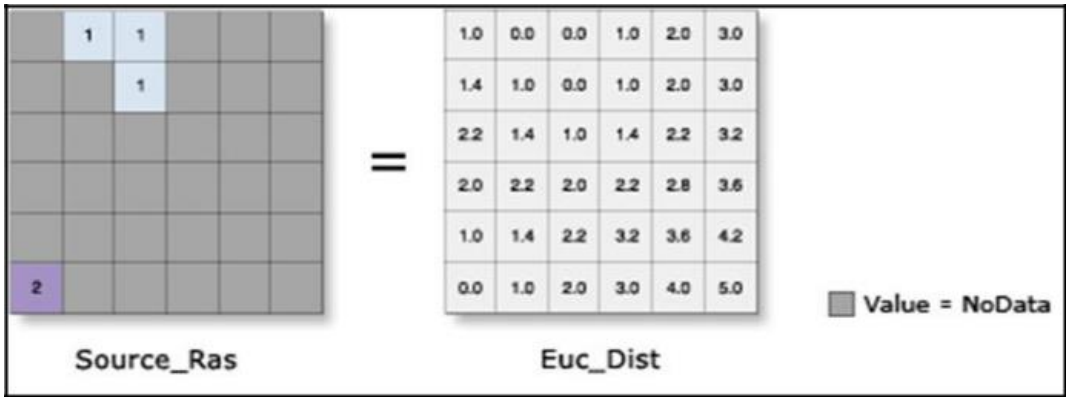

**Figura 8.** Algoritmo de Distancias Euclidianas

 **Fuente:** ArcGIS. mapping and analytics pltaform. [en línea]. [Consultado 23, junio, 2020].Disponible en: [https://desktop.arcgis.com/es/arcmap/10.3/tools/spatial-analyst](https://desktop.arcgis.com/es/arcmap/10.3/tools/spatial-analyst-toolbox/euclidean-distance.htm) [toolbox/euclidean-distance.htm](https://desktop.arcgis.com/es/arcmap/10.3/tools/spatial-analyst-toolbox/euclidean-distance.htm)

<sup>&</sup>lt;sup>28</sup> ArcGIS. mapping and analytics pltaform. [en línea]. [Consultado 23, junio, 2020]. Disponible en: https://desktop.arcgis.com/es/arcmap/10.3/tools/spatial-analyst-toolbox/understanding-euclideandistance-analysis.htm

#### **2. METODOLOGÍA Y DATOS**

Durante el desarrollo de este capítulo, se plasmará la metodología que se va a utilizar en la realización del proyecto. La **Figura 9** muestra de manera esquemática la secuencia metodológica desarrollada para alcanzar los objetivos propuestos de este Trabajo de Grado. Posteriormente se hará una descripción detallada de cada una de las etapas.

DETERMINACIÓN DEL TIPO DE ESTIMULACIÓN ÓPTIMA POR CATEGORÍA DE POZO MEDIANTE LA REALIZACIÓN DE UN ANÁLISIS MULTIVARIABLE Y LA CUANTIFICACIÓN<br>DE SU IMPACTO A TRAVÉS DE ANÁLISIS NODAL EN UN CAMPO EN LA CUENCA DE LOS LLANOS ORIENTALES, OPERADO POR HOCOL S.A. Obtención de datos operacionales de Estimulaciones realizadas **Características Características** de de y sus respectivas pozo. producción. características. Crear una base de datos con todos los pozos que Etapa I han sido estimulados. Análisis multivariable Categorizar los pozos de acuerdo a sus Etapa II similitudes. Etapa III categoría. Etapa IV Análisis nodal. Evaluar económicamente la rentabilidad de la estimulación seleccionada para los pozos previamente validados, por medio del indicador financiero TIR y PayOut. Etapa V Seleccionar y validar un escenario óptimo Etapa VI de estimulación.

 **Figura 9.** Diagrama de flujo

 **Fuente:** Elaboración propia.

#### **2.1 BASE DE DATOS.**

Primero, se construyó una base de datos de todos los pozos que fueron estimulados, desde el 2009 hasta el 2019. Esta base de datos contiene información sobre: nombre de pozo, fecha de estimulación, características de estimulaciones, características de pozo y características de producción. El objetivo de esta primera sección consiste en, organizar y reunir la información que servirá de insumo para desarrollar los objetivos planteados.

Para categorizar los pozos se analizaron parámetros de yacimiento, producción y completamiento, dichos parámetros se dividen en cualitativos, los cuales representan una cualidad del pozo, y cuantitativos los cuales expresan una característica del pozo como valor numérico.

**2.1.1 Parámetros de Yacimiento.** Los parámetros de yacimiento tienen una gran relevancia en el proceso de categorización de los pozos, en los cualitativos se encuentran la zona en el campo, la cual dará a conocer el comportamiento de la mineralogía, las características de los fluidos y el API del crudo; la geometría del pozo dará similitudes en la planeación direccional de los pozos; con la zona geológica se evidencia el intervalo abierto a producción, donde A, AB y B corresponden a Carbonera 7 (C7) y C5 corresponde a Carbonera 5. Por otro lado, en los cuantitativos se encuentra la distancia del contacto entre el agua y el aceite y el punto más bajo del pozo, ambos expresados en ft. La distancia al contacto se tendrá en cuenta de manera lateral como vertical puesto que es importante saber si la estimulación se hizo cercana al WOC.

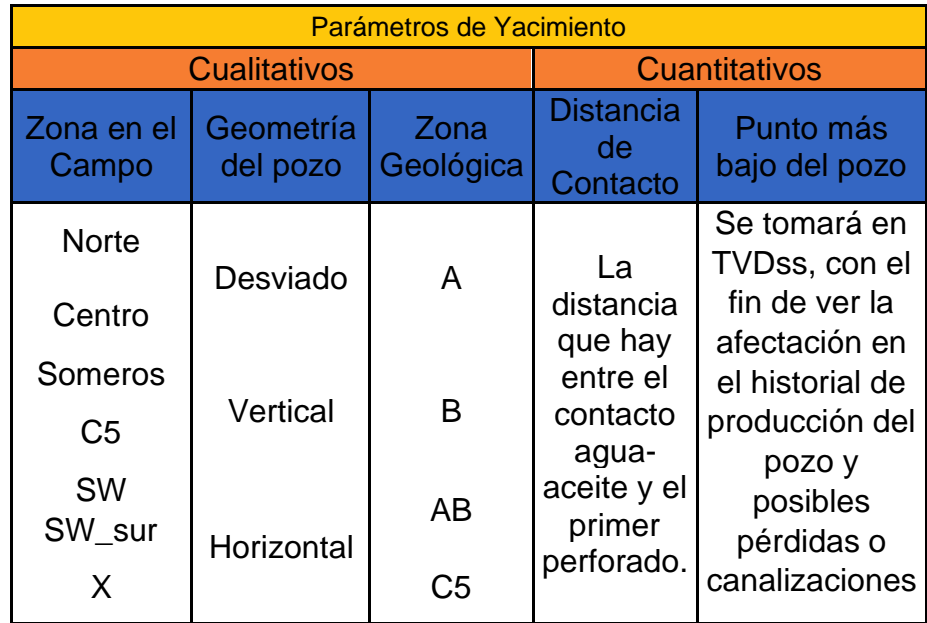

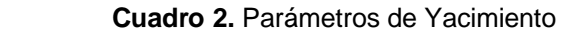

**Fuente:** Elaboración propia.

**2.1.2 Parámetros de Completamiento.** Los parámetros de completamiento tienen una gran relevancia en el proceso de categorización de los pozos, con estos datos se puede identificar similitudes en el completamiento de los pozos y dependiendo del tipo de completamiento este podría agudizar el daño de formación. La información es extraída del estado mecánico de cada pozo (Open Wells).

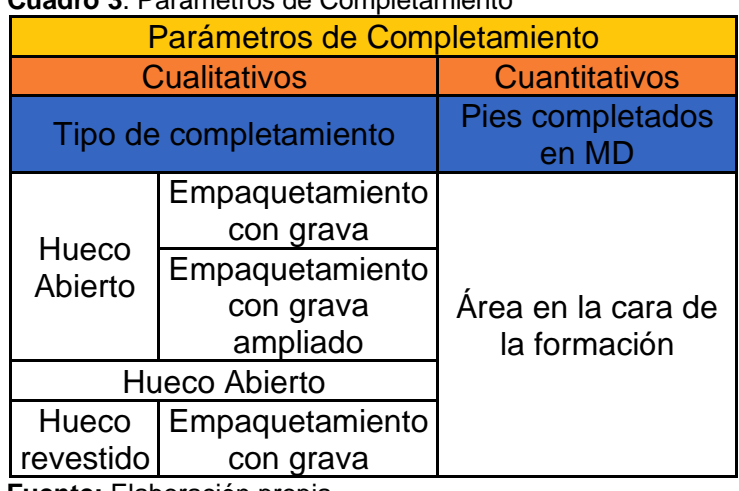

#### **Cuadro 3**. Parámetros de Completamiento

 **Fuente:** Elaboración propia.

**2.1.3 Parámetros de Producción.** Los parámetros de producción son cuantitativos a excepción de las estimulaciones, tienen una gran relevancia en el proceso de categorización de los pozos, con estos datos se puede identificar similitudes en la vida productiva de los pozos.

 **Cuadro 4**. Parámetros de Producción

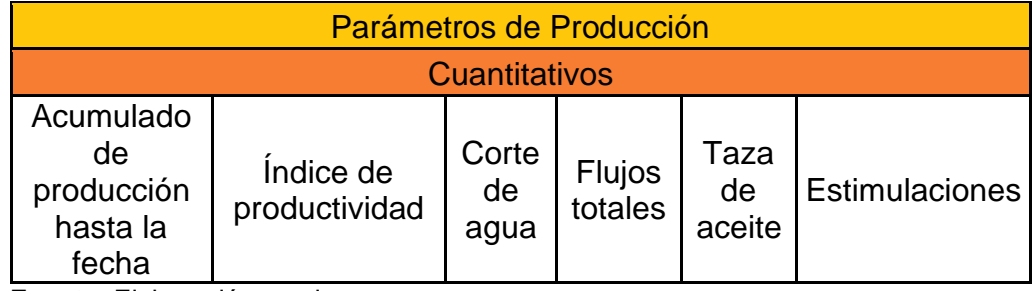

**Fuente:** Elaboración propia.

Una vez reunida la información mencionada anteriormente, se procede a la creación de una base de datos con la información de los 51 pozos estimulados, así cómo se muestra en la **Tabla 1** (Parámetros de yacimiento y Completamiento), **Tabla 2** (Parámetros de producción antes de la estimulación), **Tabla 3** (Parámetros de producción posterior a la estimulación) **Tabla 4**  (Características de estimulación), pozo por pozo estimulado:

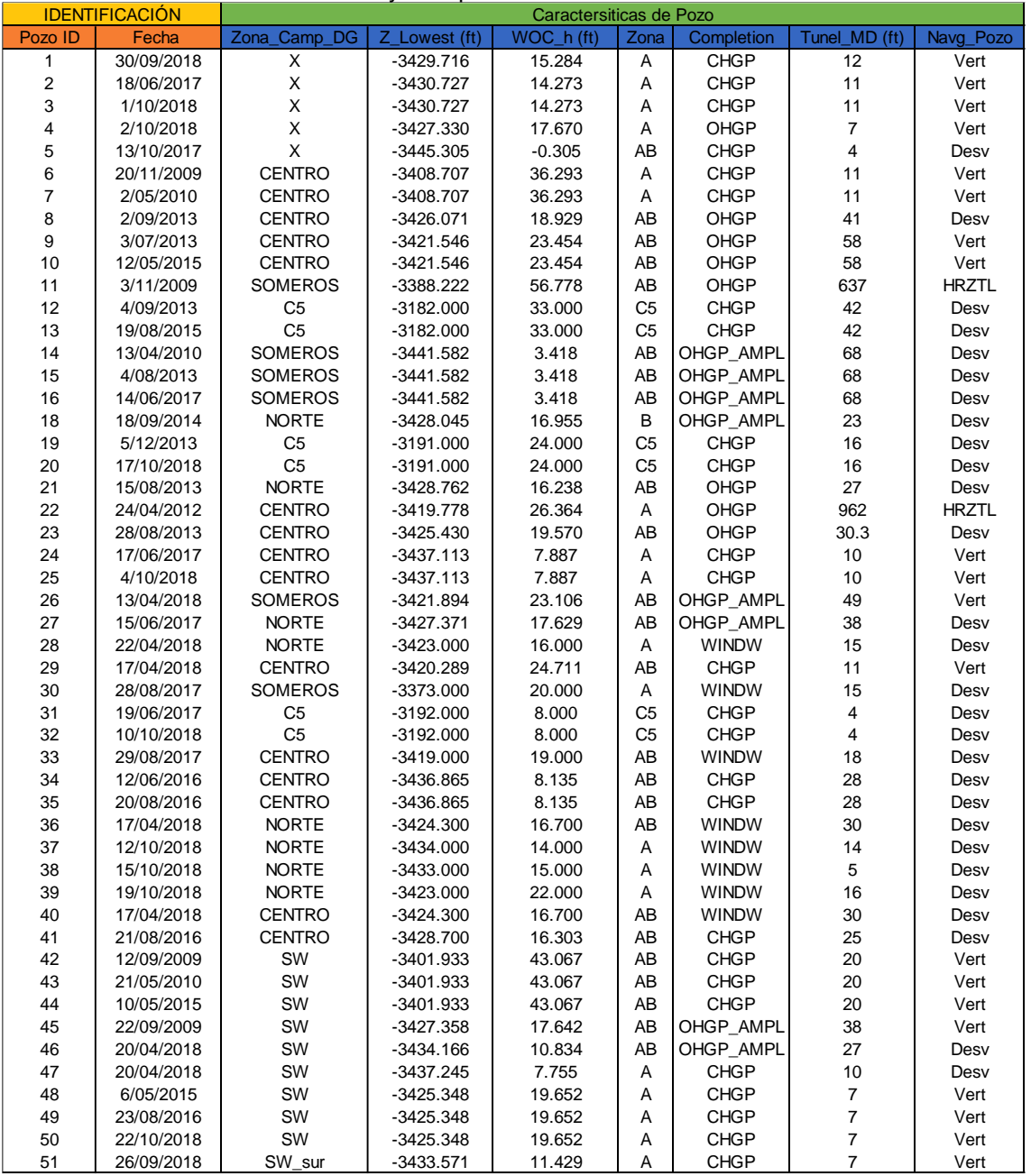

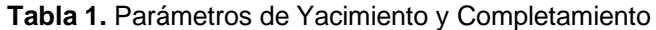

**Fuente:** Elaboración propia.

Para los parámetros de producción, la empresa Hocol S.A compartió un archivo Excel en donde se encuentra el histórico de producción de cada pozo estimulado. Con base al archivo, se identifica la fecha en la cual se realizó la estimulación,

Una vez en este punto se calcularon los valores promedios y las pendientes de caudal de fluido (Qf), índice productividad (IP), porcentaje de agua y sedimentos (%BSW), presión de fondo fluyente (Pwf) dos meses antes y dos meses después de dicho tratamiento. **Tabla 2.**

| <b>IDENTIFICACIÓN</b>          |                          | Caracteristicas de Producción |                      |                  |                      |                    |                   |                      |                        |                |                   |  |  |
|--------------------------------|--------------------------|-------------------------------|----------------------|------------------|----------------------|--------------------|-------------------|----------------------|------------------------|----------------|-------------------|--|--|
|                                |                          |                               |                      |                  |                      |                    | <b>ANTES</b>      |                      |                        |                |                   |  |  |
|                                |                          | Qf (BOPD)                     |                      | Qo (BOPD)        |                      | <b>Bsw</b> (%)     |                   | Pwf (psi)            |                        | IP             |                   |  |  |
| ID                             | Fecha                    | Qf Prom A                     | Qf_Pend_A            | Qo Prom A        | Qo Pend A            | Bsw Prom A         | Bsw_Pend_A        | Pwf_Prom_A           | Pwf_Pend_A             | IP Prom A      | IP Pend A         |  |  |
| $\mathbf{1}$<br>$\overline{2}$ | 30/09/2018<br>18/06/2017 | 1148.909<br>1122.421          | $-0.397$             | 71.788<br>25.096 | $-0.188$<br>0.040    | 93.755<br>97.158   | 0.014<br>$-0.003$ | 627.273<br>502.579   | 0.114<br>$-0.178$      | 1.135<br>0.988 | 0.000<br>$-0.001$ |  |  |
| 3                              | 1/10/2018                | 708.933                       | $-1.157$<br>$-1.143$ | 14.901           | 0.035                | 98.071             | $-0.001$          | 945.867              | $-0.132$               | 1.021          | $-0.001$          |  |  |
| $\sqrt{4}$                     | 2/10/2018                | 930.667                       | $-0.037$             | 52.053           | 0.030                | 94.411             | $-0.003$          | 770.111              | 0.091                  | 1.069          | 0.000             |  |  |
| $\,$ 5 $\,$                    | 13/10/2017               | 137.500                       | $-0.259$             | 28.267           | $-0.013$             | 78.500             | $-0.015$          | 526.333              | 1.546                  | 0.123          | 0.000             |  |  |
| 6                              | 20/11/2009               | 450.864                       | $-1.142$             | 297.386          | $-0.739$             | 34.023             | $-0.001$          | 672.705              | 1.251                  | 0.467          | $-0.001$          |  |  |
| $\boldsymbol{7}$               | 2/05/2010                | 442.096                       | $-0.957$             | 282.856          | $-0.750$             | 35.301             | 0.031             | 693.288              | $-0.321$               | 0.467          | $-0.001$          |  |  |
| 8                              | 2/09/2013                | 1937.167                      | 16.235               | 51.194           | 0.843                |                    | $-0.034$          | 352.500              |                        | 1.498          | 0.000             |  |  |
| $9\,$                          | 3/07/2013                | 661.684                       | $-0.588$             | 28.653           | 0.924                | 97.083<br>95.211   | $-0.155$          | 413.368              | $-11.216$<br>$-14.794$ | 0.546          | $-0.007$          |  |  |
| 10                             | 12/05/2015               | 594.176                       | 2.020                | 30.172           | $-0.127$             | 94.353             | 0.033             | 349.118              | 4.276                  | 0.468          | 0.003             |  |  |
| 11                             | 3/11/2009                | 1094.226                      | $-1.053$             | 727.051          | $-0.868$             | 33.453             | 0.010             | 315.758              | $-0.627$               | 0.827          | $-0.001$          |  |  |
| 12                             | 4/09/2013                | 1651.667                      | $-0.008$             | 307.882          | $-0.469$             | 80.667             | 0.021             | 294.500              | $-0.049$               | 1.337          | 0.000             |  |  |
| 13                             | 19/08/2015               | 1724.400                      | 1.825                | 198.932          | 0.064                | 88.000             | 0.000             | 350.300              | $-0.663$               | 1.460          | 0.001             |  |  |
| 14                             | 13/04/2010               | 809.920                       | $-2.215$             | 236.226          | $-1.027$             | 70.020             | 0.046             | 384.940              | $-0.822$               | 0.647          | $-0.002$          |  |  |
| 15                             | 4/08/2013                | 924.000                       | 924.000              | 86.000           | $-0.024$             | 90.000             | 0.000             | 458.667              | $-1.112$               | 0.783          | $-0.002$          |  |  |
| 16                             | 14/06/2017               | 2344.500                      | 0.700                | 79.954           | $-0.027$             | 96.167             | 0.002             | 951.889              | 0.049                  | 3.411          | 0.001             |  |  |
| 18                             | 18/09/2014               | 614.923                       | $-0.417$             | 31.297           | $-0.193$             | 94.385             | 0.029             | 611.543              | 3.731                  | 0.617          | 0.002             |  |  |
| 19                             | 5/12/2013                | 893.154                       | 30.398               | 105.115          | 2.859                | 87.385             | 0.059             | 1050.308             | $-0.913$               | 1.846          | 0.060             |  |  |
| 20                             | 17/10/2018               | 397.650                       | 0.854                | 14.237           | $-0.014$             | 96.415             | 0.011             | 504.150              | $-0.147$               | 0.386          | 0.001             |  |  |
| 21                             | 15/08/2013               | 195.333                       | 0.322                | 24.500           | $-0.148$             | 86.333             | 0.104             | 619.000              | 0.222                  | 0.190          | 0.000             |  |  |
| 22                             | 24/04/2012               | 1234.154                      | $-3.256$             | 456.075          | $-1.346$             | 62.462             | 0.008             | 1294.615             | 0.156                  | 3.623          | $-0.008$          |  |  |
| 23                             | 28/08/2013               | 826.912                       | $-1.490$             | 174.532          | 0.281                | 78.000             | $-0.081$          | 543.706              | $-1.699$               | 0.787          | $-0.003$          |  |  |
| 24                             | 17/06/2017               | 268.250                       | $-1.426$             | 10.293           | $-0.080$             | 95.438             | 0.009             | 854.563              | $-0.334$               | 0.343          | $-0.002$          |  |  |
| 25                             | 4/10/2018                | 840.600                       | $-0.921$             | 25.608           | 0.033                | 96.950             | $-0.007$          | 1076.700             | 0.052                  | 1.493          | $-0.001$          |  |  |
| 26                             | 13/04/2018               | 3753.474                      | 0.556                | 53.714           | $-0.145$             | 98.568             | 0.004             | 1398.737             | 0.112                  | 15.558         | 0.009             |  |  |
| 27                             | 15/06/2017               | 477.955                       | 0.018                | 27.733           | $-0.095$             | 93.455             | 0.029             | 341.182              | 0.011                  | 0.369          | 0.000             |  |  |
| 28                             | 22/04/2018               | 232.740                       | 0.082                | 51.864           | $-0.237$             | 77.646             | 0.112             | 966.520              | $-0.554$               | 0.346          | 0.000             |  |  |
| 29                             | 17/04/2018               | 308.429                       | $-1.624$             | 53.713           | $-0.361$             | 82.762             | 0.028             | 795.714              | 0.581                  | 0.365          | $-0.002$          |  |  |
| 30                             | 28/08/2017               | 376.164                       | $-0.925$             | 75.478           | $-0.279$             | 79.236             | 0.030             | 616.673              | $-0.960$               | 0.369          | $-0.001$          |  |  |
| 31                             | 19/06/2017<br>10/10/2018 | 191.417<br>161.133            | 1.508                | 37.995           | 0.110                | 78.833             | 0.127             | 311.333              | $-0.056$               | 0.158          | 0.001<br>0.000    |  |  |
| 32<br>33                       | 29/08/2017               | 217.640                       | $-0.034$<br>$-1.174$ | 45.902<br>94.192 | $-0.173$<br>$-0.829$ | 71.513<br>57.120   | 0.100<br>0.151    | 357.333<br>933.880   | 0.012<br>$-0.946$      | 0.137<br>0.311 | $-0.002$          |  |  |
| 34                             | 12/06/2016               | 161.500                       | 1.844                | 48.741           | 0.478                | 69.063             | 0.053             | 788.625              | 0.187                  | 0.189          | 0.002             |  |  |
| 35                             | 20/08/2016               | 390.719                       | $-0.467$             | 83.130           | $-0.272$             | 78.281             | 0.037             | 744.344<br>$-0.005$  |                        | 0.437          | $-0.001$          |  |  |
| 36                             | 17/04/2018               | 264.118                       | 0.289                | 108.732          | 0.478                | 58.500<br>$-0.116$ |                   | $-0.056$<br>997.882  |                        | 0.411          | 0.000             |  |  |
| 37                             | 12/10/2018               | 636.533                       | 1.617                | 87.315           | 0.132                | 86.260<br>0.014    |                   | $-0.040$<br>1526.733 |                        | 5.619          | 0.013             |  |  |
| 38                             | 15/10/2018               | 449.938                       | 0.686                | 62.798           | $-0.163$             | 86.019             | 0.057             | 1300.188             | 0.107                  | 1.329          | 0.002             |  |  |
| 39                             | 19/10/2018               | 519.222                       | 0.066                | 97.638           | $-0.213$             | 81.194             | 0.043             | 1443.444             | $-0.012$               | 2.642          | 0.000             |  |  |
| 40                             | 17/04/2018               | 264.118                       | 0.289                | 108.732          | 0.478                | 58.500             | $-0.116$          | 997.882              | $-0.056$               | 0.411          | 0.000             |  |  |
| 41                             | 21/08/2016               | 468.063                       | 0.633                | 51.718           | $-0.152$             | 88.250             | 0.048             | 441.188              | 0.184                  | 0.391          | 0.001             |  |  |
| 42                             | 12/09/2009               | 632.892                       | $-5.967$             | 394.338          | $-3.981$             | 37.646             | 0.028             | 471.108              | $-0.706$               | 0.542          | $-0.005$          |  |  |
| 43                             | 21/05/2010               | 680.609                       | $-0.347$             | 430.513          | $-0.269$             | 35.875             | 0.008             | 572.031              | $-0.034$               | 0.637          | 0.000             |  |  |
| 44                             | 10/05/2015               | 749.348                       | 0.129                | 208.410          | $-0.483$             | 71.609             | 0.075             | 589.826              | 0.774                  | 0.714          | 0.001             |  |  |
| 45                             | 22/09/2009               | 1142.377                      | 4.978                | 555.133          | 0.505                | 50.925             | 0.157             | 854.642              | $-2.104$               | 1.450          | 0.002             |  |  |
| 46                             | 20/04/2018               | 1936.000                      | $-0.044$             | 27.761           | 0.080                | 98.567             | $-0.004$          | 1258.533             | 0.069                  | 5.081          | 0.001             |  |  |
| 47                             | 20/04/2018               | 266.882                       | 1.548                | 22.754           | 0.156                | 91.506             | $-0.008$          | 737.118              | 0.062                  | 0.296          | 0.002             |  |  |
| 48                             | 6/05/2015                | 474.222                       | $-0.312$             | 180.679          | 0.080                | 61.389             | $-0.038$          | 1280.333             | $-1.060$               | 1.319          | $-0.004$          |  |  |
| 49                             | 23/08/2016               | 400.000                       | 0.112                | 119.789          | $-0.298$             | 69.538             | 0.088             | 1096.231             | $-0.040$               | 0.735          | 0.000             |  |  |
| 50                             | 22/10/2018               | 1010.500                      | 1.157                | 103.934          | 0.104                | 89.714             | 0.002             | 821.357              | $-0.459$               | 1.235          | 0.001             |  |  |
| 51                             | 26/09/2018               | 1172.643                      | $-0.649$             | 13.596           | $-0.014$             | 98.843             | 0.001             | 1339.714             | $-0.071$               | 3.904          | $-0.003$          |  |  |

**Tabla 2.** Parámetros de Producción antes de la estimulación.

**Fuente:** Elaboración propia

| <b>IDENTIFICACIÓN</b> |            | Caracteristicas de Producción |           |                  |                                               |                |                 |                                                 |                      |        |          |  |  |  |
|-----------------------|------------|-------------------------------|-----------|------------------|-----------------------------------------------|----------------|-----------------|-------------------------------------------------|----------------------|--------|----------|--|--|--|
|                       |            |                               |           |                  | <b>DESPUES</b>                                |                |                 |                                                 |                      |        |          |  |  |  |
|                       |            | Qf (BOPD)                     |           | Qo (BOPD)        |                                               | <b>Bsw</b> (%) |                 | Pwf (psi)                                       |                      | IP     |          |  |  |  |
| ID                    | Fecha      |                               |           |                  | Qf_Prom_D   Qf_Pend_D   Qo_Prom_D   Qo_Pend_D | Bsw_Prom_D     | Bsw_Pend_D      | Pwf_Prom_D   Pwf_Pend_D   IP_Prom_D   IP_Pend_D |                      |        |          |  |  |  |
| $\mathbf{1}$          | 30/09/2018 | 1341.889                      | 21.156    | 76.866           | 1.155                                         | 94.048         | 0.021           | 1265.370                                        | $-8.527$             | 3.803  | $-0.028$ |  |  |  |
| $\boldsymbol{2}$      | 18/06/2017 | 529.135                       | 9.213     | 26.260           | $-0.553$                                      | 92.811         | 0.273           | 1102.054                                        | $-4.165$             | 0.958  | 0.010    |  |  |  |
| 3                     | 1/10/2018  | 916.167                       | 8.045     | 26.958           | $-0.055$                                      | 97.590         | $-0.004$        | 1542.583                                        | $-0.582$             | 9.500  | 0.032    |  |  |  |
| 4                     | 2/10/2018  | 674.833                       | 6.757     | 44.135           | $-0.129$                                      | 91.925         | 0.170           | 910.750                                         | $-8.301$<br>$-3.392$ | 0.918  | $-0.001$ |  |  |  |
| 5                     | 13/10/2017 | 479.563                       | 1.768     | 7.973            | 0.048                                         | 98.375         |                 | $-0.033$<br>1302.681                            |                      | 1.467  | $-0.011$ |  |  |  |
| 6                     | 20/11/2009 | 479.120                       | 0.611     | 312.875          | 0.320                                         | 33.940         | 0.015           | 751.460                                         | $-3.229$             | 0.542  | $-0.001$ |  |  |  |
| $\overline{7}$        | 2/05/2010  | 351.808                       | 0.882     | 217.950          | 0.370                                         | 37.256         | 0.050           | 952.731                                         | $-2.103$             | 0.512  | 0.000    |  |  |  |
| 8                     | 2/09/2013  | 1918.467                      | $-1.381$  | 69.767           | 0.100                                         | 96.067         | $-0.004$        | 525.733                                         | $-3.386$             | 1.735  | $-0.007$ |  |  |  |
| 9                     | 3/07/2013  | 967.313                       | $-6.511$  | 66.199           | $-0.200$                                      | 92.563         | $-0.032$        | 347.188                                         | $-4.501$             | 0.793  | $-0.009$ |  |  |  |
| 10                    | 12/05/2015 | 1179.429                      | $-17.108$ | 45.443           | 0.110                                         | 94.962         | $-0.073$        | 838.018                                         | $-8.032$             | 1.555  | $-0.049$ |  |  |  |
| 11                    | 3/11/2009  | 1041.672                      | 3.296     | 551.876          | 0.801                                         | 46.614         | 0.129           | 747.412                                         | $-12.169$            | 1.202  | $-0.013$ |  |  |  |
| 12                    | 4/09/2013  | 1662.385                      | $-0.008$  | 335.489          | $-0.554$                                      | 79.154         | 0.032           | 331.154                                         | $-0.933$             | 1.387  | $-0.001$ |  |  |  |
| 13                    | 19/08/2015 | 1281.619                      | 0.312     | 118.632          | 0.307                                         | 90.333         | $-0.018$        | 476.905                                         | $-2.749$             | 1.219  | $-0.003$ |  |  |  |
| 14                    | 13/04/2010 | 1214.929                      | 0.557     | 308.373          | 0.200                                         | 73.905         | $-0.007$        | 1094.452                                        | $-6.136$             | 2.383  | $-0.026$ |  |  |  |
| 15                    | 4/08/2013  | 2746.875                      | 7.251     | 92.625           | 0.559                                         | 96.250         | $-0.006$        | 1223.000                                        | $-1.725$             | 6.589  | $-0.008$ |  |  |  |
| 16                    | 14/06/2017 | 1208.200                      | 8.303     | 36.410           | 0.083                                         | 96.429         | 0.021           | 848.829                                         | $-1.242$             | 1.525  | 0.008    |  |  |  |
| 18                    | 18/09/2014 | 696.529                       | 5.166     | 17.882           | 0.238                                         | 97.059         | $-0.014$        | 1135.981                                        | $-7.139$             | 1.505  | $-0.011$ |  |  |  |
| 19                    | 5/12/2013  | 968.056                       | $-2.705$  | 117.493          | $-0.821$                                      | 87.000         | 0.050           | 958.944                                         | $-1.114$             | 1.696  | $-0.008$ |  |  |  |
| $20\,$                | 17/10/2018 | 330.208                       | $-0.563$  | 17.544           | $-0.267$                                      | 94.396         | 0.090           | 584.208                                         | $-9.034$             | 0.372  | $-0.004$ |  |  |  |
| 21                    | 15/08/2013 | 383.043                       | $-3.542$  | 62.112           | $-1.007$                                      | 83.522         | 0.117           | 387.217                                         | $-3.953$             | 0.310  | $-0.004$ |  |  |  |
| 22                    | 24/04/2012 | 1501.286                      | 7.054     | 492.029<br>2.950 |                                               | 66.952         | $-0.047$        | 1295.810                                        | $-0.984$             | 4.350  | 0.008    |  |  |  |
| 23                    | 28/08/2013 | 873.636                       | $-1.168$  | 179.035          | $-0.371$                                      | 78.909         | 0.009           | 393.000                                         | $-1.083$             | 0.703  | $-0.002$ |  |  |  |
| 24                    | 17/06/2017 | 843.750                       | 14.742    | 22.311           | 0.032                                         | 95.969         | 0.085           | 1331.313                                        | $-4.169$             | 2.658  | 0.014    |  |  |  |
| 25                    | 4/10/2018  | 995.600                       | 1.140     | 26.821           | $-0.013$                                      | 97.305         | 0.005           | 1198.800                                        | $-3.686$             | 2.332  | $-0.017$ |  |  |  |
| 26                    | 13/04/2018 | 3789.487                      | 23.289    | 42.375           | 0.118                                         | 98.828         | 0.007           | 1463.615                                        | $-0.221$             | 21.322 | 0.112    |  |  |  |
| 27                    | 15/06/2017 | 426.410                       | 0.431     | 34.662           | $-0.340$                                      | 91.256         | 0.095           | 582.179                                         | $-6.580$             | 0.406  | $-0.002$ |  |  |  |
| 28                    | 22/04/2018 | 126.850                       | $-0.343$  | 77.868           | $-0.119$                                      | 38.355         | $-0.055$        | 935.300                                         | $-0.045$             | 0.180  | $-0.001$ |  |  |  |
| 29                    | 17/04/2018 | 405.655                       | 0.292     | 28.034           | 0.036                                         | 92.945         | 0.004           | 835.103                                         | $-0.932$             | 0.502  | 0.000    |  |  |  |
| 30                    | 28/08/2017 | 185.800                       | $-1.576$  | 87.921           | $-0.275$                                      | 50.600         | $-0.216$        | 587.920                                         | $-0.377$             | 0.177  | $-0.002$ |  |  |  |
| 31                    | 19/06/2017 | 222.609                       | 0.279     | 65.603           | $-0.051$                                      | 69.696         | 0.049           | 339.261                                         | $-0.428$             | 0.187  | 0.000    |  |  |  |
| 32                    | 10/10/2018 | 180.240                       | $-0.521$  | 60.452           | $-0.214$                                      | 66.466         | 0.025           | 365.200                                         | $-0.123$             | 0.155  | 0.000    |  |  |  |
| 33                    | 29/08/2017 | 148.176                       | $-0.626$  | 54.090           | 0.188                                         | 62.588         | $-0.275$        | $-0.479$<br>998.353                             |                      | 0.233  | $-0.001$ |  |  |  |
| 34                    | 12/06/2016 | 412.156                       | $-0.862$  | 100.477          | $-1.009$                                      |                | 75.333<br>0.210 |                                                 | 825.356<br>$-6.562$  |        | $-0.006$ |  |  |  |
| 35                    | 20/08/2016 | 345.600                       | $-2.667$  | 87.293           | $-2.405$                                      | 74.200         | 0.505           | 1005.200                                        | $-6.145$             | 0.553  | $-0.009$ |  |  |  |
| 36                    | 17/04/2018 | 364.500                       | 0.849     | 121.009          | 0.709                                         | 66.700         | $-0.104$        | 1025.500                                        | $-0.357$             | 0.593  | 0.001    |  |  |  |
| 37                    | 12/10/2018 | 742.409                       | 5.281     | 102.359          | $-0.012$                                      | 85.091         | 0.157           | 1512.364                                        | $-0.602$             | 5.756  | 0.017    |  |  |  |
| 38                    | 15/10/2018 | 493.692                       | 0.086     | 52.775           | $-0.208$                                      | 89.215         | 0.049           | 1317.538                                        | $-0.542$             | 1.532  | $-0.002$ |  |  |  |
| 39                    | 19/10/2018 | 526.933                       | $-0.462$  | 89.405           | $-0.250$                                      | 83.040         | 0.033           | 1460.867                                        | $-0.345$             | 2.943  | $-0.008$ |  |  |  |
| 40                    | 17/04/2018 | 364.500                       | 0.849     | 121.009          | 0.709                                         | 66.700         | $-0.104$        | 1025.500                                        | $-0.357$             | 0.593  | 0.001    |  |  |  |
| 41                    | 21/08/2016 | 606.667                       | 0.685     | 33.943           | $-0.582$                                      | 93.667         | 0.107           | 660.000                                         | $-2.010$             | 0.620  | $-0.001$ |  |  |  |
| 42                    | 12/09/2009 | 862.043                       | $-3.285$  | 573.713          | $-1.369$                                      | 33.203         | $-0.083$        | 730.710                                         | $-4.573$             | 0.968  | $-0.009$ |  |  |  |
| 43                    | 21/05/2010 | 553.122                       | 1.065     | 335.867          | 0.612                                         | 38.531         | 0.004           | 1003.735                                        | $-7.313$             | 0.914  | $-0.009$ |  |  |  |
| 44                    | 10/05/2015 | 1110.800                      | 8.087     | 199.061          | 0.921                                         | 81.440         | 0.050           | 1207.040                                        | $-4.045$             | 2.594  | $-0.006$ |  |  |  |
| 45                    | 22/09/2009 | 1445.877                      | $-3.451$  | 559.836          | $-0.667$                                      | 61.215         | $-0.043$        | 823.708                                         | $-6.410$             | 1.861  | $-0.023$ |  |  |  |
| 46                    | 20/04/2018 | 1476.217                      | 3.949     | 21.202           | 0.085                                         | 98.565         | $-0.002$        | 1185.174                                        | $-2.460$             | 3.261  | $-0.009$ |  |  |  |
| 47                    | 20/04/2018 | 1405.333                      | $-8.362$  | 25.754           | $-0.062$                                      | 98.153         | $-0.008$        | 923.267                                         | $-2.518$             | 1.985  | $-0.019$ |  |  |  |
| 48                    | 6/05/2015  | 544.043                       | $-2.221$  | 187.672          | $-1.378$                                      | 64.913         | 0.120           | 1235.304                                        | $-2.692$             | 1.375  | $-0.014$ |  |  |  |
| 49                    | 23/08/2016 | 1236.750                      | $-0.843$  | 294.011          | $-0.940$                                      | 75.750         | 0.061           | 858.700                                         | $-0.171$             | 1.583  | $-0.001$ |  |  |  |
| 50                    | 22/10/2018 | 958.409                       | $-0.240$  | 95.643           | $-0.442$                                      | 90.114         | 0.038           | 929.409                                         | $-5.731$             | 1.223  | $-0.005$ |  |  |  |
| $51\,$                | 26/09/2018 | 1295.455                      | 4.999     | 15.085           | $-0.026$                                      | 98.827         | 0.007           | 1461.455                                        | $-0.702$             | 7.253  | 0.000    |  |  |  |

**Tabla 3.** Parámetros de producción posterior a la estimulación

**Fuente:** Elaboración propia.

| <b>IDENTIFICACIÓN</b> |            | Caracteristicas de Producción |           |            |           |                             |                                                             |           |           |                         |  |  |
|-----------------------|------------|-------------------------------|-----------|------------|-----------|-----------------------------|-------------------------------------------------------------|-----------|-----------|-------------------------|--|--|
| ID                    | Fecha      | $delta$ ip                    | delta bsw | delta o    |           | delta de wor   DELTA DE PWF | BARRILES DE FLUIDOS PRODUCIDOS DE MAS   BARRILES CORRECCION |           | Potencial | Resultado (grupo)       |  |  |
| 3                     | 1/10/2018  | 8.479                         | $-0.481$  | 12.057     | $-13.591$ | 596.717                     | 5668.808                                                    | 136.618   | 148.675   | 1                       |  |  |
| 6                     | 20/11/2009 | 0.075                         | $-0.083$  | 15.488     | 0.015     | 78.755                      | 42.654                                                      | 28.177    | 43.665    | 1                       |  |  |
| 8                     | 2/09/2013  | 0.237                         | $-1.017$  | 18.573     | $-10.341$ | 173.233                     | 300.618                                                     | 11.824    | 30.397    | 1                       |  |  |
| 9                     | 3/07/2013  | 0.247                         | $-2.648$  | 37.546     | $-8.481$  | $-66.181$                   | $-52.490$                                                   | $-3.904$  | 33.642    | 1                       |  |  |
| 12                    | 4/09/2013  | 0.050                         | $-1.513$  | 27.608     | $-0.410$  | 36.654                      | 50.836                                                      | 10.597    | 38.205    | 1                       |  |  |
| 21                    | 15/08/2013 | 0.120                         | $-2.812$  | 37.612     | $-1.806$  | $-231.783$                  | $-71.853$                                                   | $-11.840$ | 25.772    | 1                       |  |  |
| 27                    | 15/06/2017 | 0.038                         | $-2.198$  | 6.929      | $-4.932$  | 240.998                     | 97.882                                                      | 8.558     | 15.488    | 1                       |  |  |
| 31                    | 19/06/2017 | 0.029                         | $-9.138$  | 27.608     | $-1.645$  | 27.928                      | 5.209                                                       | 1.579     | 29.187    | 1                       |  |  |
| 32                    | 10/10/2018 | 0.018                         | $-5.047$  | 14.550     | $-0.529$  | 7.867                       | 1.221                                                       | 0.409     | 14.960    | 1                       |  |  |
| 35                    | 20/08/2016 | 0.116                         | $-4.081$  | 4.163      | $-0.741$  | 260.856                     | 144.167                                                     | 37.195    | 41.358    | 1                       |  |  |
| 37                    | 12/10/2018 | 0.137                         | $-1.169$  | 15.044     | $-0.037$  | $-14.370$                   | $-82.711$                                                   | $-12.331$ | 2.713     | 1                       |  |  |
| 42                    | 12/09/2009 | 0.426                         | $-4.443$  | 179.374    | $-0.102$  | 259.602                     | 251.250                                                     | 167.828   | 347.202   | 1                       |  |  |
| 51                    | 26/09/2018 | 3.348                         | $-0.016$  | 1.488      | $-0.367$  | 121.740                     | 882.949                                                     | 10.355    | 11.843    | 1                       |  |  |
| 1                     | 30/09/2018 | 2.668                         | 0.294     | 5.078      | 1.453     | 638.098                     | 2426.898                                                    | 144.445   | 149.523   | $\overline{2}$          |  |  |
| 7                     | 2/05/2010  | 0.045                         | 1.955     | $-64.906$  | 0.051     | 259.443                     | 132.848                                                     | 83.354    | 18.447    | $\overline{2}$          |  |  |
| 10                    | 12/05/2015 | 1.087                         | 0.609     | 15.271     | 6.261     | 488.900                     | 760.396                                                     | 38.312    | 53.583    | $\overline{\mathbf{c}}$ |  |  |
| 14                    | 13/04/2010 | 1.736                         | 3.885     | 72.147     | 0.511     | 709.512                     | 1691.005                                                    | 441.272   | 513.419   | $\overline{2}$          |  |  |
| 15                    | 4/08/2013  | 5.805                         | 6.250     | 6.625      | 18.912    | 764.333                     | 5036.001                                                    | 188.850   | 195.475   | $\overline{2}$          |  |  |
| 18                    | 18/09/2014 | 0.888                         | 2.674     | $-13.415$  | 19.304    | 524.437                     | 789.321                                                     | 23.215    | 9.800     | $\overline{2}$          |  |  |
| 22                    | 24/04/2012 | 0.727                         | 4.491     | 35.954     | 0.345     | 1.194                       | 5.195                                                       | 1.717     | 37.671    | $\overline{2}$          |  |  |
| 24                    | 17/06/2017 | 2.315                         | 0.531     | 12.018     | 11.757    | 476.750                     | 1267.112                                                    | 51.080    | 63.098    | 2                       |  |  |
| 25                    | 4/10/2018  | 0.839                         | 0.355     | 1.213      | 4.294     | 122.100                     | 284.737                                                     | 7.674     | 8.887     | $\overline{2}$          |  |  |
| 26                    | 13/04/2018 | 5.764                         | 0.260     | $-11.340$  | 19.550    | 64.879                      | 1383.344                                                    | 16.210    | 4.870     | $\overline{2}$          |  |  |
| 34                    | 12/06/2016 | 0.332                         | 6.271     | 51.736     | 0.789     | 36.731                      | 19.149                                                      | 4.723     | 56.460    | $\overline{2}$          |  |  |
| 36                    | 27/09/2019 | 0.182                         | 8.200     | 12.276     | 0.583     | 27.618                      | 16.373                                                      | 5.452     | 17.729    | $\overline{2}$          |  |  |
| 39                    | 19/10/2018 | 0.301                         | 1.846     | $-8.233$   | 0.576     | 17.422                      | 51.279                                                      | 8.697     | 0.464     | $\overline{2}$          |  |  |
| 40                    | 17/04/2018 | 0.182                         | 8.200     | 12.276     | 0.583     | 27.618                      | 16.373                                                      | 5.452     | 17.729    | $\overline{\mathbf{c}}$ |  |  |
| 43                    | 21/05/2010 | 0.277                         | 2.656     | $-94.646$  | 0.066     | 431.703                     | 394.788                                                     | 242.674   | 148.028   | $\overline{2}$          |  |  |
| 44                    | 10/05/2015 | 1.880                         | 9.831     | $-9.349$   | 1.985     | 617.214                     | 1601.053                                                    | 297.155   | 287.806   | $\overline{2}$          |  |  |
| 47                    | 20/04/2018 | 1.689                         | 6.647     | 3.000      | 42.838    | 186.149                     | 369.568                                                     | 6.825     | 9.825     | $\overline{2}$          |  |  |
| 49                    | 23/08/2016 | 0.848                         | 6.212     | 174.221    | 0.867     | $-237.531$                  | $-376.011$                                                  | $-91.183$ | 83.039    | 2                       |  |  |
| $\overline{2}$        | 18/06/2017 | $-0.030$                      | $-4.347$  | 1.164      | $-24.575$ | 599.475                     | 574.038                                                     | 41.269    | 42.432    | 3                       |  |  |
| 4                     | 2/10/2018  | $-0.151$                      | $-2.486$  | $-7.918$   | $-2.589$  | 140.639                     | 129.095                                                     | 10.424    | 2.506     | 3                       |  |  |
| 20                    | 17/10/2018 | $-0.014$                      | $-2.019$  | 3.308      | $-9.110$  | 80.058                      | 29.755                                                      | 1.668     | 4.975     | 3                       |  |  |
| 28                    | 22/04/2018 | $-0.166$                      | $-39.291$ | 26.004     | $-2.858$  | $-31.220$                   | $-5.612$                                                    | $-3.459$  | 22.545    | 3                       |  |  |
| 30                    | 28/08/2017 | $-0.192$                      | $-28.636$ | 12.443     | $-2.870$  | $-28.753$                   | $-5.083$                                                    | $-2.511$  | 9.932     | 3                       |  |  |
| 50                    | 22/10/2018 | $-0.012$                      | 0.400     | $-8.291$   | 0.298     | 108.052                     | 132.161                                                     | 13.065    | 4.774     | 3                       |  |  |
| 19                    | 5/12/2013  | $-0.150$                      | $-0.385$  | 12.379     | $-0.258$  | $-91.363$                   | $-154.986$                                                  | $-20.148$ | $-7.769$  | 4                       |  |  |
| 46                    | 20/04/2018 | $-1.820$                      | $-0.001$  | $-6.559$   | $-0.112$  | $-73.359$                   | $-239.216$                                                  | $-3.432$  | $-9.991$  | 4                       |  |  |
| 5                     | 13/10/2017 | 1.343                         | 19.875    | $-20.294$  | 55.288    | 776.348                     | 1138.739                                                    | 18.505    | $-1.790$  | 5                       |  |  |
| 11                    | 3/11/2009  | 0.375                         | 13.161    | $-175.175$ | 0.382     | 431.654                     | 518.714                                                     | 276.920   | 101.745   | 5                       |  |  |
| $29\,$                | 17/04/2018 | 0.137                         | 10.183    | $-25.678$  | 8.728     | 39.389                      | 19.776                                                      | 1.395     | $-24.283$ | $\sqrt{5}$              |  |  |
| 38                    | 15/10/2018 | 0.203                         | 3.197     | $-10.023$  | 2.190     | 17.351                      | 26.587                                                      | 2.867     | $-7.156$  | 5                       |  |  |
| 41                    | 21/08/2016 | 0.229                         | 5.417     | $-17.775$  | 8.823     | 218.813                     | 135.573                                                     | 8.586     | $-9.189$  | 5                       |  |  |
| 45                    | 22/09/2009 | 0.411                         | 10.291    | 4.703      | 0.525     | $-30.934$                   | $-57.580$                                                   | $-22.332$ | $-17.629$ | 5                       |  |  |
| 48                    | 6/05/2015  | 0.056                         | 3.524     | 6.993      | 0.274     | $-45.029$                   | $-61.925$                                                   | $-21.727$ | $-14.735$ | 5                       |  |  |
| 13                    | 19/08/2015 | $-0.241$                      | 2.333     | $-80.300$  | 2.135     | 126.605                     | 154.277                                                     | 14.913    | $-65.386$ | 6                       |  |  |
| 16                    | 14/06/2017 | $-1.886$                      | 0.262     | $-43.544$  | 3.860     | $-103.060$                  | $-157.123$                                                  | $-5.612$  | $-49.156$ | 6                       |  |  |
| 23                    | 28/08/2013 | $-0.084$                      | 0.909     | 4.502      | 0.142     | $-150.706$                  | $-105.905$                                                  | $-22.336$ | $-17.834$ | 6                       |  |  |
| 33                    | 29/08/2017 | $-0.078$                      | 5.468     | -40.102    | 0.429     | 64.473                      | 15.018                                                      | 5.619     | $-34.483$ | 6                       |  |  |

**Tabla 4.** Parámetros de Producción 2.

**Fuente:** Elaboración propia.

Los resultados (grupo) se tendrán en cuenta para realizar el respectivo análisis multivariable del comportamiento de los parámetros de producción.

Posteriormente, se procede a realizar una base de datos para las estimulaciones implementadas a través de los años en los pozos, con el fin de identificar tanto los productos que componen el tren de fluidos, como la cantidad utilizada en los tratamientos. Dicha información es obtenida de Open Wells. **Tabla 5.**

|                         | <b>IDENTIFICACIÓN</b> | Caracteristicas estimulaciones (bls) |              |                |              |    |                  |              |              |                |                         |
|-------------------------|-----------------------|--------------------------------------|--------------|----------------|--------------|----|------------------|--------------|--------------|----------------|-------------------------|
| Pozo ID                 | Fecha                 | Código                               | Organico     | Inorganico     | <b>AFA</b>   | AF | AFA <sub>2</sub> | IO           | EF           | <b>CI</b>      | <b>BLS PIES</b>         |
| 1                       | 30/09/2018            | AFA AF EF                            | 0            | 0              | 13           | 33 | 0                | 0            | 78           | 0              | 10                      |
| $\overline{\mathbf{c}}$ | 18/06/2017            | $0_$ Cl                              | 50           | 0              | 0            | 0  | $\mathbf 0$      | $\mathbf{0}$ | 0            | 506            | 51                      |
| 3                       | 1/10/2018             | AFA_AF_EF                            | $\mathbf{0}$ | $\overline{0}$ | 13           | 23 | $\mathbf{0}$     | $\mathbf{0}$ | 32           | 0              | 6                       |
| 4                       | 2/10/2018             | O_CI                                 | 16           | 0              | 0            | 0  | 0                | 0            | $\pmb{0}$    | 132            | 21                      |
| 5                       | 13/10/2017            | O_CI_EF                              | 28           | 0              | 0            | 0  | 0                | $\mathbf{0}$ | 152          | 30             | 53                      |
| 6                       | 20/11/2009            | O_AFA_AF_IO                          | 18           | 0              | 18           | 35 | 14               | 140          | $\mathbf 0$  | 0              | 21                      |
| $\overline{7}$          | 2/05/2010             | O_AFA_AF_IO                          | 35           | $\mathbf{0}$   | 35           | 30 | 25               | 36           | $\mathbf 0$  | 0              | 15                      |
| 8                       | 2/09/2013             | O AFA                                | 48           | 0              | 168          | 0  | $\mathbf{0}$     | $\mathbf{0}$ | $\mathbf 0$  | $\mathbf{0}$   | 5                       |
| 9                       | 3/07/2013             | O_AFA_AF_EF                          | 40           | 0              | 10           | 28 | 10               | 0            | 15           | 0              | $\overline{\mathbf{c}}$ |
| 10                      | 12/05/2015            | O_IN_AFA_AF_IO_EF                    | 38           | 38             | 38           | 84 | 38               | 38           | 38           | 0              | 5                       |
| 11                      | 3/11/2009             | O_AFA_AF_IO                          | 109          | 0              | 109          | 66 | 66               | 238          | $\pmb{0}$    | 0              | 1                       |
| 12                      | 4/09/2013             | O_AFA_AF_EF                          | 40           | 0              | 10           | 28 | 10               | 15           | $\mathbf 0$  | 0              | $\overline{2}$          |
| 13                      | 19/08/2015            | 0                                    | 68           | 0              | 0            | 0  | $\mathbf{0}$     | $\mathbf{0}$ | $\mathbf 0$  | 0              | $\overline{2}$          |
| 14                      | 13/04/2010            | O_AFA_AF                             | 102          | $\overline{0}$ | 25           | 67 | 14               | $\mathbf{0}$ | 0            | $\overline{0}$ | 3                       |
| 15                      | 4/08/2013             | <b>CI</b>                            | $\mathbf{0}$ | $\mathbf{0}$   | $\mathbf{0}$ | 0  | 0                | $\mathbf{0}$ | $\mathbf{0}$ | 200            | 3                       |
| 16                      | 14/06/2017            | O CI                                 | 40           | 0              | 0            | 0  | 0                | $\mathbf{0}$ | $\pmb{0}$    | 434            | $\overline{7}$          |
| 18                      | 18/09/2014            | O_IN_AFA_AF_IO_EF                    | 23           | 65             | 23           | 23 | 6                | 23           | 23           | 0              | 8                       |
| 19                      | 5/12/2013             | O_AFA_AF_IO_EF                       | 20           | 0              | 10           | 5  | 5                | 28           | 28           | $\mathbf{0}$   | 6                       |
| 20                      | 17/10/2018            | O CI                                 | 64           | $\mathbf 0$    | 0            | 0  | $\mathbf{0}$     | $\mathbf 0$  | $\mathbf 0$  | 148            | 13                      |
| 21                      | 15/08/2013            | 0                                    | 30           | 0              | 0            | 0  | $\mathbf{0}$     | 0            | $\mathbf 0$  | $\mathbf{0}$   | $\mathbf{1}$            |
| 22                      | 24/04/2012            | O_AFA_AF_IO_EF                       | 62           | $\overline{0}$ | 62           | 62 | 88               | 80           | 80           | $\mathbf{0}$   | $\mathbf{0}$            |
| 23                      | 28/08/2013            | 0                                    | 38           | 0              | 0            | 0  | $\mathbf{0}$     | $\mathbf{0}$ | $\mathbf 0$  | 0              | 1                       |
| 24                      | 17/06/2017            | O CI                                 | 30           | 0              | 0            | 0  | $\mathbf 0$      | $\mathbf{0}$ | $\pmb{0}$    | 466            | 50                      |
| 25                      | 4/10/2018             | AFA AF EF                            | 0            | 0              | 12           | 15 | $\mathbf{0}$     | $\mathbf{0}$ | 35           | 0              | 6                       |
| 26                      | 13/04/2018            | CI                                   | $\mathbf{0}$ | 0              | 0            | 0  | $\mathbf{0}$     | $\mathbf{0}$ | $\pmb{0}$    | 250            | 5                       |
| 27                      | 15/06/2017            | $O_$ $Cl$                            | 40           | $\overline{0}$ | $\mathbf{0}$ | 0  | $\mathbf{0}$     | $\mathbf{0}$ | $\mathbf 0$  | 562            | 16                      |
| 28                      | 22/04/2018            | CI                                   | $\pmb{0}$    | $\mathbf{0}$   | 0            | 0  | 0                | 0            | $\pmb{0}$    | 250            | 17                      |
| 29                      | 17/04/2018            | CI                                   | 0            | 0              | 0            | 0  | 0                | $\mathbf{0}$ | $\pmb{0}$    | 250            | 23                      |
| 30                      | 28/08/2017            | $0_$ Cl                              | 26           | 0              | 0            | 0  | $\mathbf{0}$     | $\mathbf{0}$ | $\mathbf{0}$ | 250            | 18                      |
| 31                      | 19/06/2017            | O_AF_EF_CI                           | 75           | $\mathbf{0}$   | 0            | 47 | $\mathbf{0}$     | $\mathbf{0}$ | 74           | 180            | 94                      |
| 32                      | 10/10/2018            | O AFA AF EF CI                       | 50           | 0              | 26           | 47 | $\mathbf{0}$     | $\mathbf{0}$ | 73           | 250            | 112                     |
| 33                      | 29/08/2017            | $0_$ Cl                              | 40           | 0              | 0            | 0  | $\mathbf{0}$     | $\mathbf{0}$ | $\mathbf{0}$ | 114            | 9                       |
| 34                      | 12/06/2016            | CI_EF                                | 0            | 0              | 0            | 0  | $\mathbf 0$      | 0            | 100          | 500            | 21                      |
| 35                      | 20/08/2016            | CI_EF                                | 0            | $\mathbf{0}$   | 0            | 0  | $\mathbf{0}$     | $\mathbf{0}$ | 100          | 464            | 20                      |
| 36                      | 17/04/2018            | CI                                   | 0            | 0              | 0            | 0  | $\mathbf{0}$     | $\mathbf{0}$ | $\mathbf{0}$ | 232            | 8                       |
| 37                      | 12/10/2018            | O CI                                 | 36           | 0              | 0            | 0  | $\mathbf{0}$     | $\mathbf{0}$ | $\mathbf{0}$ | 253            | 21                      |
| 38                      | 15/10/2018            | O CI                                 | 16           | $\overline{0}$ | 0            | 0  | $\mathbf{0}$     | $\mathbf{0}$ | 0            | 198            | 43                      |
| 39                      | 19/10/2018            | $0_$ Cl                              | 22           | 0              | 0            | 0  | $\mathbf{0}$     | $\mathbf{0}$ | 0            | 231            | 16                      |
| 40                      | 17/04/2018            | CI                                   | $\pmb{0}$    | 0              | 0            | 0  | $\mathbf 0$      | 0            | $\pmb{0}$    | 232            | 8                       |
| 41                      | 21/08/2016            | CI_EF                                | $\mathbf{0}$ | 0              | 0            | 0  | $\mathbf{0}$     | $\mathbf{0}$ | 66           | 300            | 15                      |
| 42                      | 12/09/2009            | O_AFA_AF_IO                          | 31           | 0              | 32           | 28 | 18               | 100          | $\mathbf{0}$ | 0              | 10                      |
| 43                      | 21/05/2010            | O AFA AF                             | 31           | $\mathbf 0$    | 31           | 31 | 24               | 0            | $\mathbf 0$  | $\mathbf{0}$   | 6                       |
| 44                      | 10/05/2015            | O_IN_AFA_AF_IO_EF                    | 84           | 84             | 84           | 84 | 84               | 84           | 84           | $\mathbf{0}$   | 29                      |
| 45                      | 22/09/2009            | O_AFA_AF_IO                          | 60           | $\mathbf{0}$   | 60           | 45 | 45               | 160          | 0            | $\mathbf{0}$   | 10                      |
| 46                      | 20/04/2018            | CI                                   | 0            | 0              | 0            | 0  | $\mathbf{0}$     | 0            | 0            | 250            | 9                       |
| 47                      | 20/04/2018            | CI                                   | 0            | 0              | 0            | 0  | $\mathbf 0$      | $\mathbf{0}$ | $\pmb{0}$    | 250            | 25                      |
| 48                      | 6/05/2015             | O_IN_AFA_AF_IO                       | 16           | 35             | 15           | 15 | 15               | 16           | $\pmb{0}$    | $\pmb{0}$      | 16                      |
| 49                      | 23/08/2016            | CI_EF                                | 0            | 0              | 0            | 0  | $\mathbf{0}$     | $\mathbf{0}$ | 61           | 200            | 37                      |
| 50                      | 22/10/2018            | $O_$ $Cl$                            | 18           | 0              | 0            | 0  | $\mathbf{0}$     | $\mathbf{0}$ | $\mathbf{0}$ | 231            | 36                      |
| 51                      | 26/09/2018            | $0_$ Cl                              | 13           | 0              | 0            | 0  | $\mathbf 0$      | $\pmb{0}$    | $\pmb{0}$    | 241            | 36                      |

**Tabla 5.** Características de Estimulación

**Fuente:** Elaboración propia.

Dentro de los productos utilizados en los reacondicionamientos se encontró: Orgánico (O) el cual genera disoluciones con el fin de mantener las moléculas de parafinas del crudo, inorgánico (IN), ácido fórmico acético (AFA) funcionalizado a la limpieza, ácido fluorhídrico (AF) este disuelve el material cementante de la roca y genera desagregación mineral, ácido fórmico acético (AFA 2) el cual se inyecta como post flujo para que la película generada por la utilización de AF no genere ningún subproducto a medida que va pasando el tiempo, inhibidor de orgánicos (IO), estabilizador de finos (EF) que se usan para evitar hinchamiento y migración de finos, dichos agentes protegen y evitan que fluidos acuosos afecten las cargas eléctricas de las partículas, y por último crudo inhibido (CI) el cual permite crear una barrera artificial situada entre el petróleo y el agua, y de esta forma favorecer la producción de aceite.

En la última columna de la **Tabla 5** se expresa la cantidad de barriles del tratamiento total (sumando la cantidad de los productos utilizados) dividido en los pies (MD) abiertos a producción.

# **2.2 CATEGORIZACIÓN DE POZOS**

En esta sección se realizará la respectiva categorización de los pozos estimulados, mediante el programa R-Studio, en donde se ingresarán los parámetros de la base de datos de la **Sección 2.1**. Se identificará el número de clústers óptimo en donde se agruparán los pozos, dicho dato será estimado mediante el método del codo, y así, seleccionar le método de agrupación que mejor represente la asociación en las similitudes de los datos, dicha selección se realizará con base en dos análisis, el primero será la relación entre las características del pozo y las estimulaciones, y el segundo un análisis ACP. La metodología que se llevara a cabo para realizar la categorización de los pozos se observa en el siguiente diagrama de flujo. **Figura 10.**

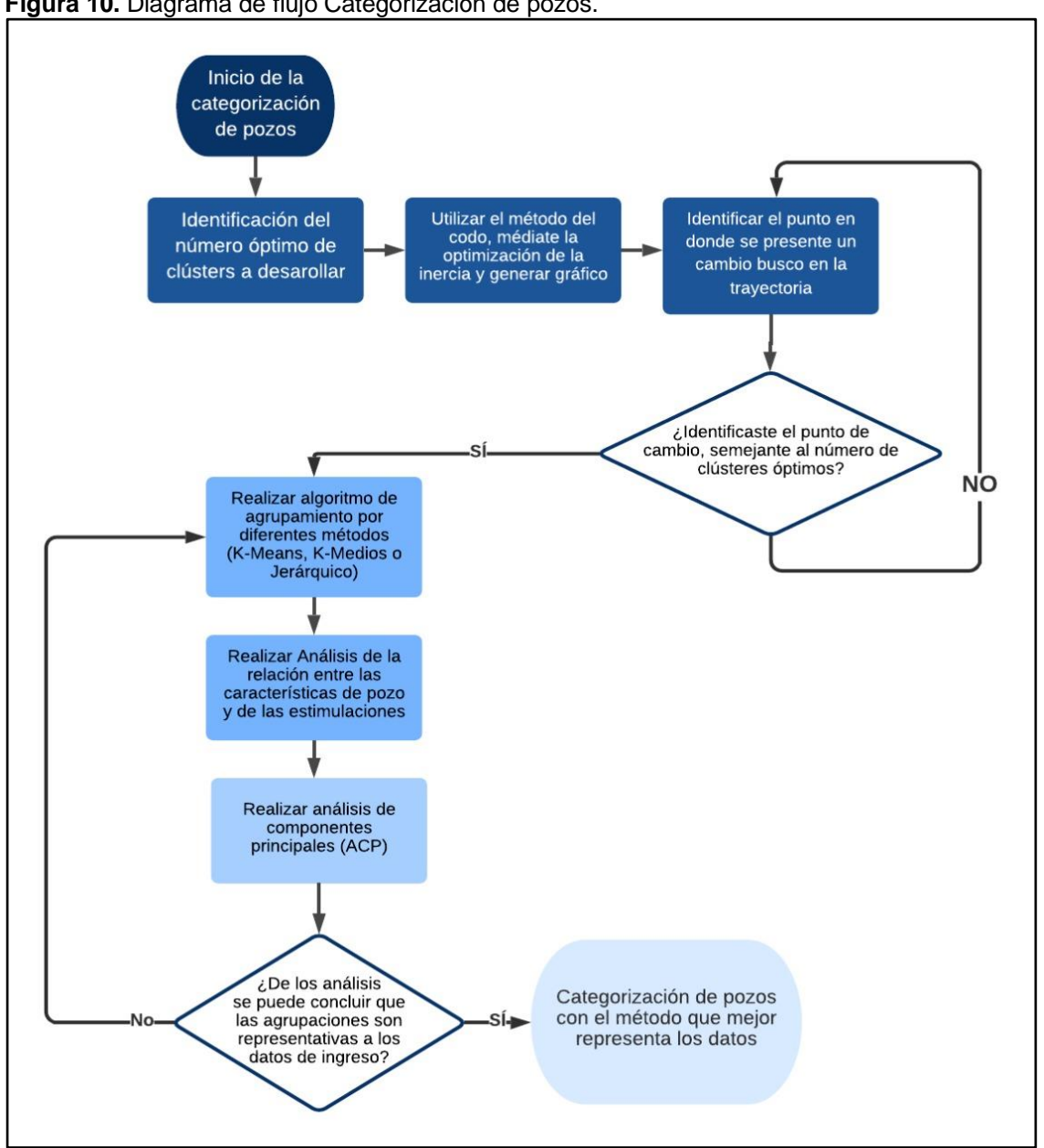

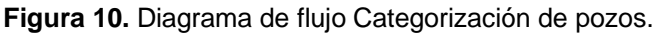

**Fuente:** Elaboración propia.

**2.2.1 Histograma.** Primero, se excluyó la variable de barriles de tratamiento inyectado por pie, debido a que esta variable depende del diseño de la estimulación mas no del origen del problema que se desea afrontar. Por otro lado, las variaciones de los valores de la siguiente gráfica obtenida en R-Studio de densidad en función de los barriles de tratamiento inyectados por pie en cada pozo (desde ID 1 hasta ID 51), son poco dispersos, es decir, no hay una diferenciación significativa entre los barriles inyectados para cada estimulación realizada. **Figura 11**

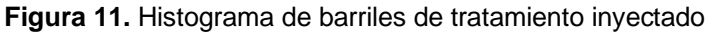

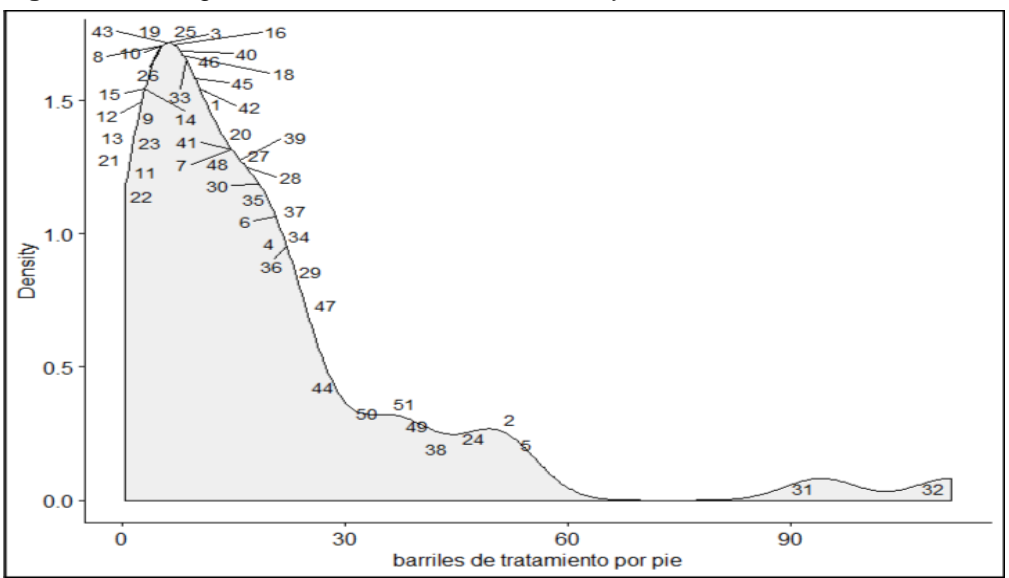

**Fuente:** Elaboración propia mediante R-Studio.

**2.2.2 Numero de Clústers Óptimo**. Para conocer la cantidad de agrupamientos o clústers apropiados, se aplicó la técnica conocida como el método del codo, la cual busca la optimización de inercia usando la siguiente ecuación:

**Ecuación 1.** Inercia.

$$
Inercia = \sum_{i=0}^{N} ||X_i - \mu||^2
$$

 **Fuente:** Elaboración propia, con base en: DE LA FUENTE FERNANDEZ, Santiago. Análisis conglomerados. Universidad autónoma de Madrid. Madrid, España: 2011. p. 7

Haciendo uso de R-Studio y teniendo en cuenta el método del codo, se graficaron linealmente los valores de la inercia con la **Ecuación 1**, en donde un cambio brusco en la trayectoria, que genere una concavidad similar a un "codo" define la cantidad óptima de clústers a utilizar.

**2.2.3 Métodos de Categorización.** Teniendo el número de clústers, se procede a realizar el respectivo análisis clúster, existen diversos métodos de clustering codificados en R-Studio, para este proyecto se evaluaron 3 métodos recomendados por la empresa, método de K-Means, método K-Mediods y método de agrupamiento jerárquico. **Cuadro 5.** 

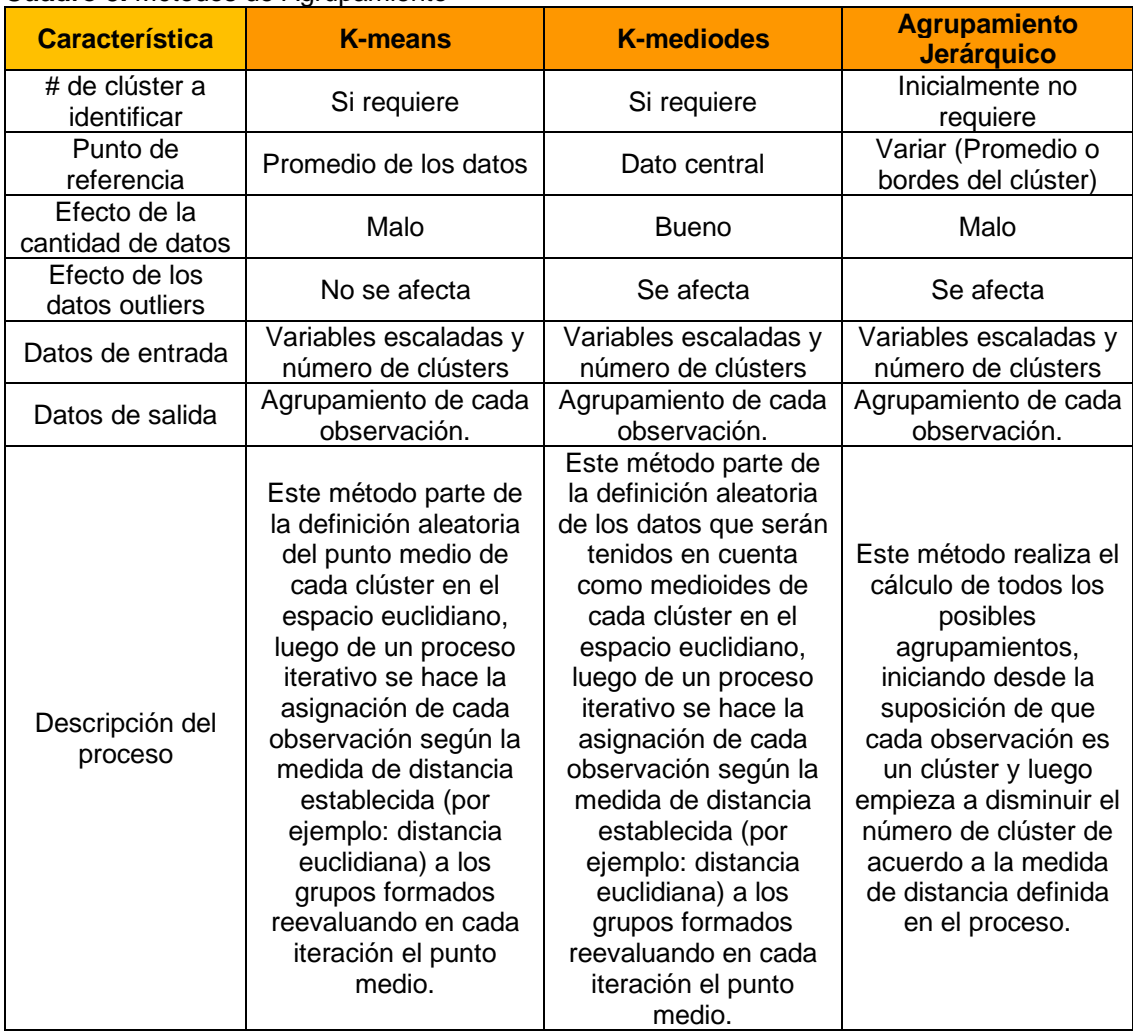

#### **Cuadro 5.** Métodos de Agrupamiento

**Fuente:** Elaboración propia.

Como se menciona en la tabla comparativa de los tres métodos, ellos poseen una característica en común, con el fin de hacer las agrupaciones, necesitan definir y cuantificar la similitud entre las características, dicha similitud se haya a partir del cálculo de la distancia por medio del método euclidiano. **Ecuación 2.**

Para ver la codificación del método de K-Means, K-Mediods y agrupamiento jerárquico, dirigirse a los **Anexos A, B y C** respectivamente.

**Ecuación 2.** Distancia Euclidiana.

$$
dist((x, y), (a, b)) = \sqrt{(x - a)^2 + (y - b)^2}
$$

 **Fuente:** DE LA FUENTE FERNANDEZ, Santiago. Análisis Conglomerados. Universidad Autónoma de Madrid, Madrid, España. 2011. P.7.

# **2.3 DAÑO DE FORMACIÓN**

En esta sección se presenta la metodología con la cual se asignará un daño de formación por categoría. Para ello, primero se estipuló un daño a cada pozo, tales como canalización de agua, migración de finos, mojabilidad al aceite, depósitos de orgánicos y depósito de inorgánicos, debido a que son los daños que generan más pérdidas económicas en la vida productiva del Campo.

Para asignar un daño de formación por categoría, se tiene la Matriz de selección del daño de formación (**Tabla 6**), realizada con la supervisión de un ingeniero de estimulación de la operadora Hocol S.A, con el fin de mostrar como el daño afecta las condiciones iniciales de los parámetros plasmados en la tabla. En la **Tabla 6** se observa el comportamiento de las variables planteadas, las cuales varían con respecto al daño de formación presente, donde "+" significa una pendiente positiva, es decir, a medida que pasa el tiempo el valor va aumentar; "-" significa que la pendiente es negativa, es decir, a medida que pasa el tiempo el valor va a disminuir, "=" significa que el parámetro mantiene su valor, y por último "independiente", significa que el daño no afecta dicha condición.

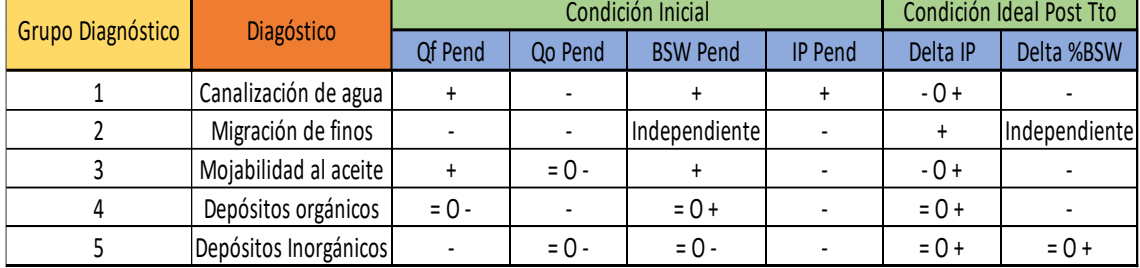

**Tabla 6.** Matriz para definir el daño de formación.

**Fuente:** Elaboración propia.

La canalización de agua generalmente se asocia al aumento en el corte de agua, esto se debe la presencia de un acuífero, y a medida que este va entrando aporta agua al pozo y por ende el Qf y el %BSW aumentan, variando positivamente la pendiente del IP. Para la migración de finos se observa disminuciones en los caudales de los fluidos y en la pendiente del IP, esto se debe al taponamiento en lecho de finos en los espacios porosos interconectados de la roca, afectando la productividad global del pozo. La mojabilidad del aceite es un fenómeno de las permeabilidades relativas, es decir, no afecta el comportamiento de los fluidos totales, el %BSW aumenta debido a la variación del flujo fraccional, quiere decir que a la misma saturación de agua estando mojada por el aceite, fluye menos aceite en comparación a una mojabilidad al agua. El depósito de orgánicos puede mantener o incluso disminuir los caudales de fluido, debido a que son depósitos de origen orgánico que disminuyen el tamaño de las gargantas porales, para él %BSW es igual o aumenta debido a que un medio que tiene un

daño como depósito de orgánicos, va a tender a tener una mojabilidad al aceite a nivel mecánico en la cara de la formación. Por último, el depósito de inorgánicos afecta los fluidos totales, disminuyendo las tasas de Qf y Qo, esto se debe a las escamas que se forman y taponan las gargantas porales, y por ende mantiene o disminuye el %BSW.

Teniendo en cuenta los criterios de la **Tabla 6** y todos los datos de la **Tabla 1**, los valores de las pendientes de Qf, Qo %BSW, IP y Pwf 2 meses antes de la estimulación en la **Tabla 2**, los valores de los deltas de IP y %BSW en la **Tabla 4** y todos los datos de la **Tabla 5**; se asignó un tipo de daño de formación por categoría.

# **2.4 ANÁLISIS NODAL**

Una vez realizado el agrupamiento y definido el daño de formación para cada clúster, se utilizó el método de distanciamiento euclidiano **(Ecuación 2)** para definir cuales pozos serian examinados mediante análisis nodal, se busca que los pozos que fuesen examinados compartan características de producción antes de la realización del reacondicionamiento y características de yacimiento, con los pozos de referencia en cada uno de los clústers quienes fueron considerados con una estimulación exitosa o aceptable, y de esta forma se espera que los resultados que se tienen en los pozos análogos sean similares a los resultados que se obtendrán de los pozos que se desean analizar, por esta razón se escogió un pozo ya estimulado y uno prospecto a estimular, de cada categoría.

Primero, la compañía Hocol S.A entregó una base de datos de los pozos prospectos a estimular, con información de cada pozo y su respectiva producción actual. Con la base de datos creada de los pozos ya estimulados y la base de datos entregada por la compañía, se procedió a comparar la similitud entre sus variables, para ello se calcularon las distancias a través del método euclidiano, utilizando el programa R-Studio. Posterior, se integraron ambas bases de datos y se digitó el código (**Anexo D**) para el cálculo de las distancias en R-Studio.

Una vez ejecutada la función, el programa genera un archivo de Excel donde extrae toda la información, con las distancias respectivas entre pozo estimulado y pozo prospecto a estimular.

A partir del archivo de Excel, la selección de los candidatos se enfocó en encontrar un pozo candidato para cada uno de los clústers, luego se identificaron aquellas distancias más pequeñas entre el pozo ya estimulado con el pozo prospecto a estimular y soportados en los resultados de la estimulación, donde solo se tuvieron en cuenta aquellos que pertenecieran al grupo 1, el escenario ideal y al grupo 2 y 3, los escenarios de estimulaciones aceptables.

A continuación, se realizó el análisis nodal de los pozos en estudio con el software PipeSim, este permite vincular una serie de ecuaciones de subsuelo y superficie, para evaluar de forma más precisa el comportamiento de variables cómo: Presión, Pwf, caudales, índice de productividad, condiciones eléctricas y físicas de las bombas, levantamiento artificial, entre otras.

Previo a comenzar con el proceso es importante resaltar que, en todos los análisis nodales, se asumió la misma frecuencia para las bombas ESP y THP, por ende, se genera un incremento en la Pwf en estado después de la estimulación.

Para el desarrollo del análisis nodal, el primer paso es cargar el estado mecánico del pozo y luego digitar en el software PipeSim las siguientes secciones: General, tubulares, desviación de surveys, equipo de fondo, levantamiento artificial, transferencia de calor, completamiento y equipos de superficie.

A continuación, se especifica la información ingresada en cada sección del software:

**a.** En la sección general: Como se muestra en la **Figura 12.**

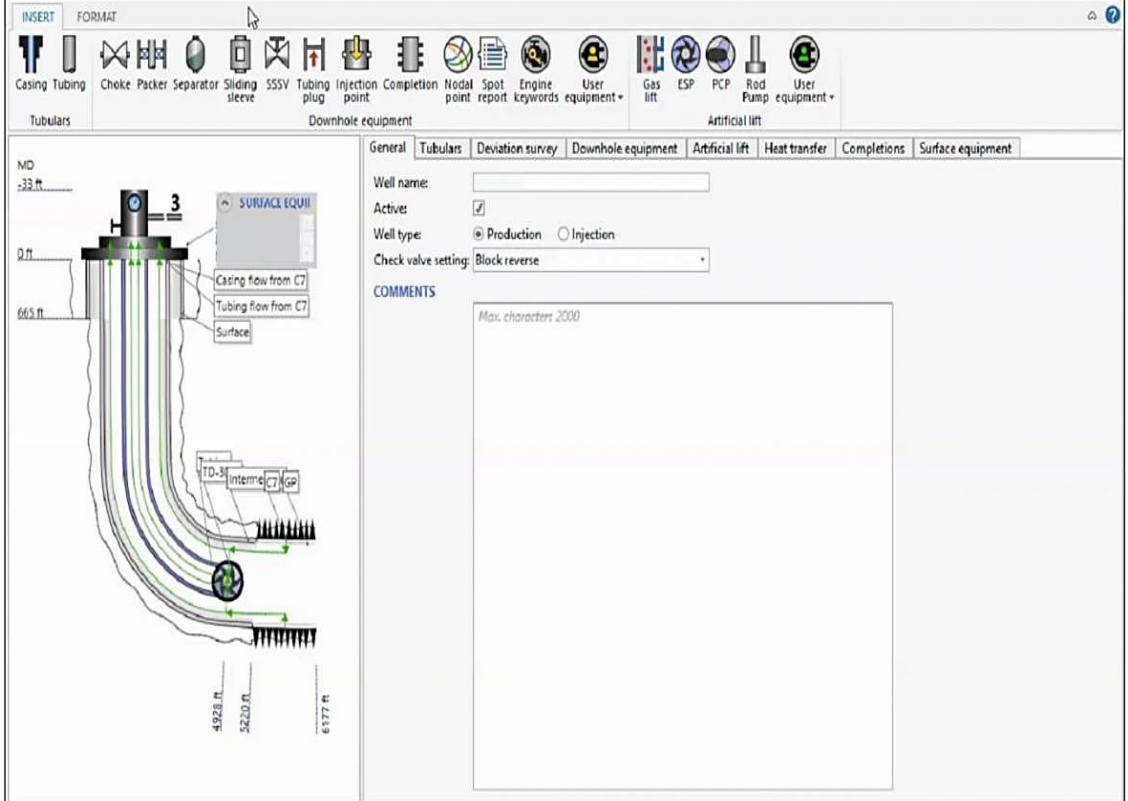

**Figura 12.** Sección general en PipeSim*.*

**Fuente:** Simulador especializado en análisis nodal, PipeSim.

- Nombre del pozo
- Activo o inactivo
- Tipo de pozo: Productor o inyector
- Comentarios adicionales importantes para tener en cuenta, por ejemplo: Trabajos de well service.

**b.** En la sección tubulares: Como se muestra en la **Figura 13.**

**Figura 13.** Sección tubular en PipeSim.

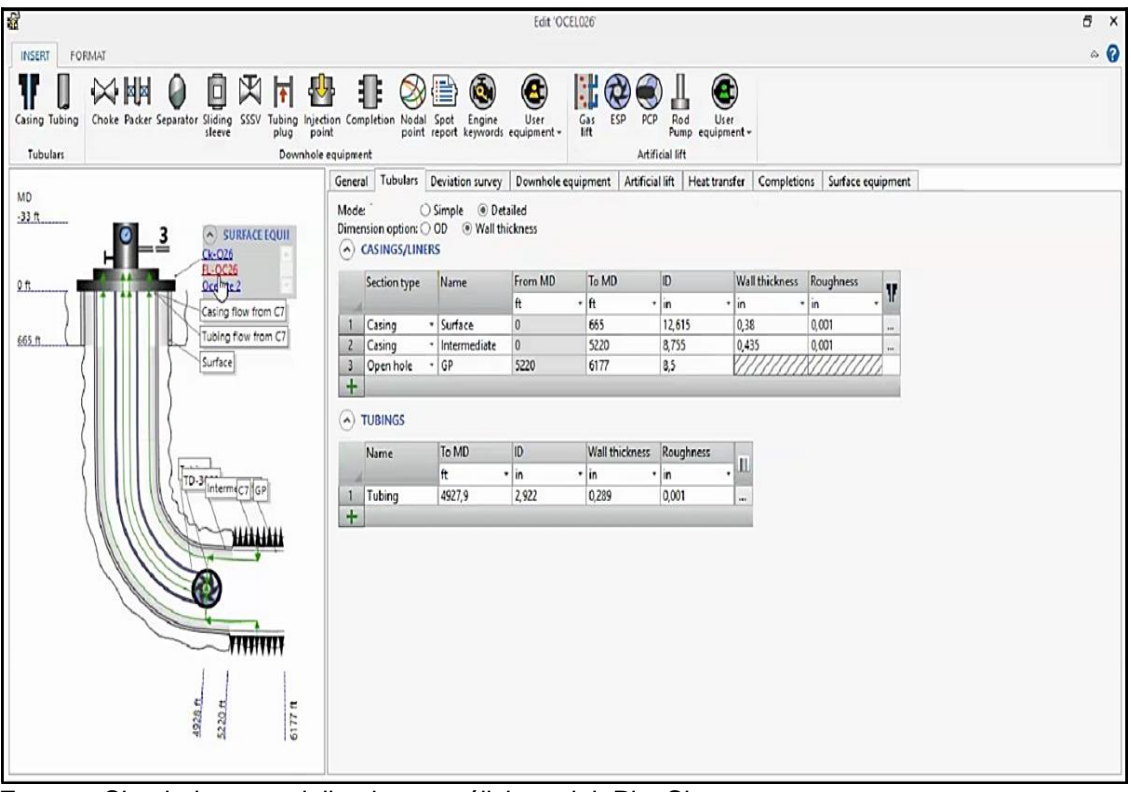

**Fuente:** Simulador especializado en análisis nodal, PipeSim.

- Se selecciona el modo detallado, debido a que el software tendrá en cuenta la fricción de la tubería lo cual influirá los resultados.
- Se habilitan dos tablas, una para información de los revestimientos y otra para la tubería de producción. Para la primera se indica las secciones del revestimiento: superficie, intermedio, sección de completamiento, el tope y la base, diámetros internos, peso y coeficiente de rugosidad. Para la segunda tabla se especifica la base (ft) de la tubería, diámetro interno y coeficiente de rugosidad.
- **c.** En la sección desviación de surveys: Como se muestra en la **Figura 14.**

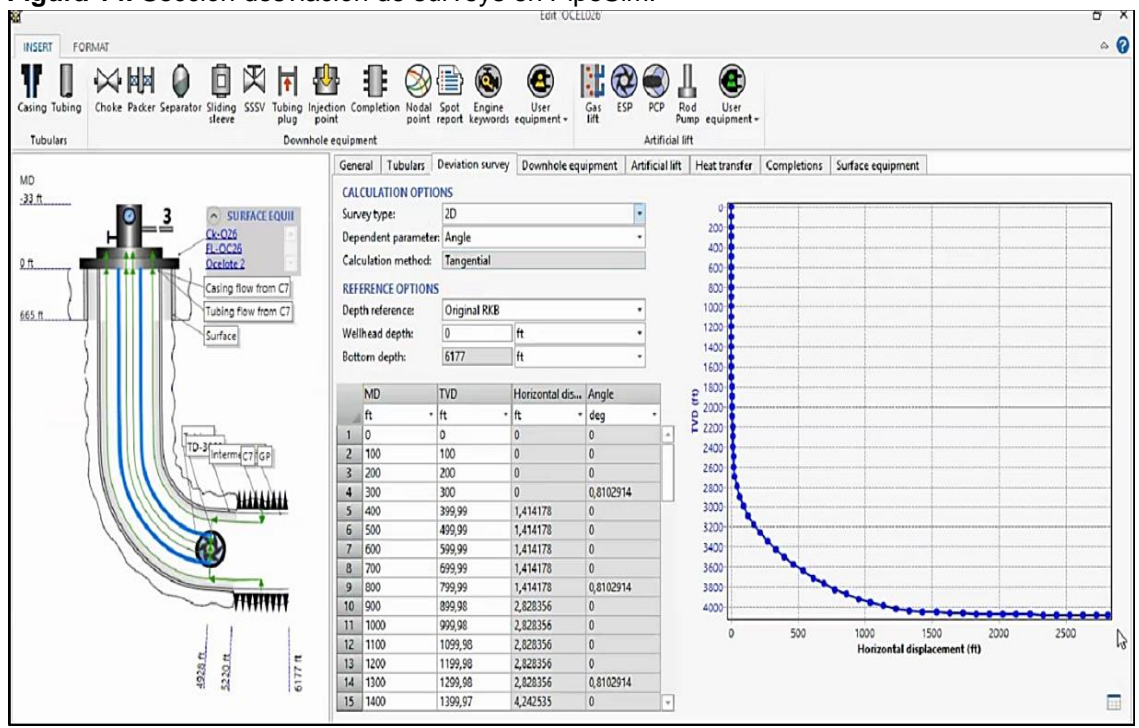

**Figura 14.** Sección desviación de surveys en PipeSim.

**Fuente:** Simulador especializado en análisis nodal, PipeSim.

- Se especifica el tipo de survey 2D, esta elección es propia según la facilidad de lectura.
- Se deberá ingresar el valor de la profundidad del cabezal, para la Cuenca de los Llanos Orientales este parámetro es de 0 ft.
- Se ingresan al sistema los valores de MD y TVD de los surveys que provienen de los reportes de geología, con estos valores el sistema calcula la distancia horizontal y el ángulo de desviación.

**d.** En la sección equipo de fondo:

- No hay equipos de fondo en el pozo que generen restricciones como empaques, separadores, choke, camisas, entre otros; por lo tanto, esta sección no se diligencia.
- **e.** En la sección levantamiento artificial: Como se muestra en la **Figura 15.**

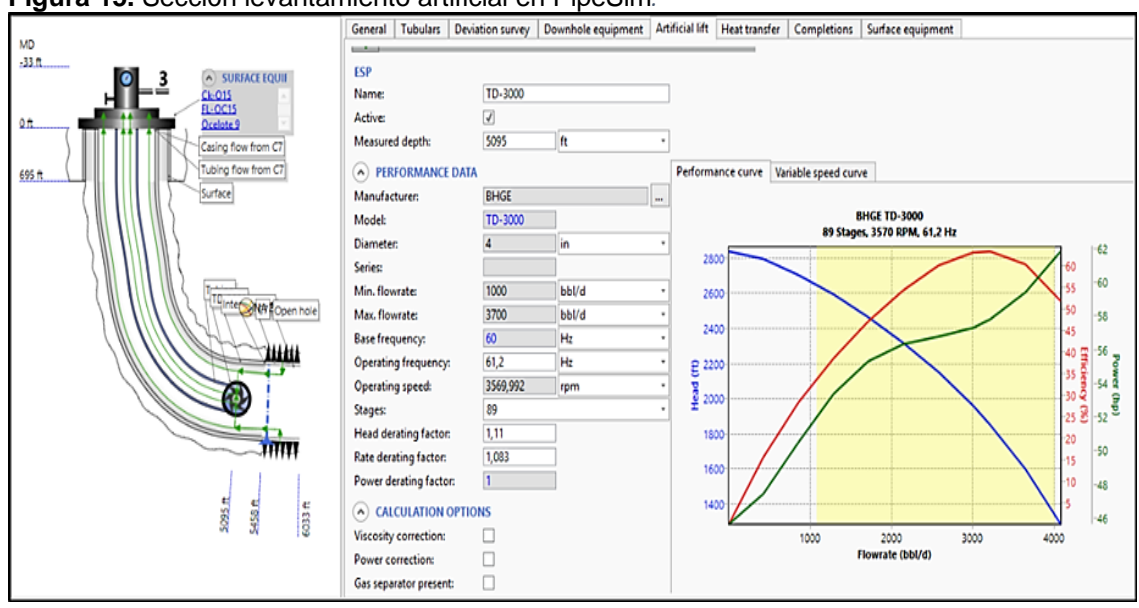

**Figura 15.** Sección levantamiento artificial en PipeSim*.*

**Fuente:** Simulador especializado en análisis nodal, PipeSim.

- Se indica si el levantamiento artificial, se realiza por medio de bombas o gas lift. En este campo, solo hay sistema de levantamiento por bombas.
- Se especifica el tipo de bomba, electro sumergible pump (ESP), la profundidad en la que se encuentra el intake y finalmente, si se encuentra activa o inactiva. Posteriormente, se plasma el modelo, la serie, el diámetro, la mínima y la máxima tasa de flujo, la frecuencia base y la velocidad de operación.
- Se ingresa la frecuencia de operación del pozo y la cantidad de etapas necesarias para llevar el fluido a superficie, el factor de reducción del cabezal y la taza del factor de reducción de la bomba.
- La sección, opciones de cálculo, no se diligencia, debido a que los pozos de estudio no tienen un valor alto de GOR, ni de viscosidades.
- **f.** En la sección transferencia de calor:
	- No se modifica está sección, solo se utiliza para pozos de gas o pozos que se ven afectados por los cambios de temperatura abruptos.
- **g.** En la sección completamiento: Como se muestra en la **Figura 16.**

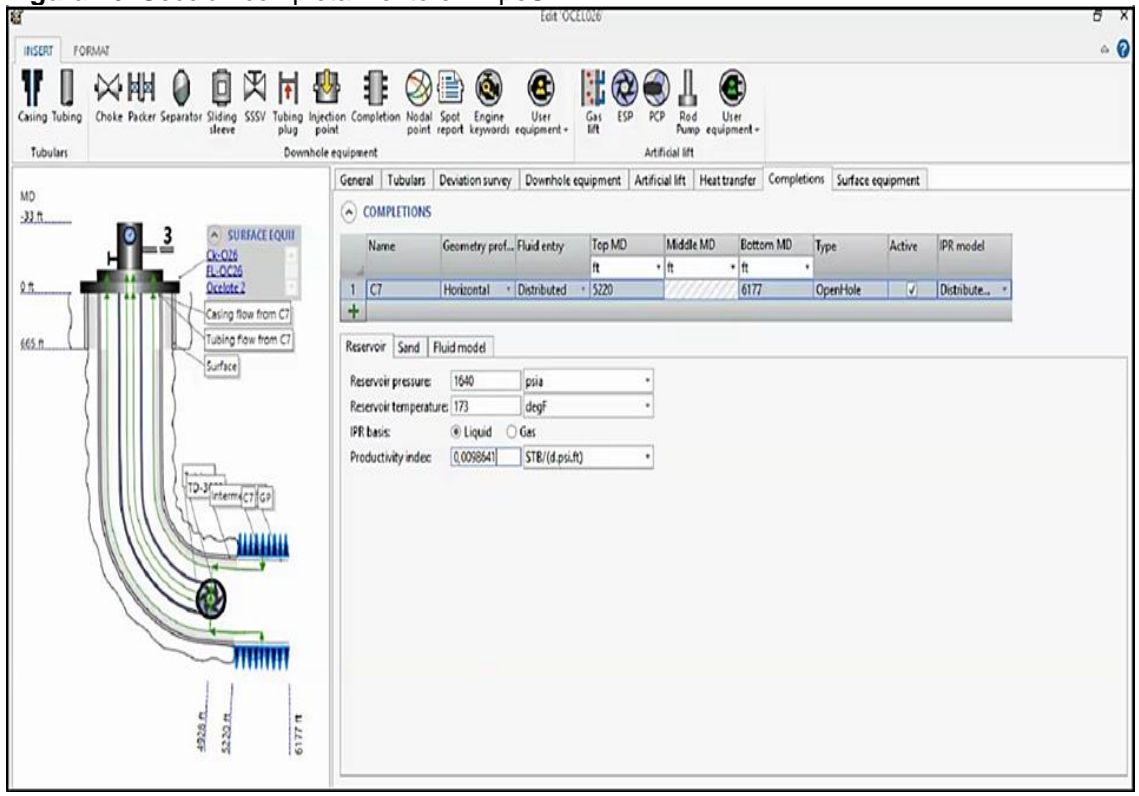

**Figura 16**. Sección completamiento en PipeSim.

**Fuente:** Simulador especializado en análisis nodal, PipeSim.

- En la tabla habilitada para esta sección, se identificará la arena, C5 o C7, donde se encuentra el completamiento del pozo. Se especifica la geometría del pozo, horizontal o vertical y el tope y la base del completamiento.
- Posteriormente, el software realiza el modelo IPR con base en el método de Vogel, teniendo en cuenta que es un yacimiento sub saturado (Pwf > Pb) y sin daño de formación.
- En la sección del reservorio se especifica la presión, la temperatura del yacimiento, el tipo de fluido (líquido o gas) y el índice de productividad conocido, por pies completados.
- El método de Vogel no requiere de información específica sobre la producción de arena o el tamaño de grano, por lo tanto, esta sección se omite para este caso de estudio.

**h.** En la sección modelo de flujo, se ingresa toda la información PVT de cada pozo: Corte de agua, GOR, gravedad específica del gas y del agua, grados API del crudo y las fracciones molares de los contaminantes, si se requiere. **Figura 17.**

**Figura 17.** Información PVT.

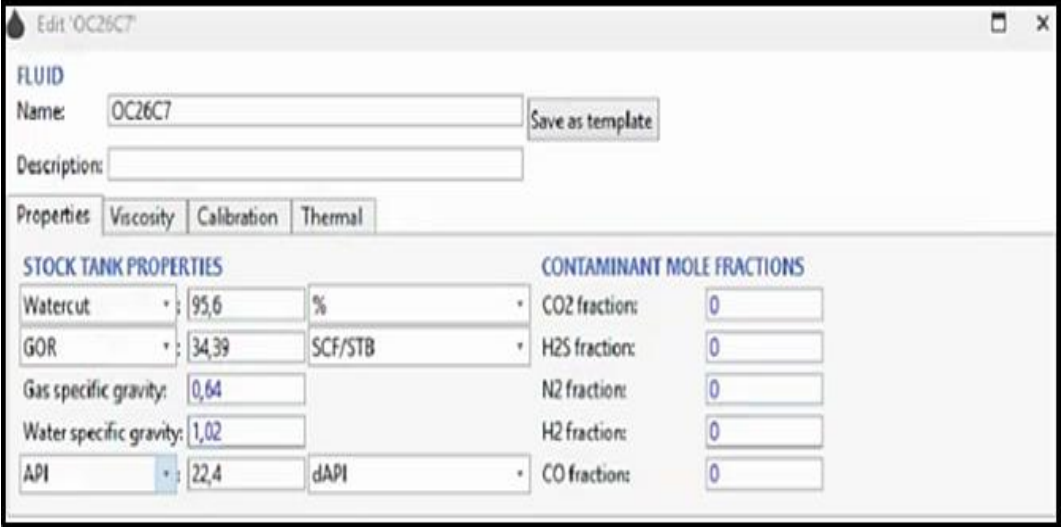

**Fuente:** Simulador especializado en análisis nodal

• Se especifican las correlaciones de viscosidad para el crudo subsaturado, crudo muerto y mezclas (**Figura 18**). Finalmente, se digita la conductividad térmica para cada una de las fases (**Figura 19**).

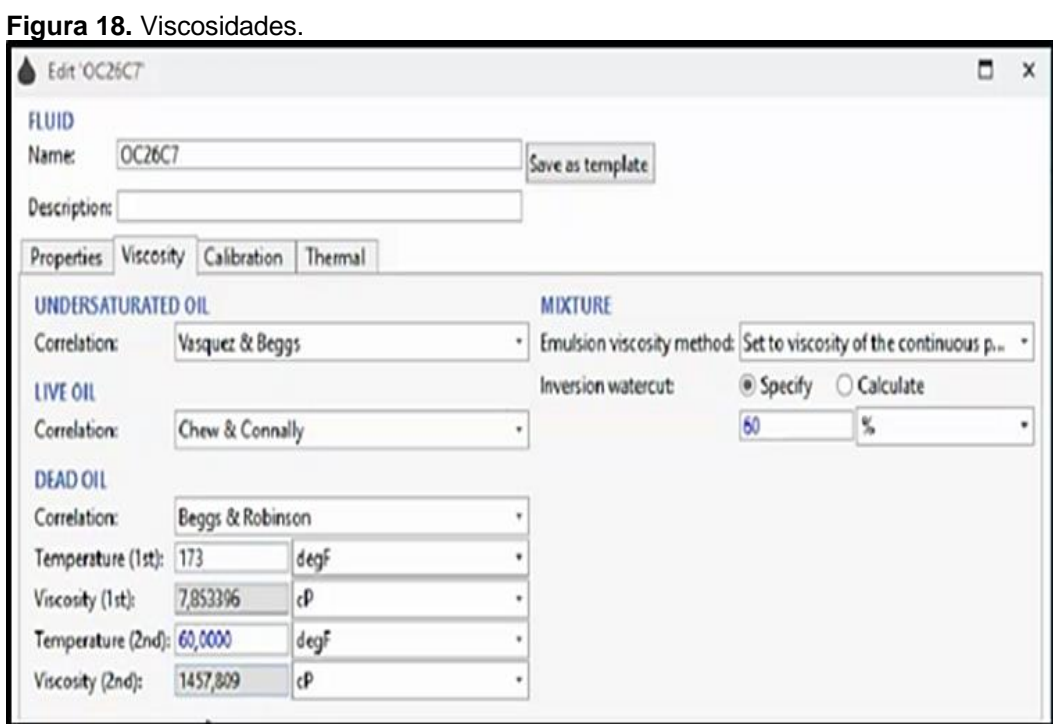

**Fuente:** Simulador especializado en análisis nodal, PipeSim.

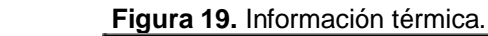

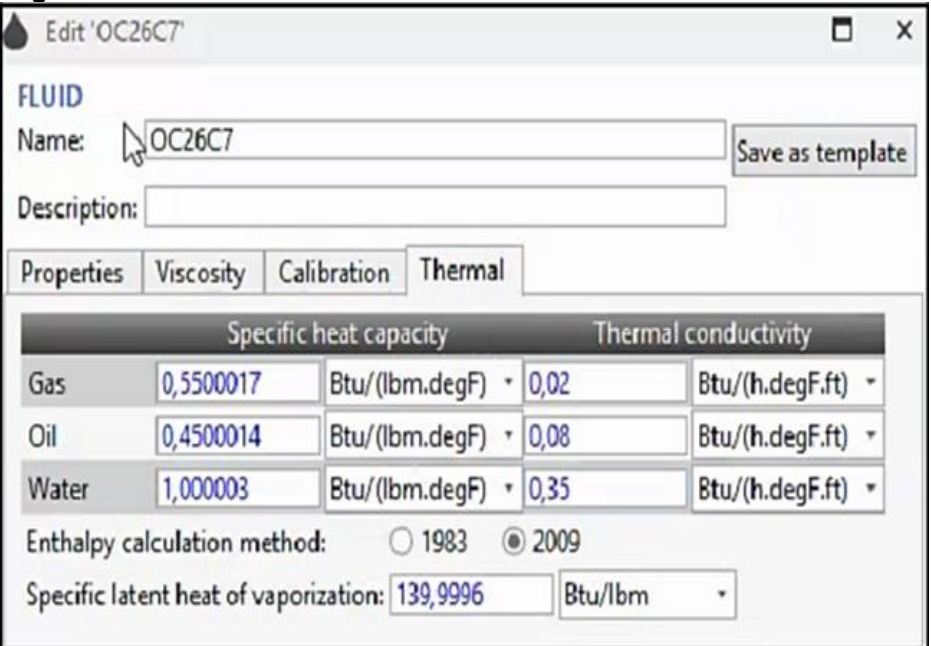

 **Fuente:** Simulador especializado en análisis nodal, PipeSim.

**i.** En la sección superficie: Se registran las condiciones de frontera o restricciones que se tienen en superficie, para este proyecto, no se tendrán en cuenta. Posteriormente, se abre una ventana en la cual se debe determinar el nodo en donde se va a enfocar el análisis, nodo de fondo, "bottomhole", o cabezal de pozo, "well head". Se seleccionó "bottomhole" debido a que se conoce el valor promedio de THP y el valor de Pwf no cambia significativamente, por ser un yacimiento con acuífero activo.

Es necesario hacer un cotejo histórico, para comprobar que el software está simulando bajo las condiciones adecuadas.

**Figura 20.** Ingreso de sensibilidades en PipeSim*.*

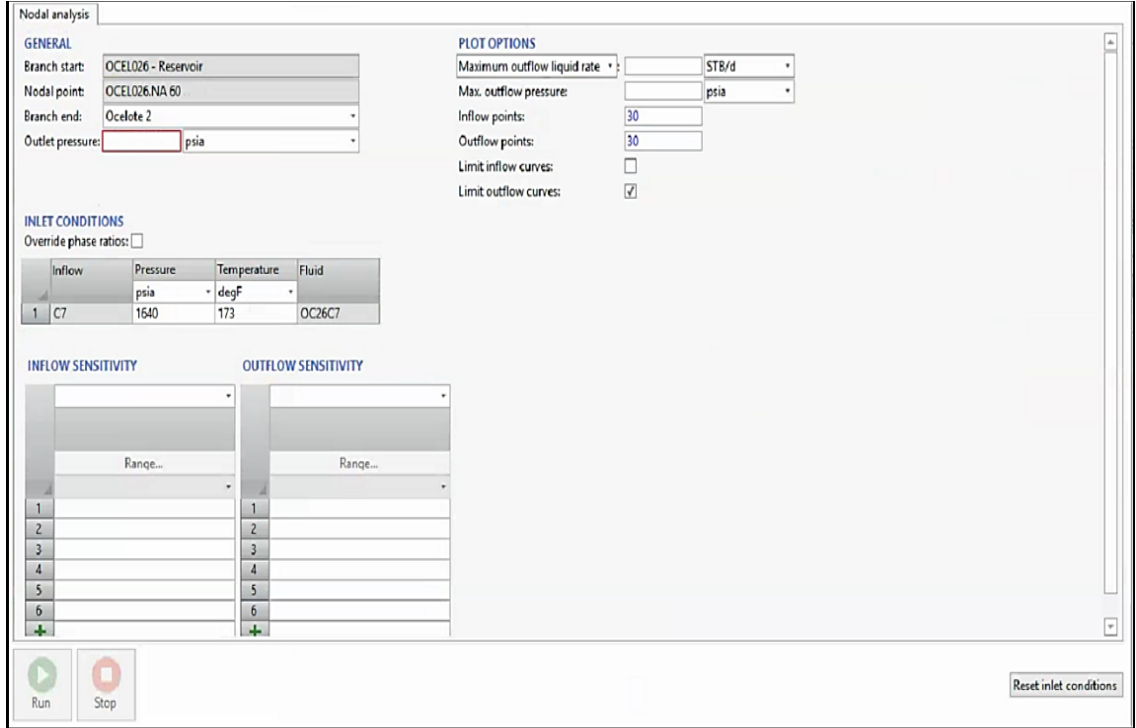

**Fuente:** Simulador especializado en análisis nodal, PipeSim.

Para realizar el cotejo histórico y el desarrollo de los análisis deseados, se digita el valor promedio de THP. Además, se requiere especificar la sensibilidad de inflow a partir de los valores de IP que se tienen antes de la estimulación y los esperados después de la estimulación. Se espera que el simulador, arroje un valor de Pwf semejante al conocido, con un error menor al 8% para realizar el cotejo histórico. Finalmente, se obtendrán las gráficas de análisis nodal con curvas de inflow y outflow y su respectivo punto de operación.

A partir de los resultados de análisis nodales obtenidos se hicieron los cálculos respectivos para Qo y %BSW con el uso de las siguientes ecuaciones.

**Ecuación 3.** Caudal de petróleo

$$
Qo = Qf - Qw
$$
  
Function: Elaboración propia

**Ecuación 4**. %BSW

$$
BSW = \frac{Q_w}{Q_T} \times 100
$$

 **Fuente:** AMERICAN NATIONAL STANDARDS INSTITUTE. ASTM, D4007-11. "Standard Test Method for. Water and Sediment in Crude Oil by the Centrifuge Method (Laboratory Procedura)". USA. 2012. p.5

# **2.5 EVALUACIÓN ECONÓMICA**

Una vez se estima el comportamiento de los fluidos después de la estimulación y el tipo de estimulación en cada pozo prospecto, es posible calcular el costo de la operación, para esto se tuvo en cuenta el diámetro del hueco, la porosidad y el espesor de la zona en donde se quiere realizar el reacondicionamiento, con estas variables y la cantidad de barriles inyectados de aditivo en los pozos de correlación, para calcular la cantidad de cada componente requerido en las nuevas estimulaciones.

**2.5.1 Costos Unitarios.** Para el cálculo del indicador financiero TIR es necesario conocer la inversión del proyecto. La inversión se dividió en dos grupos principales, servicios y productos, el siguiente cuadro presenta estos valores. **Cuadro 6.**

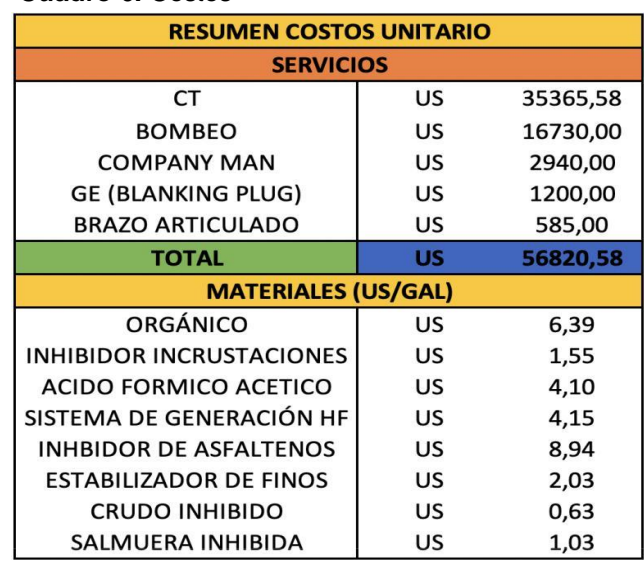

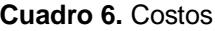

 **Fuente:** Elaboración propia con base en: datos económicos, Hocol S.A.

Teniendo los costos unitarios de cada uno de los productos y de los servicios prestados, se calculará la inversión para el desarrollo del proyecto.

A continuación, se muestran los pronósticos de producción para los pozos N, A, U y D durante los próximos dos años mes a mes a partir de enero del 2021 hasta diciembre del 2023, donde las barras verdes indican la producción de petróleo y la línea azul, la producción de agua. Conociendo el pronóstico de la producción por pozo (**Gráficas 1 a la 4**) y evaluando la rentabilidad de las estimulaciones a diferentes precios del barril, se obtienen los ingresos, el porcentaje de regalías e impuestos. Donde picos altos en las barras verdes y disminuciones o picos bajos en la curva de producción de agua representa un escenario muy rentable para la empresa.

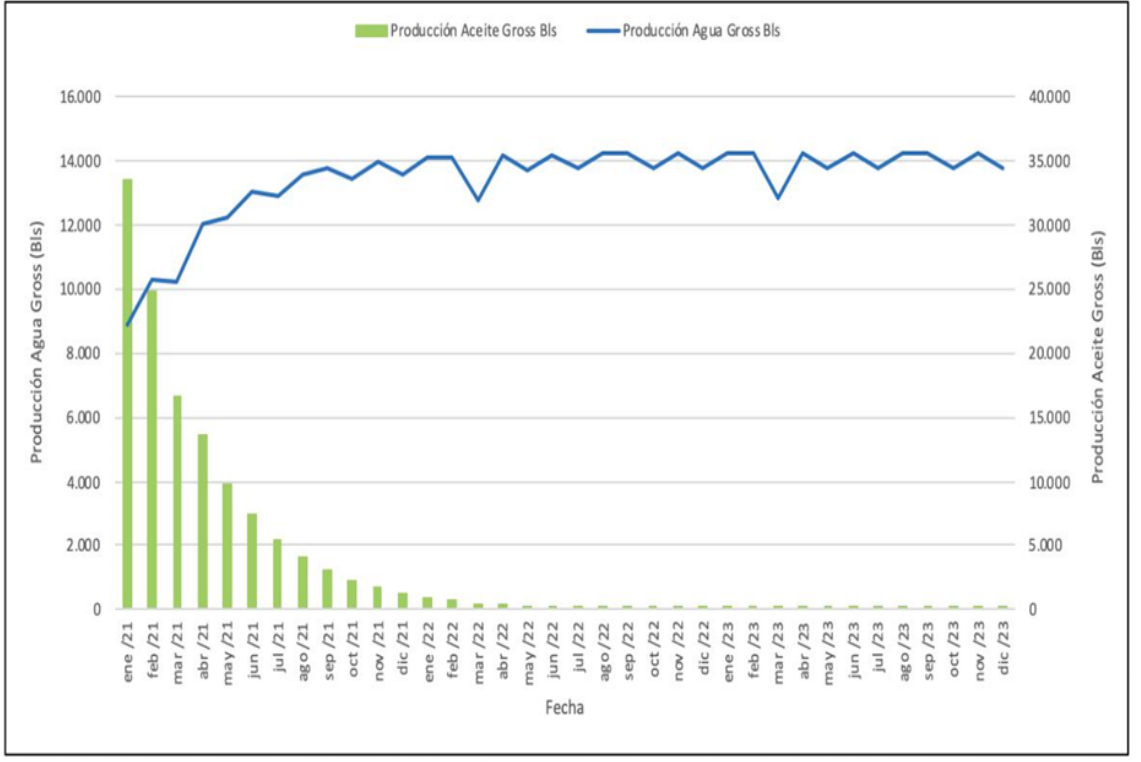

**Gráfica 1**. Pronóstico de producción durante 2 años para el Pozo N.

**Fuente:** Elaboración propia.

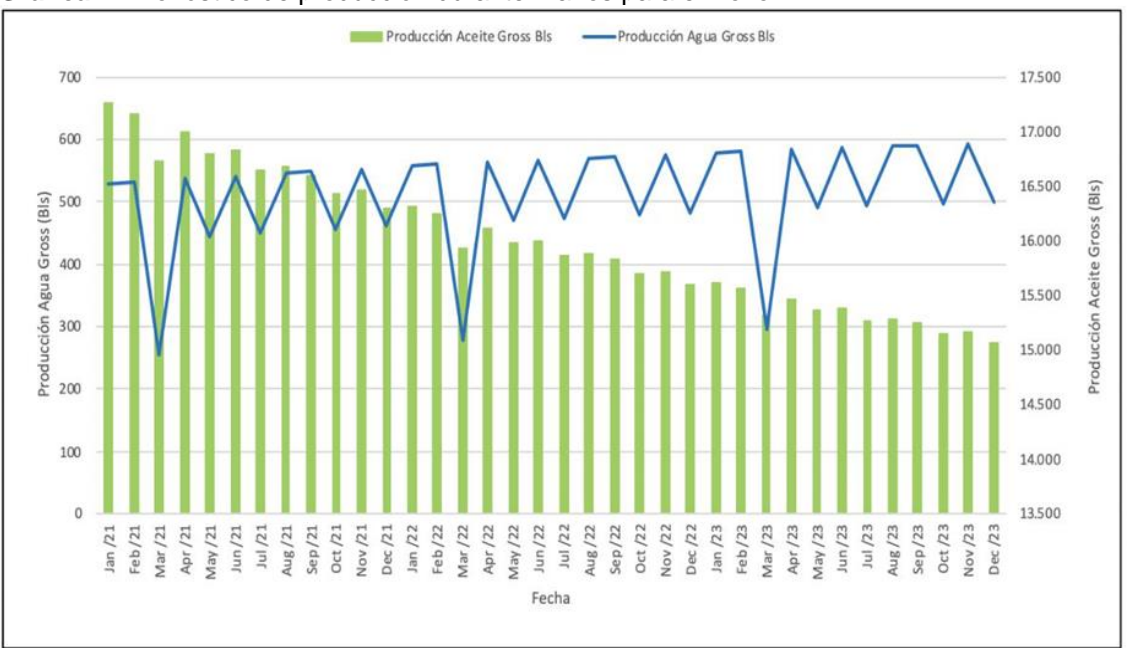

**Gráfica 2.** Pronóstico de producción durante 2 años para el Pozo A.

**Fuente:** Elaboración propia.

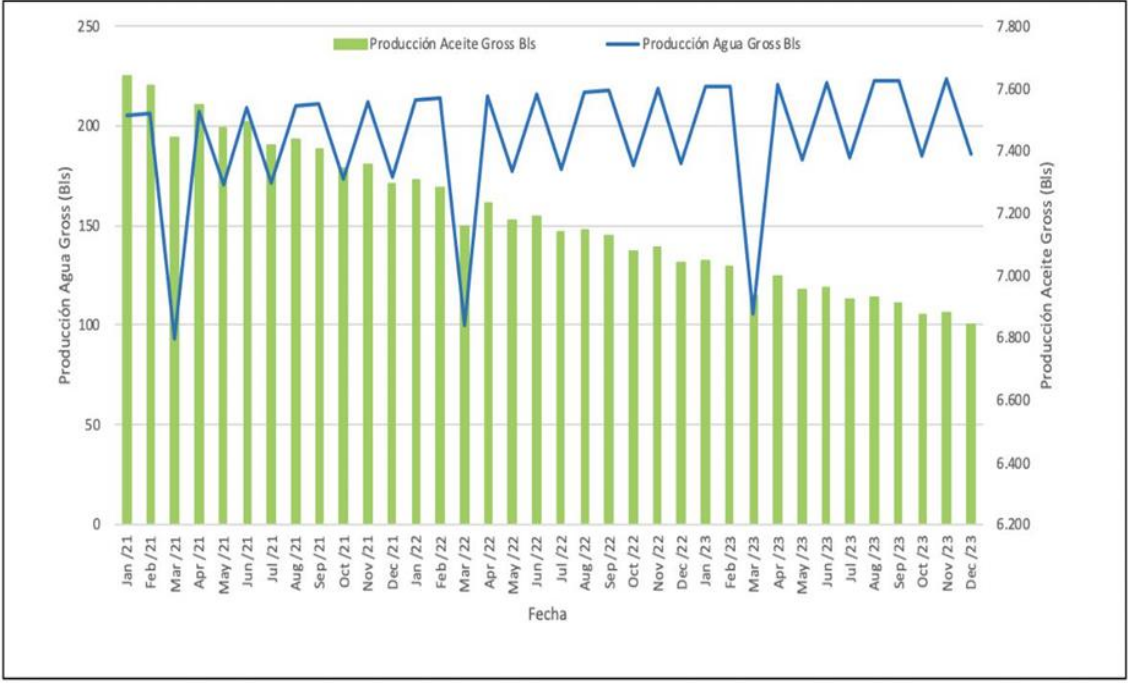

**Gráfica 3.** Pronóstico de producción durante 2 años para el Pozo U.

**Fuente:** Elaboración propia.

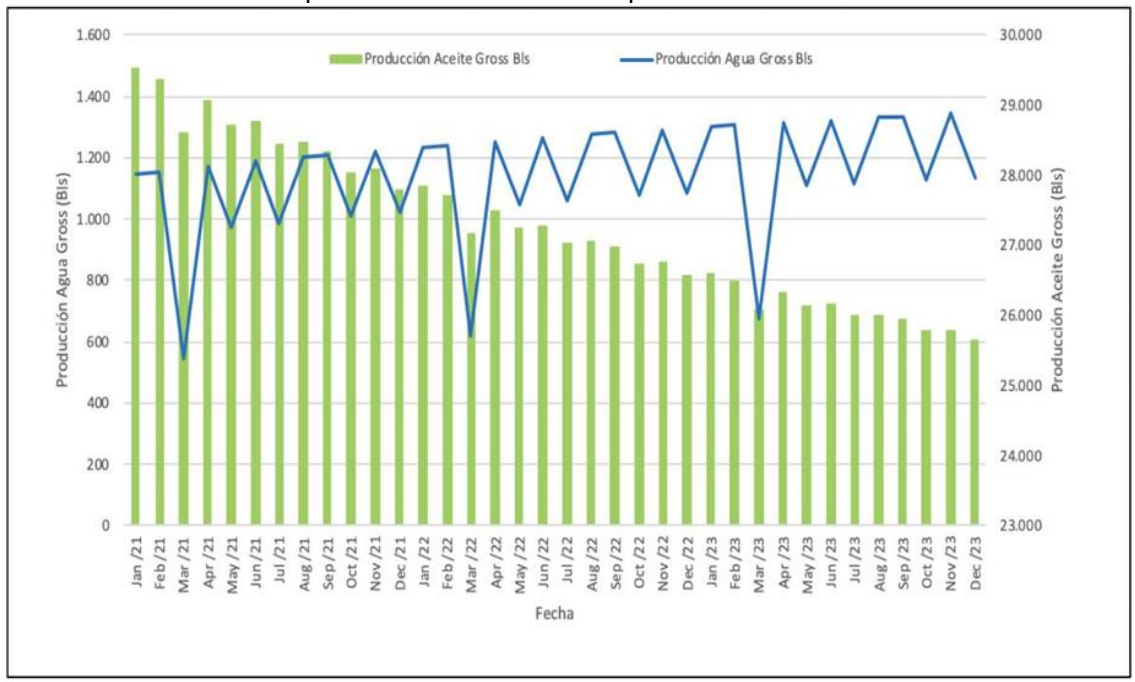

**Gráfica 4.** Pronóstico de producción durante 2 años para el Pozo D.

Conociendo los costos y los ingresos se calculó el flujo de caja con la siguiente ecuación:

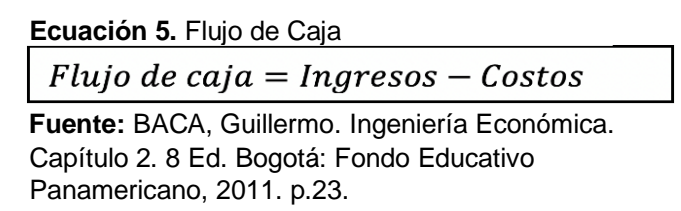

Este flujo de caja se calculó para 2 años, de tal manera que se pueda conocer la rentabilidad del proyecto de estimulación.

Una vez conocida esta información, es necesario conocer los costos generados en la producción de petróleo. Estos costos agrupan los asociados al levantamiento de fluidos y al transporte de hidrocarburos.

**2.5.2 TIR.** Este indicador es un porcentaje qué mide y determina la viabilidad de un proyecto o inversión, definiendo la rentabilidad de los gastos generados en estos. Haciendo uso de la función TIR del programa Microsoft Excel, con base a la siguiente ecuación. **Ecuación 6.**

**Fuente:** Elaboración propia.

**Ecuación 6.** TIR

$$
TIR = \sum_{T=0}^{n} \frac{Fn}{(1+i)^n} = 0
$$

 **Fuente:** TORRES, Matias, Tasa Interna de Retorno (TIR), Rankia 2016.

En los proyectos de estimulación para la compañía operadora Hocol S.A, la TIO tiene un valor del 10%, estos serían los tres escenarios a evaluar:

- TIR > TIO : El proyecto o inversión es viable.
- TIR = TIO : Es indiferente hacer el proyecto o inversión, puesto que genera un beneficio idéntico.
- TIR < TIO : El proyecto o inversión no es viable.

**2.5.3 PayOut.** Adicionalmente, se calculó el indicador PayOut que permite identificar el tiempo necesario para recuperar el valor invertido en el proyecto, dicho valor es válido para la empresa si cumple con una tasa de retorno igual o menor a 6 meses.

Los precios de barril a evaluar en los dos indicadores son: 35US, 40US, 45US, 50 US y 55US.

# **2.6 ESTIMULACIÓN ÓPTIMA POR CATEGORÍA**

En esta sección se evaluará el pozo estimulado y el pozo prospecto, el tipo de daño que predomina en el clúster, la congruencia en los resultados de los análisis nodales en el pozo estimulado, el comportamiento de los fluidos en el pozo prospecto, la variación de TIR y PayOut con respecto a los precios establecidos, el tren de fluidos inyectado en el pozo análogo, el resultado de su tratamiento y el costo de la estimulación. Estás variables se tendrán en cuenta para la determinación de un tipo de estimulación óptima por categoría.

#### **3. RESULTADOS Y ANÁLISIS DE RESULTADOS**

En el desarrollo de este capítulo, se presentarán y analizarán los resultados obtenidos de cada uno de los procesos previamente presentados, se visualizará el análisis de variables para la selección de los grupos de pozos, la asignación de tipos de daños de formación a cada grupo de pozos, se estudiarán los diferentes análisis nodales realizados, se realizará la respectiva evaluación económica de la rentabilidad y por último la selección de estimulación óptima.

**3.1 BASE DE DATOS.** En esta sección se analizaron los resultados y la distribución obtenida de los parámetros de yacimiento, completamiento y producción. Con el fin de realizar la respectiva categorización posteriormente.

#### **3.1.1 Parámetros de yacimiento**

**3.1.1.1 Zona en el campo.** Se puede observar en **la Gráfica 5**, que la mayoría de los pozos estimulados se encuentran en la zona centro del campo. El 32% de los pozos estudiados se encuentran en la zona centro del campo, aunque se tienen pozos estimulados en todo el campo lo que nos asegura tener una muestra representativa de los pozos en todo el campo de forma áreal.

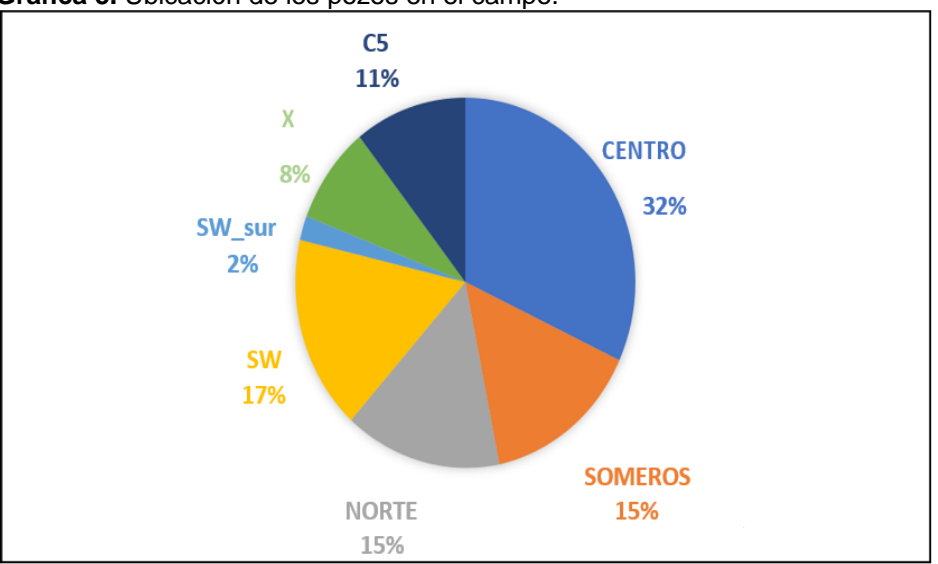

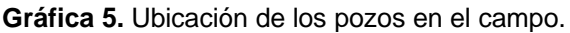

**3.1.1.2 Distancia al contacto.** Se puede observar en la **Gráfica 6**, que la mayoría de los pozos presentan un distanciamiento al contacto de alrededor 24 pies.

**Fuente:** Elaboración propia.

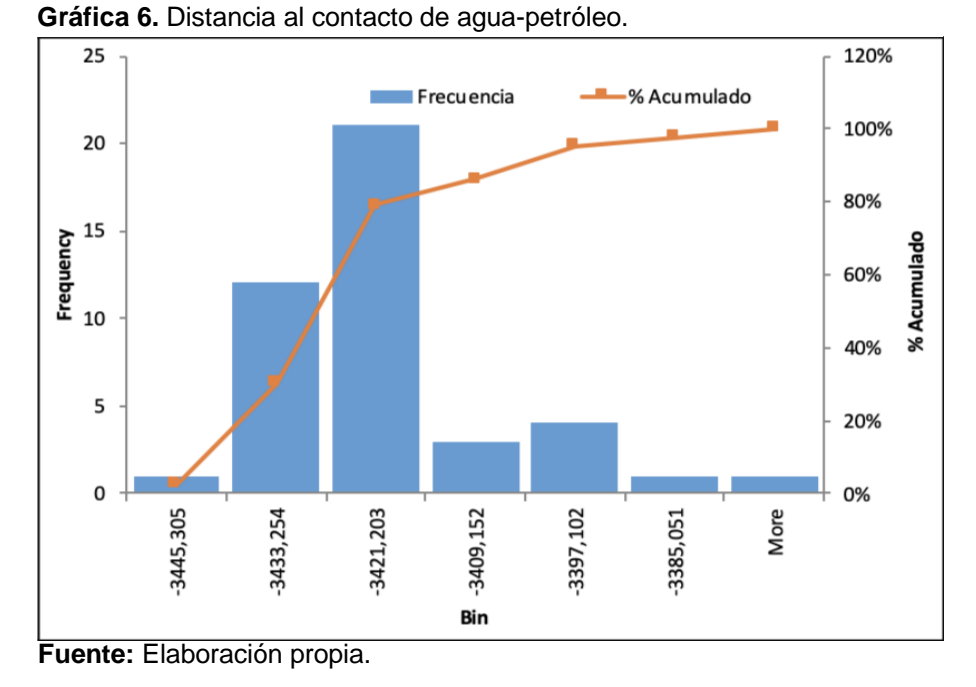

**3.1.1.3 Geometría del pozo.** La mayoría de los pozos, el 57%, se desarrollaron desviados, de forma vertical se encuentra el 39% y solo el 4% de los pozos que se estudiaron se desarrollaron de forma horizontal. **Gráfica 7.**

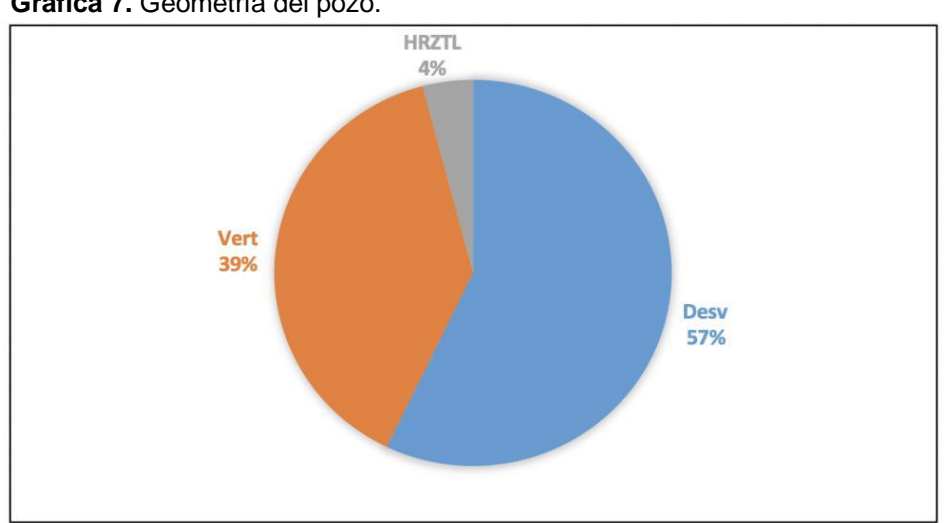

**Gráfica 7.** Geometría del pozo.

**3.1.1.4 Zona geológica.** Se puede observar en la **Gráfica 8**, que en la mayoría de los pozos se presenta la zona AB como zona geológica objetivo. El 86% de los pozos estudiados se encuentran cañoneados en la zona A Y AB. Se observa que la mayoría de los pozos que se estudiaron se encuentran en las zonas más productoras del campo.

**Fuente:** Elaboración propia.

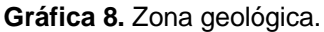

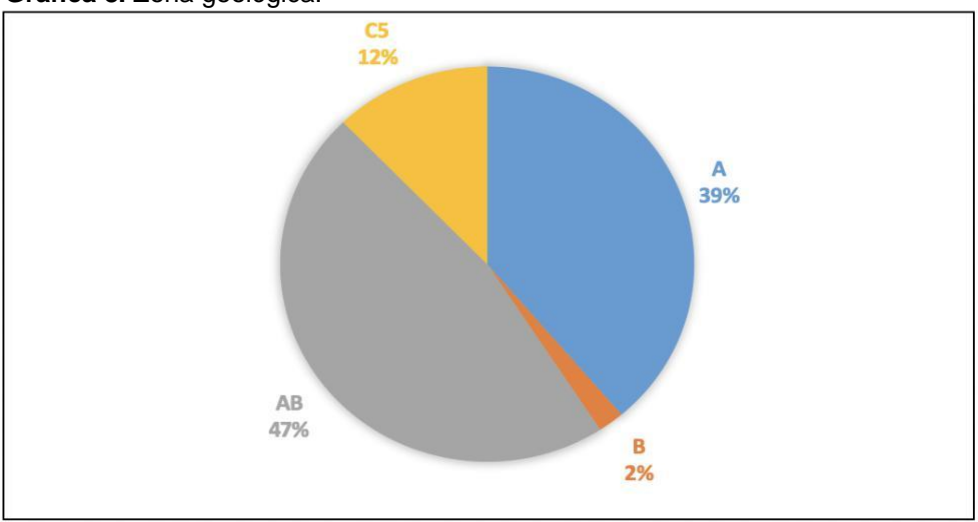

**Fuente:** Elaboración propia.

**3.1.1.5 El punto más bajo del pozo.** La **Gráfica 9** muestra, que el 46,5% de los datos, son pozos qué tienen su punto más bajo alrededor de los 3421,2 pies de profundidad.

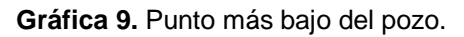

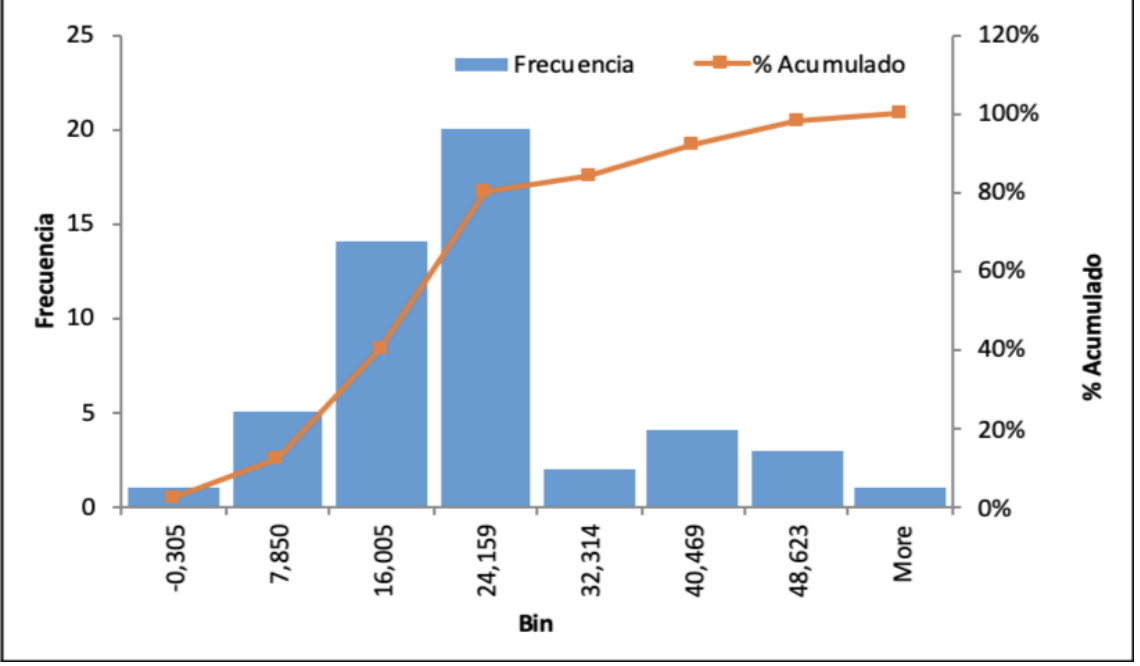

**Fuente:** Elaboración propia.

#### **3.1.2 Parámetros de completamiento**

**3.1.2.1 Tipo de completamiento.** Se evidencia, que el tipo de completamiento más utilizado es el Case Hole Gravel Pack (CHGP), y para los demás datos se demuestra una distribución equilibrada entre los otros tipos de completamiento implementados en el campo. El 52% de los pozos estudiados se completaron en hueco revestido con empaquetamiento de grava, el cual es el método de completamiento más utilizado en este campo en la actualidad.

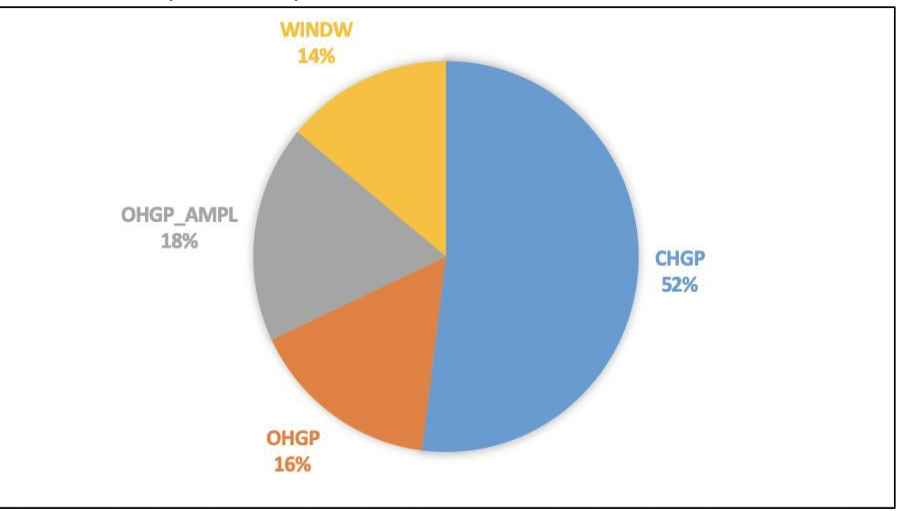

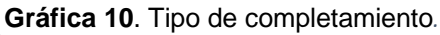

 **Fuente:** Elaboración propia.

**3.1.2.2 Pies completados en MD**. Permite conocer el área de la cara de la formación. La **Gráfica 11** se observa que la media de los pies completados es de alrededor de 14,66 pies.

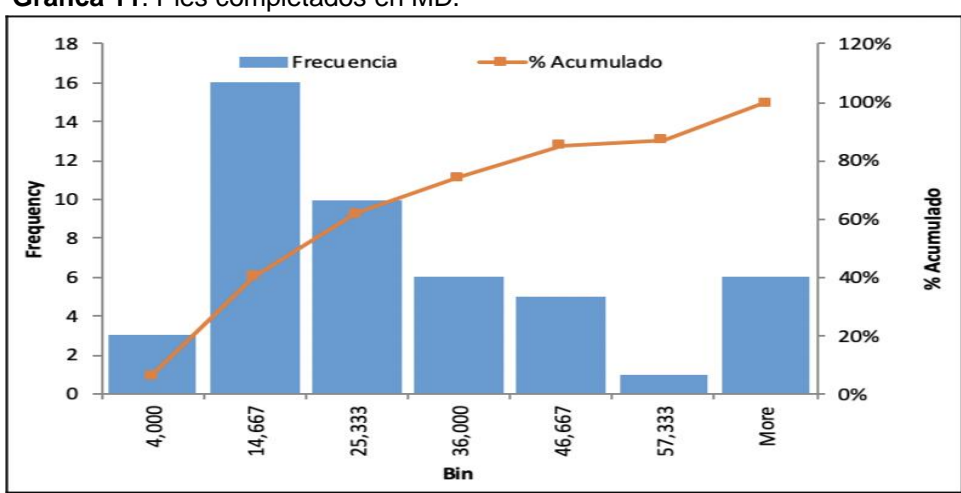

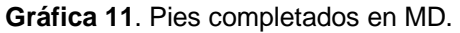

**Fuente:** Elaboración propia.

El tipo de completamiento y los pies completados son la guía para realizar la estimulación, debido a que pueden llegar a afectar la efectividad o generar un retraso durante el proceso.

Los anteriores análisis de los parámetros nos demuestran que los pozos análogos o pacientes ya tratados, que se estudiaron, son una muestra representativa de todo el campo.

#### **3.2 ANÁLISIS MULTIVARIABLE.**

Luego de analizar cada uno de los parámetros cualitativos y cuantitativos de yacimiento y completamiento, de la base de datos, según los valores obtenidos de los deltas de IP y %BSW (**Tabla 4**), se realizó una clasificación de los pozos por grupos enumerándolos del 1 al 6, esta clasificación se hizo de acuerdo con el aumento o la disminución de los deltas de IP y del %BSW.

A continuación, se realizó el siguiente análisis multivariable según la clasificación de los grupos denotados anteriormente, qué nos llevará a categorizar los pozos del campo de estudio por características de producción similares, como se muestra en la **Gráfica 12.**

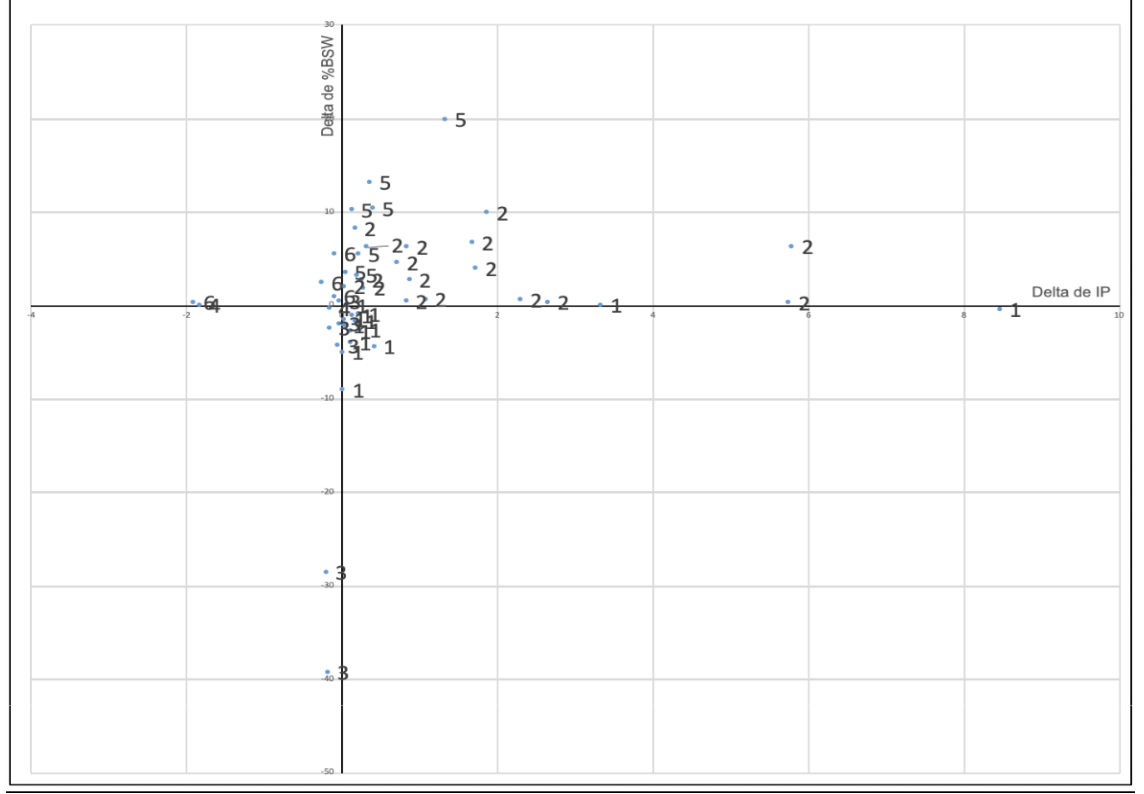

**Gráfica 12.** Análisis multivariable según grupos de pozos*.* 

**Fuente:** Elaboración propia mediante R-Studio.

Según los resultados obtenidos en el análisis multivariable se agruparon los datos de acuerdo con la tendencia que estos enmarcaban de la siguiente manera. **Figura 21.**

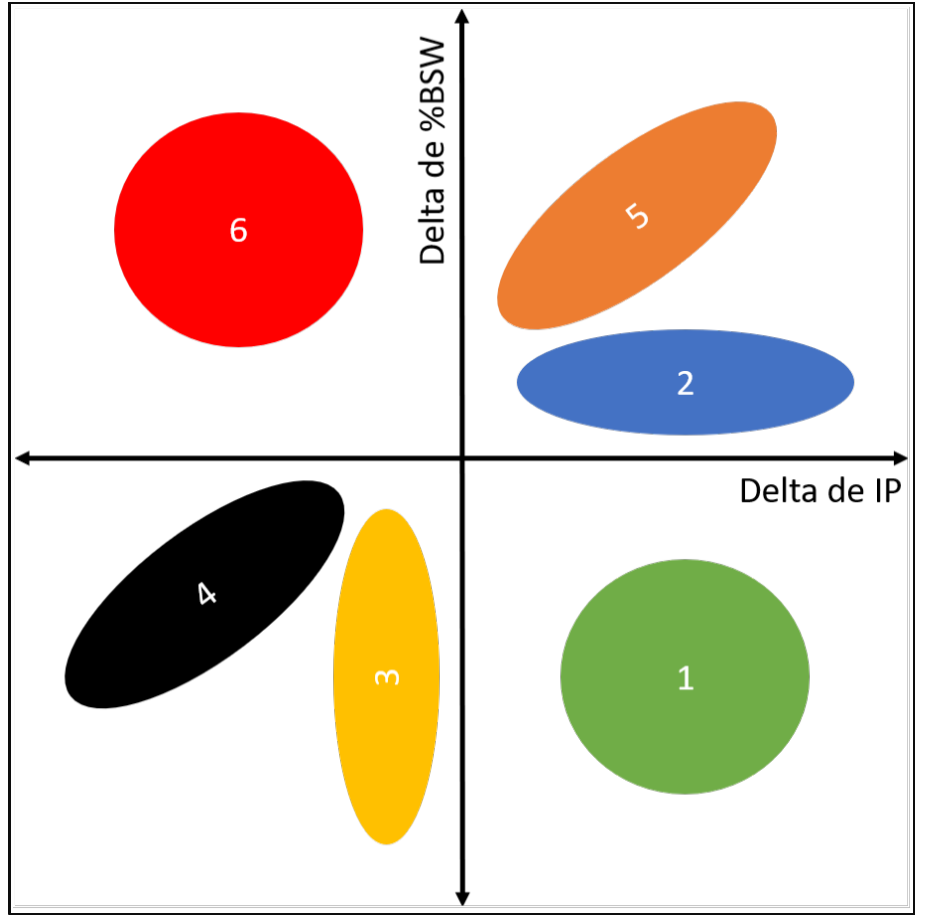

**Figura 21.** Representación de tendencias del análisis multivariable.

**Fuente**: Elaboración propia.

Cada uno de los diferentes grupos en la **Figura 21,** tienen características similares dependiendo del comportamiento de sus integrantes, como respuesta a las estimulaciones previamente realizadas. Estos grupos son:

**Grupo 1:** Son aquellos pozos donde el índice de productividad aumentó y el %BSW disminuyó, simultáneamente al evaluar su potencial de producción con las condiciones anteriores de la estimulación, se obtuvo un potencial de producción óptimo de modo que en estos pozos se considera que la estimulación fue exitosa, siendo este el escenario ideal.

**Grupo 2:** Son aquellos pozos donde el índice de productividad aumentó, así como el %BSW, siendo esta última una condición técnicamente desfavorable, simultáneamente al evaluar su potencial de producción con las condiciones anteriores de la estimulación, se obtuvo un potencial de producción óptimo, es decir, se consideran estimulaciones aceptables.

**Grupo 3:** Son aquellos pozos donde el índice de productividad disminuyó, así como el %BSW, siendo la primera condición una condición técnicamente desfavorable, simultáneamente al evaluar su potencial de producción con las condiciones anteriores de la estimulación, se obtuvo un potencial de producción óptimo de modo que se consideran estas estimulaciones aceptables.

**Grupo 4:** Son aquellos pozos donde el índice de productividad disminuyó, así como el %BSW, siendo la primera condición una condición técnicamente desfavorable, simultáneamente al evaluar su potencial de producción con las condiciones anteriores de la estimulación, no se obtuvo un potencial de producción óptimo de modo que se consideran estas estimulaciones no aceptables.

**Grupo 5:** Son aquellos pozos donde el índice de productividad aumentó, así como el %BSW, siendo esta última una condición técnicamente desfavorable, simultáneamente al evaluar su potencial de producción con las condiciones anteriores de la estimulación, no se obtuvo un potencial de producción óptimo de modo que se consideran estas estimulaciones no aceptables.

**Grupo 6:** Son aquellos pozos donde el índice de productividad disminuyó y el %BSW aumentó, siendo ambas condiciones técnicamente desfavorables, simultáneamente al evaluar su potencial de producción con las condiciones anteriores a la estimulación, son pozos en los que se considera que la estimulación no fue exitosa, siendo este el escenario menos deseable.

# **3.3 NÚMERO DE CLÚSTERS ÓPTIMO.**

Utilizando el programa R-Studio y teniendo en cuenta el método del codo, se procedió a identificar el numero óptimo de clústers a trabajar en el proyecto. El valor obtenido es de 5 clústers. **Figura 22.**

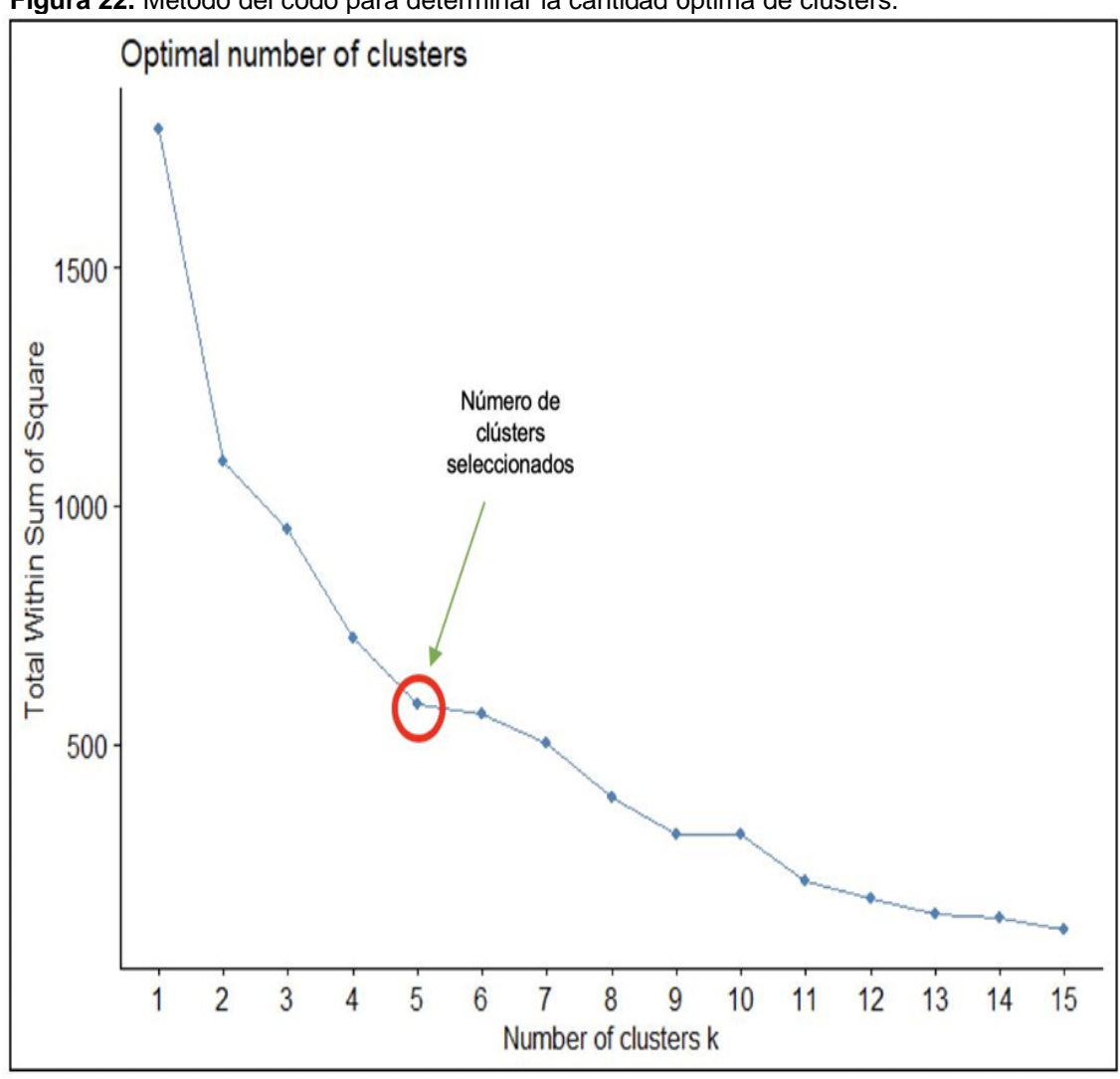

**Figura 22.** Método del codo para determinar la cantidad óptima de clústers.

**Fuente:** Elaboración propia mediante R-Studio.

# **3.4 CATEGORIZACIÓN DE POZOS**

A continuación, se presentan los resultados de los tres métodos utilizados para el agrupamiento de pozos, de los cuales se eligió la agrupación de pozos por medio del método K-means, al ser el método que mejor representa los datos.

**3.4.1 Método de K-mediods.** La **Gráfica 13** muestra el resultado de agrupamiento por medio del método K-mediods.
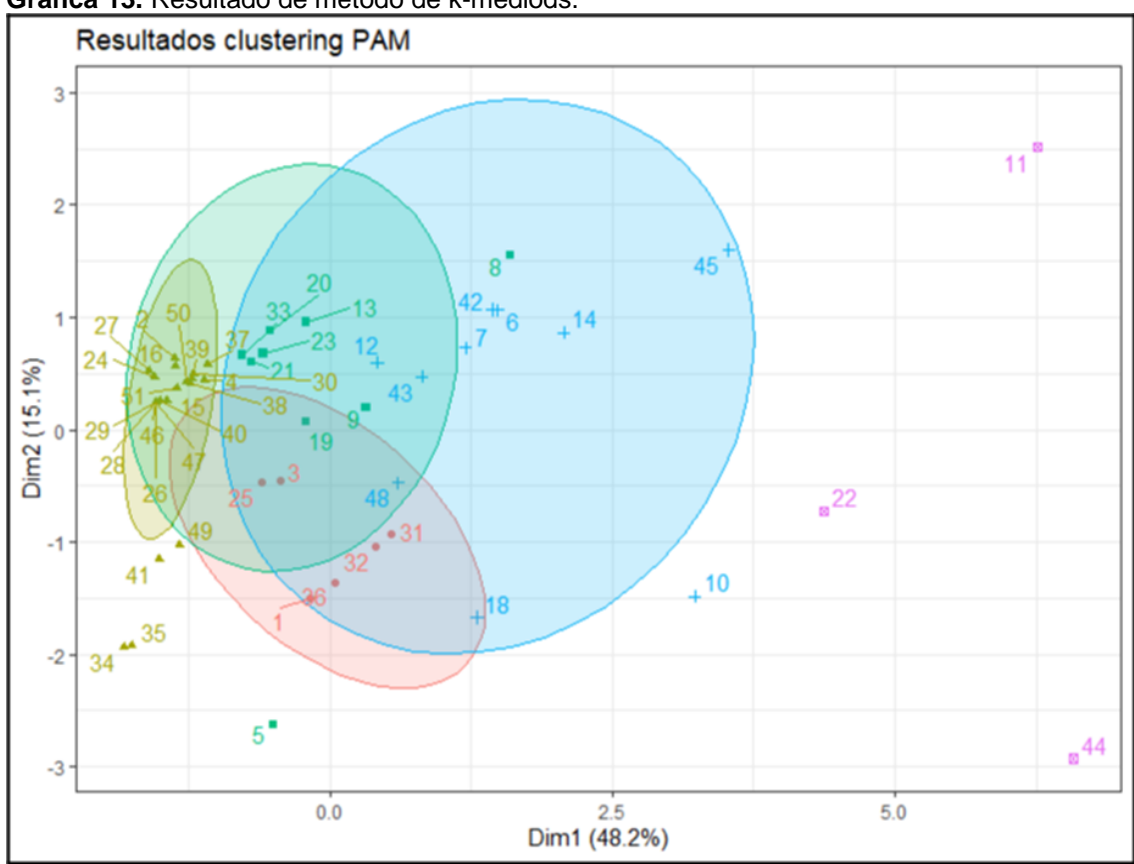

**Gráfica 13.** Resultado de método de k-mediods.

**Fuente:** Elaboración propia mediante R-Studio.

Como se observa en la **Gráfica 13** hay un mediod dentro de cada grupo, en el que la medida de similitud de los objetos que se estudian por grupo es mínima y busca ubicarse en el centro de todo el grupo. Para la asignación de cada uno de los objetos a cada grupo se realiza un proceso iterativo, es decir, se busca que el mediod quede centrado en cada clúster. Se puede observar que aproximadamente el 10% de los pozos quedaron excluidos del mediod, por ende, no es confiable su selección.

**3.4.2 Método de agrupamiento jerárquico.** La **Gráfica 14** muestra el resultado de agrupamiento por medio del método agrupamiento jerárquico.

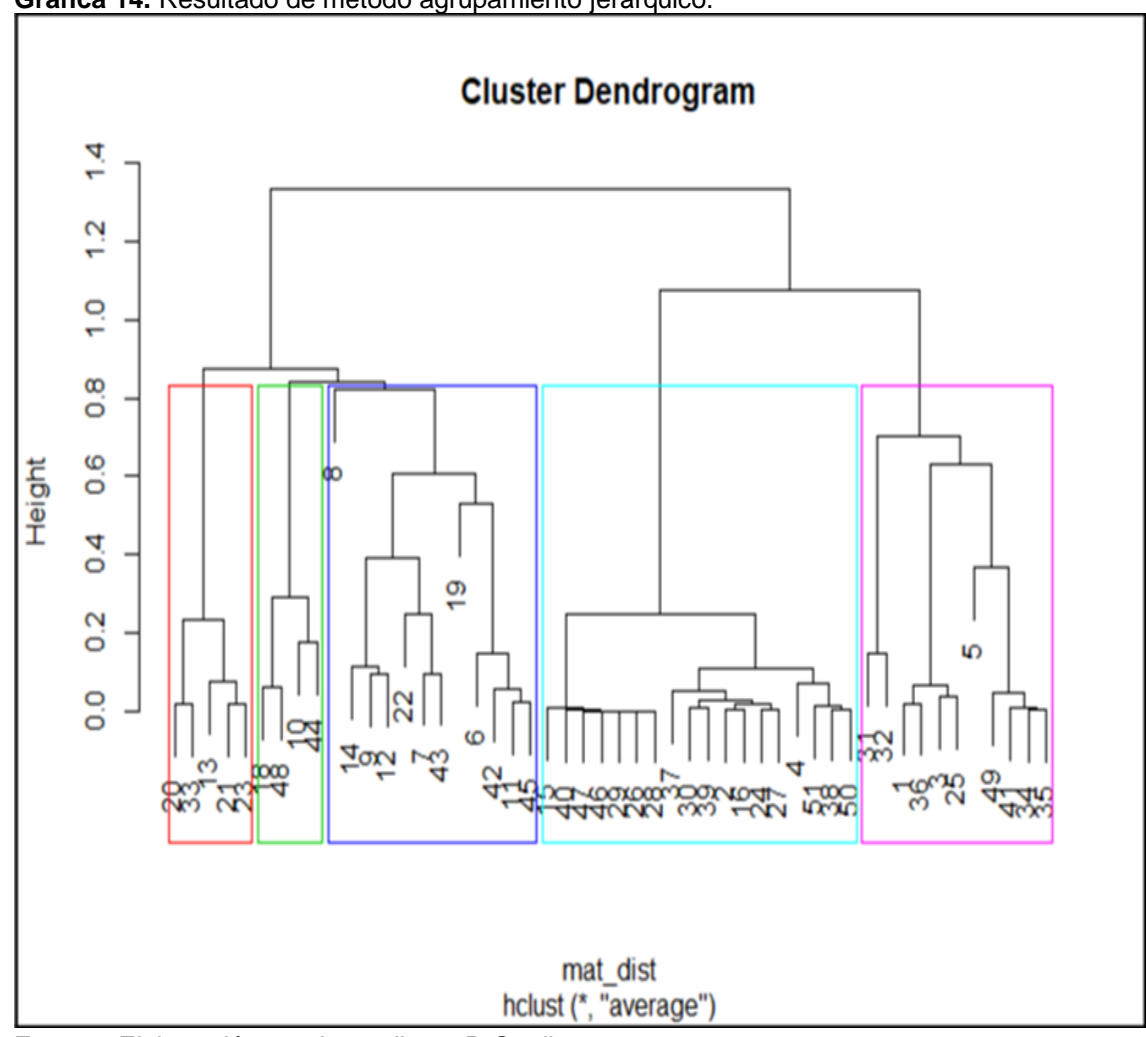

**Gráfica 14.** Resultado de método agrupamiento jerárquico.

**Fuente:** Elaboración propia mediante R-Studio.

La **Gráfica 14** es un dendograma que representa una organización jerárquica de los pozos en donde cada una de las ramas representa una similitud, y conforme se va generalizando el dendograma los objetos se van uniendo y agrupando, entre más abajo en el dendograma se generen las agrupaciones, significa que las agrupaciones son más parecidas. Se puede observar una gran dispersión de los pozos para el clúster Az (Pozos 8, 19, 6 y 22) y para el clúster M (Pozos 5, 31 y 32), es decir, no agrupa de una forma detallada los pozos.

**3.4.3 Método de K-means.** La **Gráfica 15** muestra el resultado de agrupamiento por medio del método K-means.

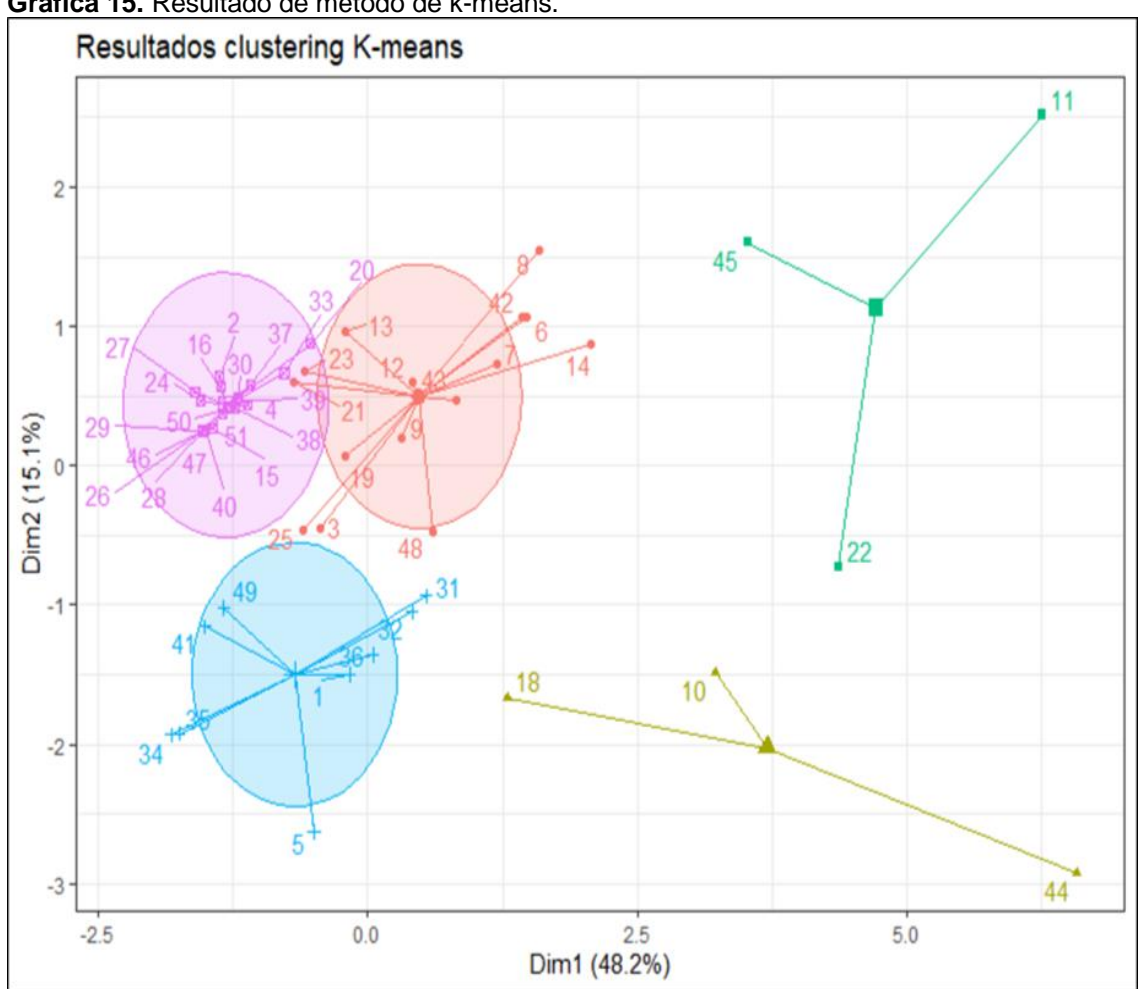

**Gráfica 15.** Resultado de método de k-means.

**Fuente:** Elaboración propia mediante R-Studio.

Este método ubica de forma aleatoria centroides o puntos de referencia, y luego asigna cada observación al centroide que le sea más cercano, calculando todas las distancias euclidianas de todas las observaciones a todos los centroides, se recalcula el centroide de cada uno de los clústeres, este método es el más viable, debido a que establece puntos de similitud y agrupa los pozos de una forma ordenada y clara.

**3.4.4 Selección del Método de Categorización.** El método que mejor representa los datos es el método de K-Means, la justificación de su elección se llevó a cabo mediante un análisis de la relación entre las características del pozo y de las estimulaciones, así como un análisis de componentes principales (ACP), todo esto a partir del resultado clustering obtenido.

Se estudia la relación de las características del pozo y de las estimulaciones mediante los siguientes gráficos estáticos de barras (**Gráfica 16 a Gráfica 20**),

en los que se utiliza como referencia los colores ilustrados en las gráficas de agrupamiento del método seleccionado y la clasificación de los pozos por sus características de producción, en los grupos identificados con números del 1 al 6 (**Figura 21**).

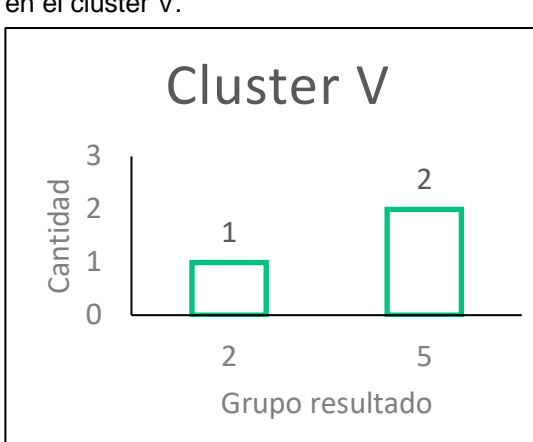

**Gráfica 17.**Grupos de resultados agrupados en el clúster V.

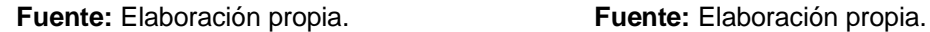

**Gráfica 19.**Grupos de resultados agrupados en el clúster R.

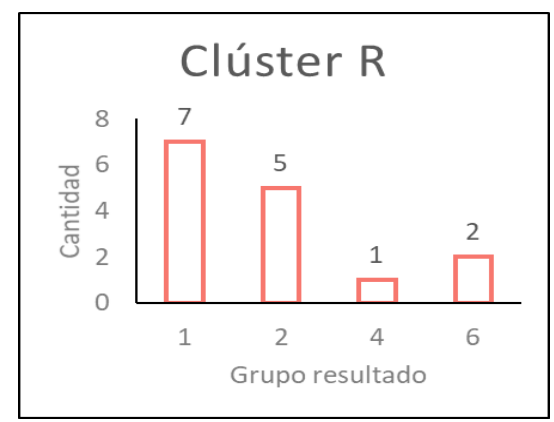

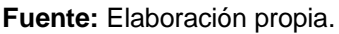

**Gráfica 16**.Grupos de resultados agrupados en el clúster Az.

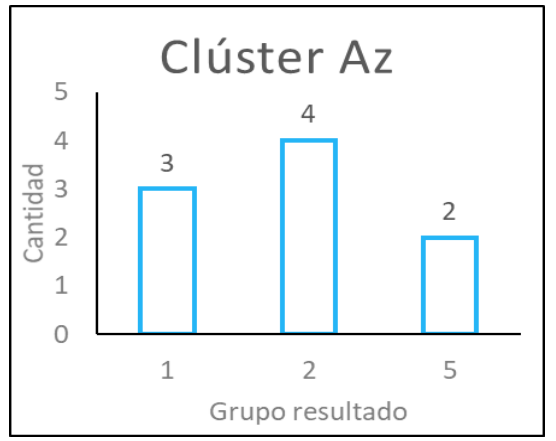

**Gráfica 18.**Grupos de resultados agrupados en el clúster M.

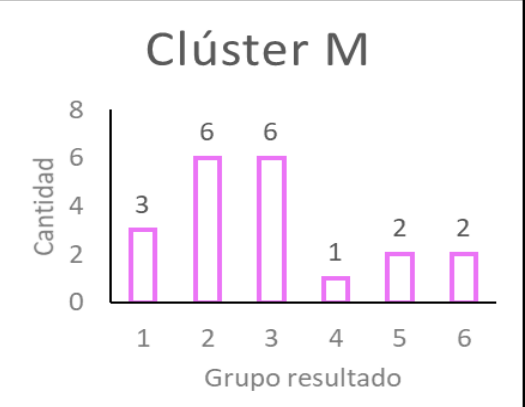

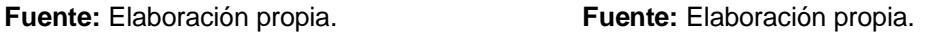

### **Gráfica 20.**Grupos de resultados agrupados en el clúster Am

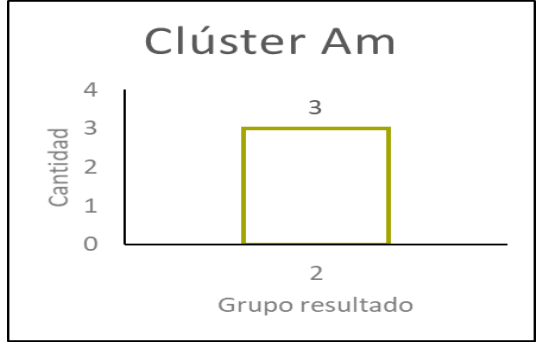

**Fuente:** Elaboración propia.

De los anteriores gráficos estáticos de barras se puede inferir qué:

- Clúster V: El 66,7% de los pozos pertenecen a un grupo en donde tanto el índice de productividad como él %BSW aumentó, considerándose como estimulaciones no aceptables, mientras que el 33,3% de los pozos en este clúster son estimulaciones consideradas como aceptables
- Clúster Am: Los pozos que se encuentran en esta agrupación se consideran estimulaciones aceptables que pertenecen al grupo 2.
- Clúster R: El 80% de los pozos agrupados en este clúster se consideran estimulaciones aceptables, donde el 46,7% de los pozos pertenecen al grupo 1 y el 33,3% al grupo 2; el 20% restante de los pozos se consideran estimulaciones no aceptables, donde el 6,7% pertenece al grupo 4 y el 13,3% pertenece al grupo 6.
- Clúster Az: El 77,8% de los pozos agrupados en este clúster se consideran estimulaciones aceptables, donde el 33,4% pertenece al grupo 1 y el 44,5% pertenece al grupo 2; mientras que solo el 22,3% de los datos se identifican como estimulaciones no aceptables del grupo 5.
- Clúster M: En este clúster se encuentran todos los grupos de clasificación por producción, el 75% de los datos son de grupos en donde se consideran estimulaciones aceptables, donde el 15% pertenece al grupo 1 y el 60% restante pertenece equitativamente al grupo 2 y 3; el 25% restante son los pozos que se identifican como estimulaciones no aceptables, donde el 5% pertenece al grupo 4, el 10% pertenece al grupo 5 y el último 10% pertenece al grupo 6.

Este método de agrupación logra organizar los diferentes grupos, con tendencias claras en el comportamiento de los pozos que lo integran, cada uno de los grupos tiene datos favorables y no favorables, sin embargo, la mayoría de los pozos que constituyen los clústers presentan estimulaciones aceptables.

Posteriormente, se desarrolla el análisis de componentes principales (ACP), en el cual por medio de un gráfico denominado "circulo de correlaciones", se puede observar la relación entre las características de estimulación, con el resultado de la ubicación en el plano cartesiano de cada clúster. **Gráfica 21.**

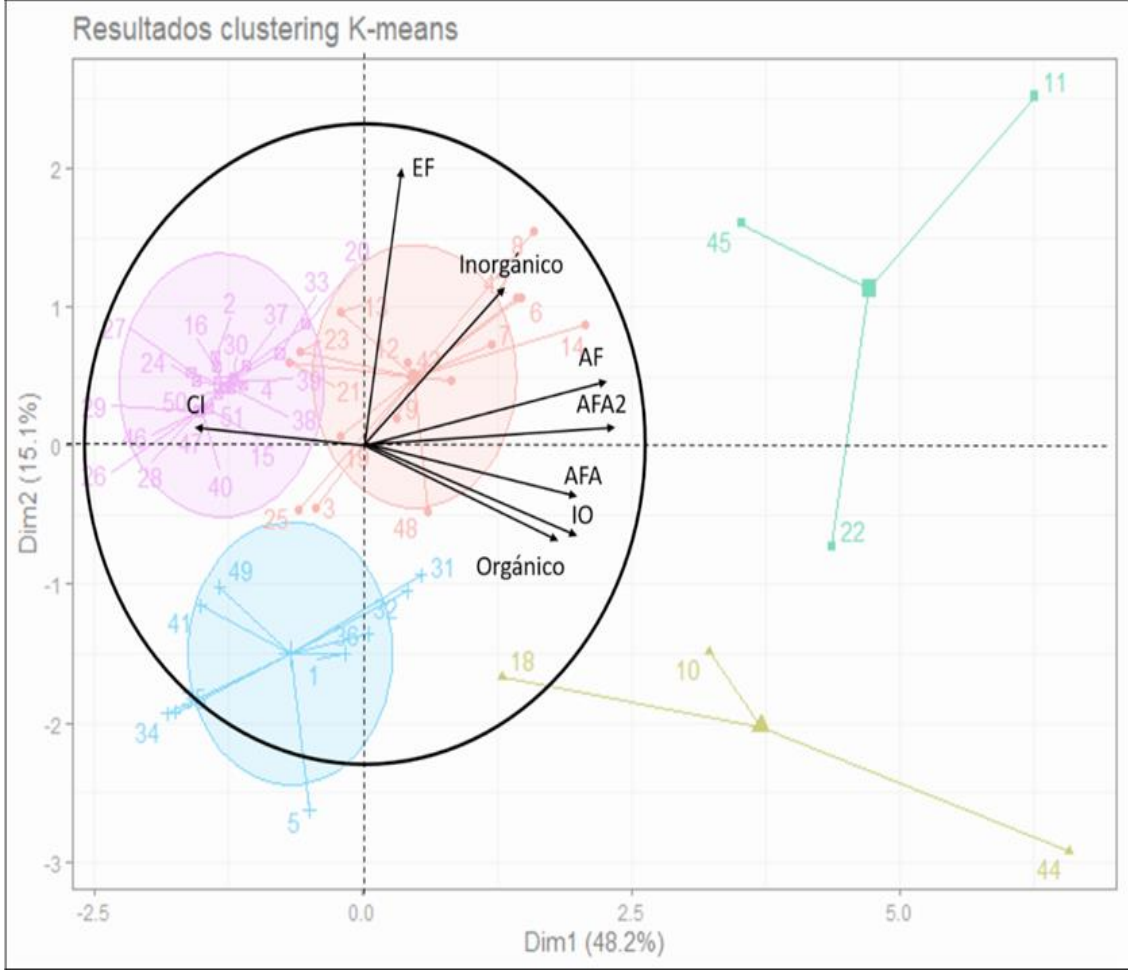

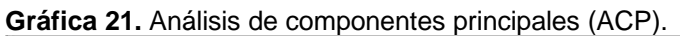

**Fuente:** Elaboración propia mediante R-Studio.

Muestra una proyección de las variables iniciales en el espacio factorial. Cuando dos variables están lejos del centro, tenemos varias posibilidades: si están próximas una a la otra, están positivamente correlacionadas, si son ortogonales, no están correlacionadas y si están en lados opuestos con respecto al centro están negativamente correlacionadas. Con base al anterior gráfico podemos analizar qué:

- La mayoría de los pozos que fueron estimulados principalmente con componentes orgánicos, fueron combinados con otros componentes: crudo inhibido (CI) y ácido fórmico acético (AFA), se puede inferir que no se relaciona en gran proporción con el inhibidor de finos (EF), debido a que el ángulo de relación es alrededor de 90º.
- La mayoría de los pozos en el clúster R y M, no presentan estimulaciones con ácido fórmico acético (AFA) e inhibición orgánica (IO).
- Los pozos que se encuentran en el clúster V son aquellos a los que se les realizaron estimulaciones con componentes orgánicos, ácido fórmico acético (AFA), ácido fluorhídrico (AF), inhibición orgánica (IO) e inhibidor de finos (EF).
- Los pozos que se encuentran en el clúster Am son aquellos a los que se les realizaron estimulaciones con componentes orgánicos, ácido fórmico acético (AFA), ácido fluorhídrico (AF), inhibición orgánica (IO), inhibidor de finos (EF) y compuestos inorgánicos.
- El clúster M está integrado por pozos que contienen estimulaciones donde únicamente se les inyectó crudo inhibido (CI) y/o compuestos orgánicos.
- La tendencia del clúster Az es presentar estimulaciones sin uso de compuestos inorgánicos.
- Tanto el clúster V cómo el clúster Am, no presentan estimulaciones con crudo inhibido (CI).

Por lo anterior, se observa que, el método de K-means es el más adecuado para este caso de estudio, puesto que al realizar el análisis ACP, la categorización de los pozos tiene relación con las estimulaciones efectuadas en cada uno de ellos.

**3.4 IDENTIFICACIÓN DEL DAÑO DE FORMACIÓN.** En este capítulo se diagnosticó el tipo de daño por clúster, con el fin de poder diagnosticar un daño predominante con base a la similitud de los pozos, y así, poder trabajar todos los pozos de una forma más compacta. La respectiva identificación se realizó teniendo en cuanta la matriz de daños, los grupos resultado del análisis multivariable y los trenes de fluidos implementados en los pozos ya estimulados.

**3.4.1 Daño de Formación por Clúster.** Considerando los criterios para definir el daño de formación de la **Tabla 6** y los resultados obtenidos de los clústers, se les asignó un daño de formación a cada pozo individualmente, dependiendo del comportamiento de las variables de la **Tabla 5**, cómo se muestra en la **Tabla 7.**

|                | <b>IDENTIFICACIÓN</b><br>DAÑO DE FORMACIÓN |                   |                         |                   |                                  |  |  |  |
|----------------|--------------------------------------------|-------------------|-------------------------|-------------------|----------------------------------|--|--|--|
| Pozo ID        | Fecha                                      | Código            | <b>Clúster</b>          | Resultado (grupo) | <b>DIAGNÓSTICO</b>               |  |  |  |
| 45             | 22/09/2009                                 | O AFA AF IO       | V                       | 5                 | $\mathbf{1}$                     |  |  |  |
| 11             | 3/11/2009                                  | O_AFA_AF_IO       | $\vee$                  | 5                 | $\overline{2}$                   |  |  |  |
| 22             | 24/04/2012                                 | O AFA AF IO EF    | $\vee$                  | $\overline{2}$    | $\overline{2}$                   |  |  |  |
| 18             | 18/09/2014                                 | O_IN_AFA_AF_IO_EF | Am                      | $\overline{2}$    | $\overline{2}$                   |  |  |  |
| 10             | 12/05/2015                                 | O IN AFA AF IO EF | Am                      | $\overline{2}$    | $2 - 3$                          |  |  |  |
| 44             | 10/05/2015                                 | O_IN_AFA_AF_IO_EF | Am                      | $\overline{2}$    | $2 - 3$                          |  |  |  |
| 19             | 5/12/2013                                  | O_AFA_AF_IO_EF    | ${\sf R}$               | 4                 | $\mathbf{1}$                     |  |  |  |
| 3              | 1/10/2018                                  | AFA_AF_EF         | $\overline{\mathsf{R}}$ | 1                 | $\overline{2}$                   |  |  |  |
| 6              | 20/11/2009                                 | O_AFA_AF_IO       | R                       | $\mathbf{1}$      | $\overline{2}$                   |  |  |  |
| $\overline{7}$ | 2/05/2010                                  | O_AFA_AF_IO       | R                       | $\overline{2}$    | $\overline{2}$                   |  |  |  |
| 9              | 3/07/2013                                  | O_AFA_AF_EF       | R                       | 1                 | $\overline{2}$                   |  |  |  |
| 12             | 4/09/2013                                  | O_AFA_AF_EF       | $\overline{\mathsf{R}}$ | $\mathbf{1}$      | $\overline{2}$                   |  |  |  |
| 14             | 13/04/2010                                 | O_AFA_AF          | R                       | $\overline{2}$    | $\overline{2}$                   |  |  |  |
| 23             | 28/08/2013                                 | O                 | $\overline{\mathsf{R}}$ | 6                 | $\overline{2}$                   |  |  |  |
| 25             | 4/10/2018                                  | AFA_AF_EF         | R                       | $\overline{2}$    | $\overline{2}$                   |  |  |  |
| 42             | 12/09/2009                                 | O_AFA_AF_IO       | R                       | $\mathbf{1}$      | $\overline{2}$                   |  |  |  |
| 43             | 21/05/2010                                 | O AFA AF          | R                       | $\overline{2}$    | $\overline{2}$                   |  |  |  |
| 48             | 6/05/2015                                  | O_IN_AFA_AF_IO    | R                       | 5                 | $\overline{2}$                   |  |  |  |
| 13             | 19/08/2015                                 | O                 | R                       | 6                 | 3                                |  |  |  |
| 21             | 15/08/2013                                 | O                 | R                       | 1                 | $\overline{4}$                   |  |  |  |
| 8              | 2/09/2013                                  | O_AFA             | $\mathsf{R}$            | $\mathbf{1}$      | $2 - 3$                          |  |  |  |
| 1              | 30/09/2018                                 | AFA_AF_EF         | Az                      | $\overline{2}$    | $\overline{2}$                   |  |  |  |
| 5              | 13/10/2017                                 | O CI EF           | Az                      | 5                 | $\overline{2}$                   |  |  |  |
| 32             | 10/10/2018                                 | O_AFA_AF_EF_CI    | Az                      | $\mathbf{1}$      | $\overline{2}$                   |  |  |  |
| 36             | 17/04/2018                                 | СI                | Az                      | $\overline{2}$    | $\overline{2}$                   |  |  |  |
| 41             | 21/08/2016                                 | CI_EF             | Az                      | 5                 | $\overline{2}$                   |  |  |  |
| 31             | 19/06/2017                                 | O_AF_EF_CI        | Az                      | 1                 | 3                                |  |  |  |
| 34             | 12/06/2016                                 | CI_EF             | Az                      | $\overline{2}$    | 3                                |  |  |  |
| 35             | 20/08/2016                                 | CI EF             | Az                      | $\mathbf{1}$      | 3                                |  |  |  |
| 49             | 23/08/2016                                 | CI EF             | Az                      | $\overline{2}$    | 3                                |  |  |  |
| $\overline{4}$ | 2/10/2018                                  | $O_C$             | M                       | 3                 | $\overline{1}$                   |  |  |  |
| 20             | 17/10/2018                                 | $O$ <sub>Cl</sub> | M                       | 3                 | $\overline{1}$                   |  |  |  |
| 27             | 15/06/2017                                 | $O$ $Cl$          | M                       | $\mathbf{1}$      | $\overline{1}$                   |  |  |  |
| 28             | 22/04/2018                                 | CI                | M                       | 3                 | $\overline{1}$                   |  |  |  |
| 37<br>29       | 12/10/2018                                 | $O_$ $Cl$<br>CI   | M                       | $\mathbf{1}$<br>5 | $\overline{1}$                   |  |  |  |
| 33             | 17/04/2018<br>29/08/2017                   | $O_C$             | M<br>M                  | 6                 | $\overline{2}$<br>$\overline{2}$ |  |  |  |
| 46             | 20/04/2018                                 | CI                |                         | $\overline{4}$    | $\overline{2}$                   |  |  |  |
| 15             | 4/08/2013                                  | CI                | M<br>M                  | $\overline{2}$    | 3                                |  |  |  |
| 24             | 17/06/2017                                 | $O_$ $Cl$         | M                       | $\overline{c}$    | 3                                |  |  |  |
| 40             | 17/04/2018                                 | CI                | M                       | $\overline{c}$    | 4                                |  |  |  |
| 47             | 20/04/2018                                 | CI                | M                       | $\overline{2}$    | $\overline{4}$                   |  |  |  |
| $\overline{c}$ | 18/06/2017                                 | $O_C$             | M                       | 3                 | $1 - 2$                          |  |  |  |
| 30             | 28/08/2017                                 | $O_C$             | M                       | 3                 | $1 - 2$                          |  |  |  |
| 26             | 13/04/2018                                 | CI                | M                       | 2                 | $1 - 4$                          |  |  |  |
| 39             | 19/10/2018                                 | $O_$ $Cl$         | M                       | $\overline{c}$    | $1 - 4$                          |  |  |  |
| 16             | 14/06/2017                                 | $O_C$             | M                       | 6                 | $3 - 4$                          |  |  |  |
| 38             | 15/10/2018                                 | $O_$ $Cl$         | M                       | 5                 | $3 - 4$                          |  |  |  |
| 51             | 26/09/2018                                 | $O_C$             | M                       | 1                 | $3 - 4$                          |  |  |  |
| 50             | 22/10/2018                                 | $O_C$             | M                       | 3                 | $3 - 4$                          |  |  |  |

**Tabla 7.** Diagnósticos daños de formación*.*

 **Fuente:** Elaboración propia

Luego de relacionar cada pozo con un daño de formación, se asignará a cada clúster un daño de formación que lo represente, a partir de los datos porcentuales, de ser posible.

Clúster V: En la **Gráfica 22** se observa que el 75% de los individuos tienen un diagnóstico de daño de formación tipo 2, migración de finos, por lo cual, se generaliza este tipo de daño para todo el grupo.

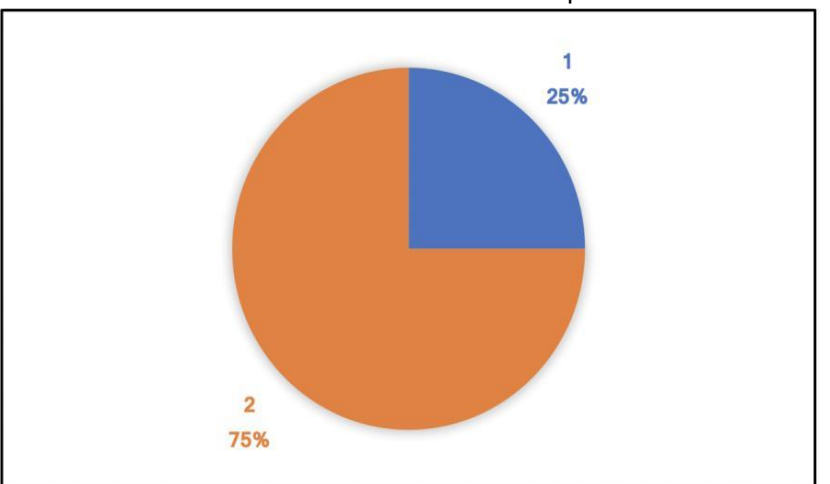

**Gráfica 22.** Distribución del daño de formación para el clúster V.

.

Clúster Am: En la **Gráfica 23** se observa que el 67% de los individuos tienen un diagnóstico de daño de formación tipo 2-3, migración de finos y mojabilidad al aceite, por lo cual, no hay un solo tipo de daño de formación que represente este grupo.

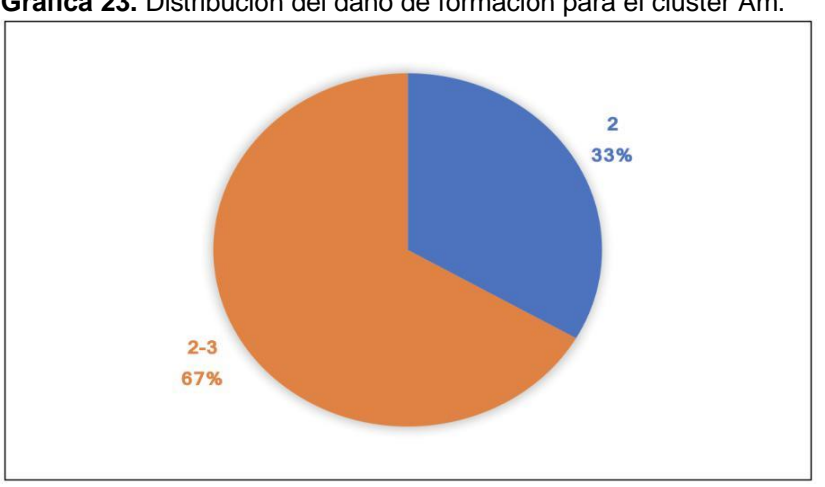

**Gráfica 23.** Distribución del daño de formación para el clúster Am.

**Fuente:** Elaboración propia.

**Fuente:** Elaboración propia.

Clúster R: En la **Gráfica 24** se observa que el 73% de los individuos tienen un diagnóstico de daño de formación tipo 2, migración de finos, por lo cual, se generaliza este tipo de daño para todo el grupo.

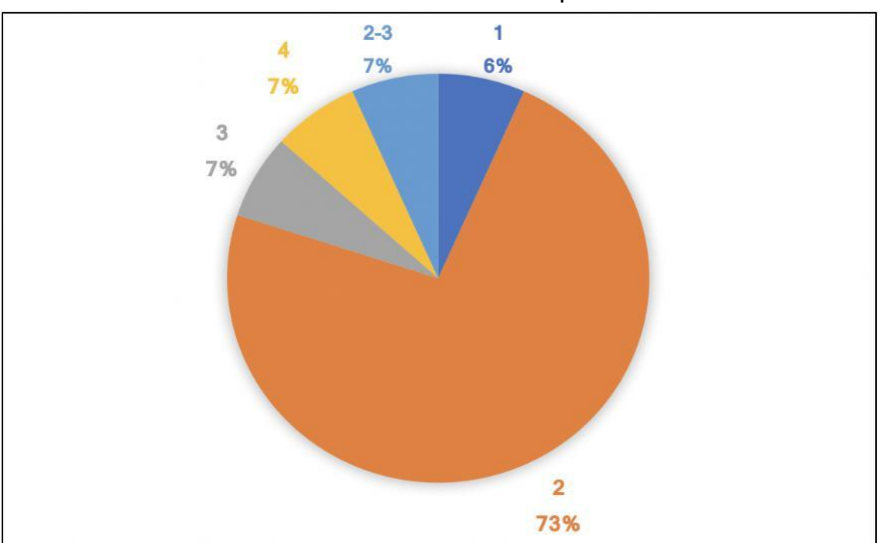

**Gráfica 24.** Distribución del daño de formación para el clúster R.

Clúster Az: En la **Gráfica 25** se observa que el 56% de los individuos tienen un diagnóstico de daño de formación tipo 2, migración de finos, por lo cual, se generaliza este tipo de daño para todo el grupo.

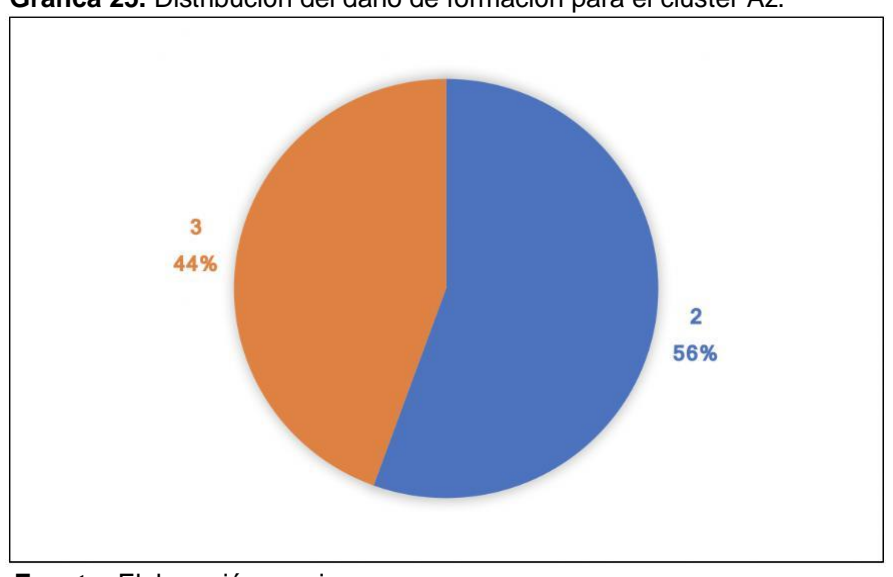

**Gráfica 25.** Distribución del daño de formación para el clúster Az.

**Fuente:** Elaboración propia.

**Fuente:** Elaboración propia

Clúster M: En la **Gráfica 26** se observa que el 30% de los individuos tienen un diagnóstico de daño de formación tipo 1, canalización de agua, también se presenta daño tipo 2, migración de finos, 3, mojabilidad al aceite y 4, depósito de orgánicos, en una cantidad considerable, sin embargo, se generalizará el tipo 1 para el grupo.

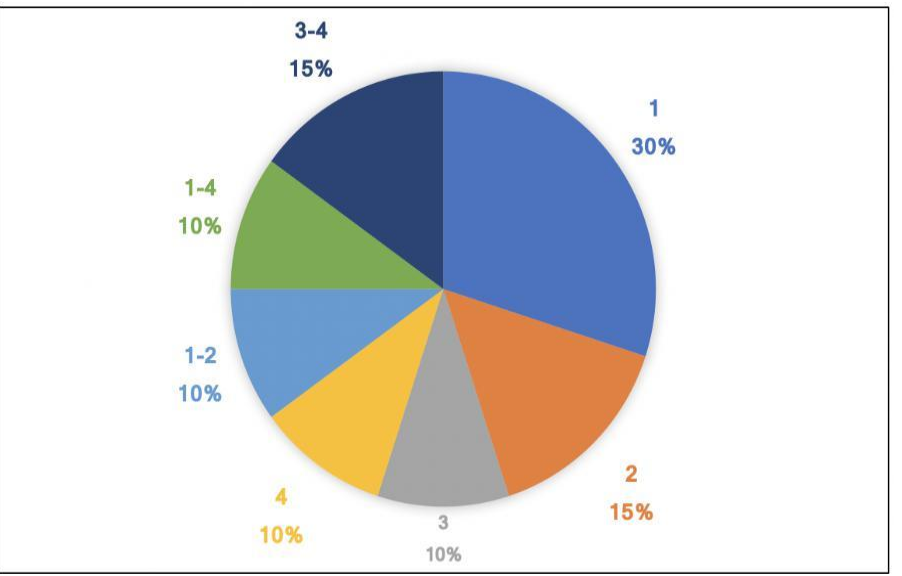

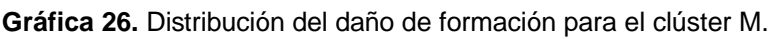

Se puede analizar para este campo en estudio, el daño de formación más común es el tipo 2, migración de finos, puesto que la mayoría de los clústers presentan un diagnóstico similar.

La migración de finos puede resultar de una formación no consolidada inherentemente inestable o de la utilización de un fluido de tratamiento incompatible que libera partículas finas. El daño generado por los finos se localiza generalmente en un radio de 1 a 2 m [3 a 5 pies] del pozo, pero también puede producirse en las terminaciones con empaque de grava<sup>29</sup>.

Teniendo en cuenta las causas de la migración de finos expresadas en la definición anterior del diccionario Oilfield de Schlumberger y dado a que los pozos en este campo se han completado en un 52% con case hole gravel pack, cómo se puede evidenciar en la **Gráfica 13**, este tipo de completamiento puede ser una de las causas por las que se presenta este problema frecuentemente en el campo.

**Fuente:** Elaboración propia.

<sup>29</sup> SCHLUMBERGER. Oilfield Glossary. [en línea]. Houston. [Consultado 6, mayo, 2020]. Disponible

https://www.glossary.oilfield.slb.com/es/Terms/d/dead\_oil.aspx

**3.4.2 Trenes de Fluido.** Las **Figuras 23-30** muestran los análisis de los trenes de fluidos implementados para contrarrestar el daño de formación (Canalización de agua, Migración de finos, Mojabilidad al aceite, Depósito de orgánicos y daños combinados) presente en los pozos.

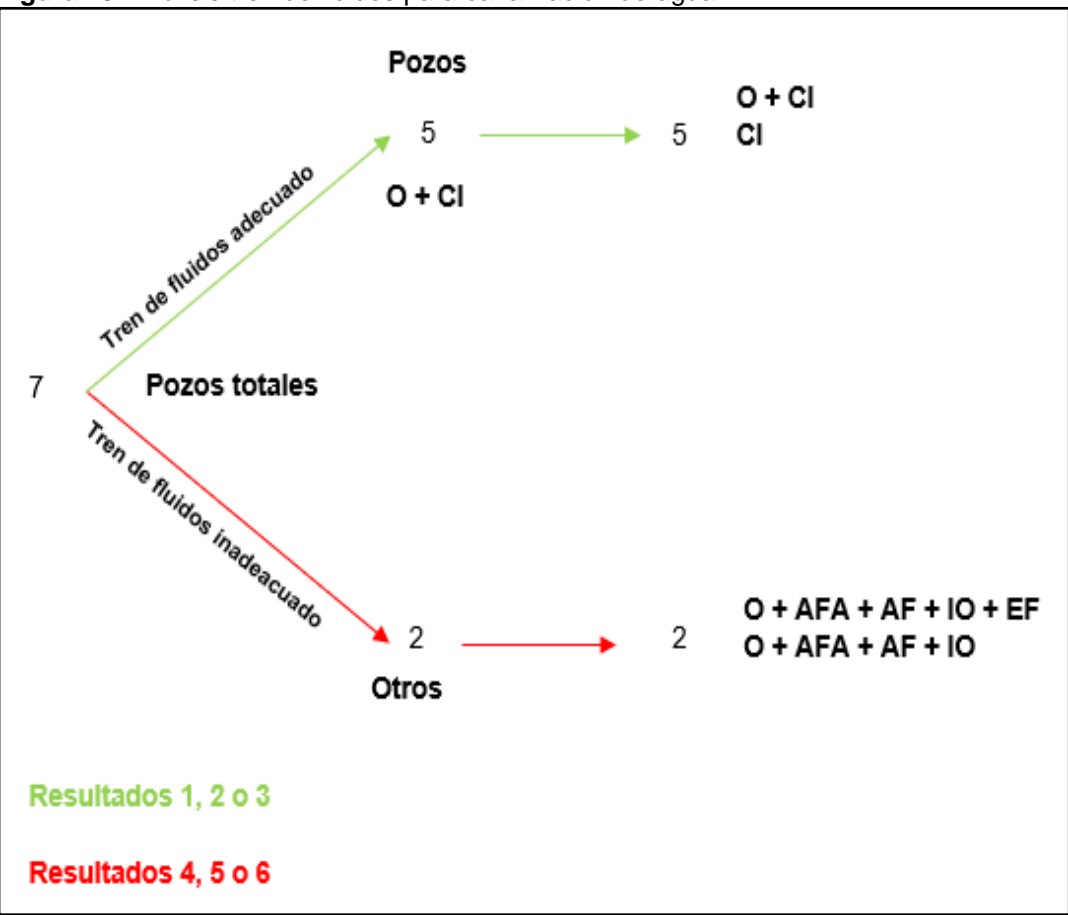

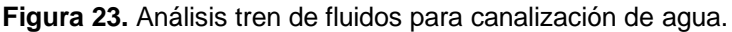

**Fuente:** Elaboración propia.

Con base en la **Figura 22**, se puede observar qué:

• La canalización de agua se ha tratado en un 71,4% con O y CI, los cuales han tenido resultados 1 y 3, es decir, estos productos pueden contrarrestar este tipo de daño, por otro lado, el 19,6% equivale a la adición de AFA, AF, IO y EF qué disminuyen el desempeño del reacondicionamiento dando resultados mayores a 3 (4 y 5).

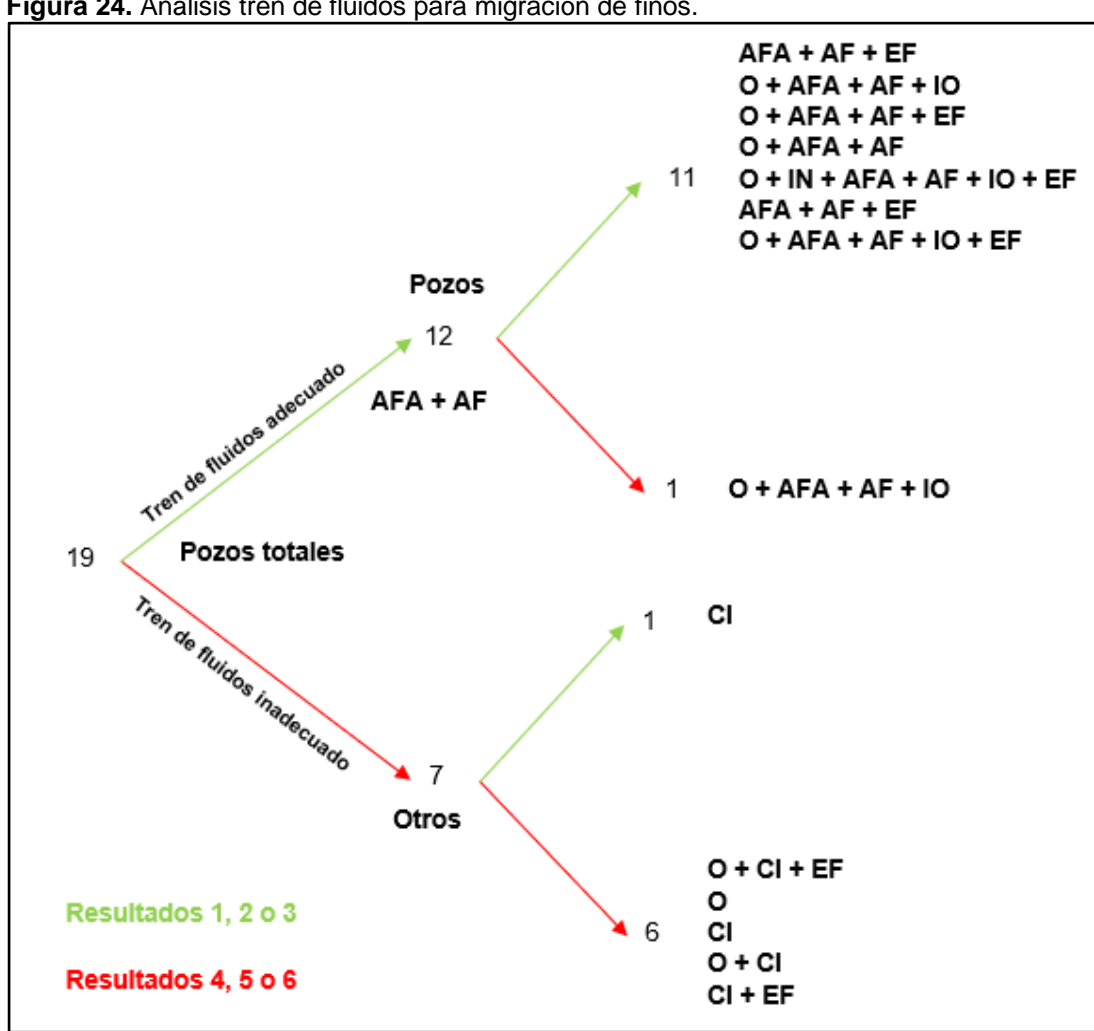

**Figura 24.** Análisis tren de fluidos para migración de finos.

**Fuente:** Elaboración propia.

Con base en la **Figura 23**, se puede observar qué:

• La migración de finos se ha tratado 63,2% con un tren de fluidos que contenga principalmente AFA + AF, siendo compatible con otros productos, los cuales han tenido resultados 1, 2 y 3, es decir un tren de fluidos que contenga estos productos puede contrarrestar este tipo de daño, por otro lado, el 36,8% equivale a trenes de fluidos compuestos únicamente por O, CI e EF, los cuales han tenido resultados mayores a 3.

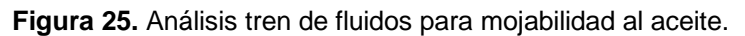

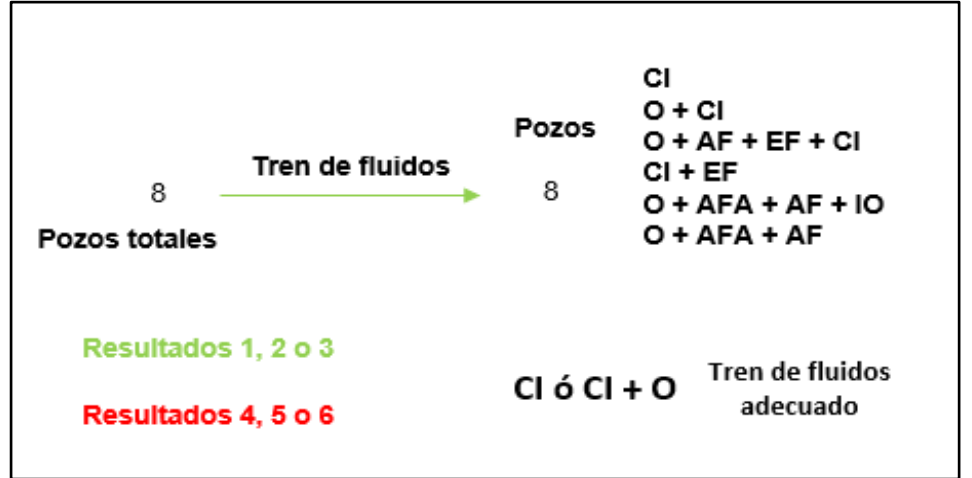

**Fuente:** Elaboración propia.

Con base en la **Figura 24**, se puede observar qué:

• La mojabilidad al aceite se ha tratado un 77% con compuestos O y un 69% con CI, estando presente en todos los trenes de fluidos de los pozos, teniendo compatibilidad con otros productos (AFA, AF, EF e IO) y generando resultados 1 y 2, lo que indica que la presencia de los dos productos mencionados anteriormente, tienen prioridad en el tren de fluidos para tratar este tipo de daño de formación.

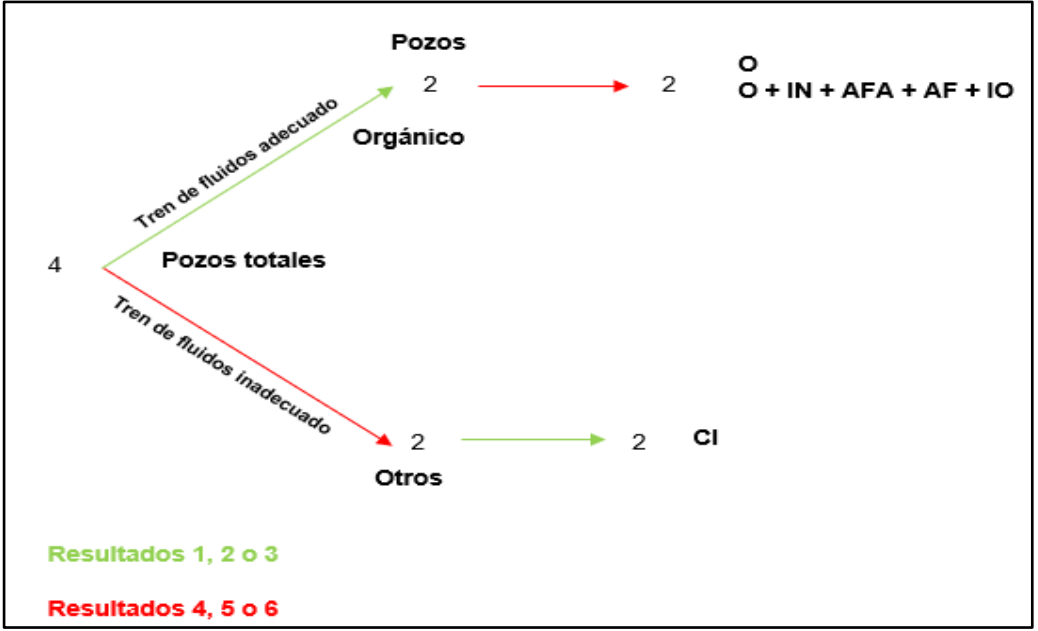

**Figura 26**. Análisis tren de fluidos para depósito de orgánicos.

**Fuente:** Elaboración propia.

Con base en la **Figura 25**, se puede observar qué:

• El depósito de orgánicos generalmente se trata con compuestos O, sin embargo, en los trenes de fluidos que tuvieron presencia de este producto los resultados obtenidos fueron mayores a 3, por el contrario, los trenes de fluido con crudo inhibido tuvieron buenos resultados, donde se podría suponer qué los pozos tuvieron un diagnóstico equivocado o el pozo presenta otros problemas desconocidos.

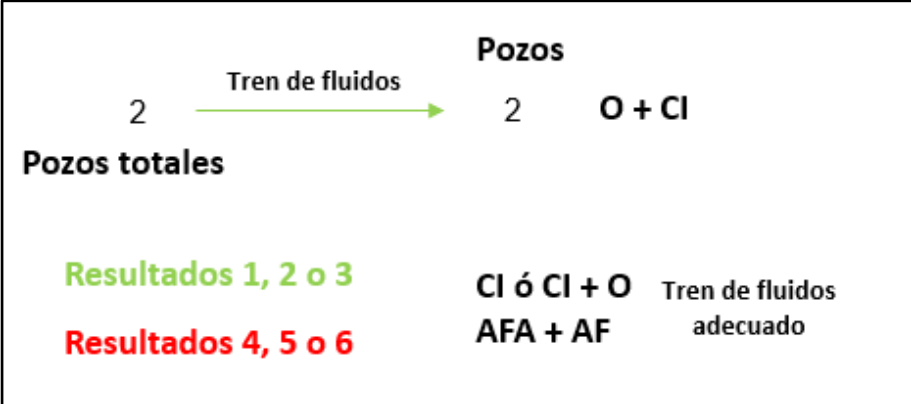

**Figura 27.** Análisis tren de fluidos para tipo 1-2.

**Fuente:** Elaboración propia.

Con base en la **Figura 26**, se puede observar qué:

• Los pozos con diagnóstico combinado 1-2, se han tratado 100% de manera adecuada, estando O y CI presente en todos los trenes de fluidos de los pozos, generando resultados iguales o menores a 3, es decir estos dos productos pueden contrarrestar la migración por finos combinada con la canalización de agua.

**Figura 28.** Análisis tren de fluidos para tipo 1-4.

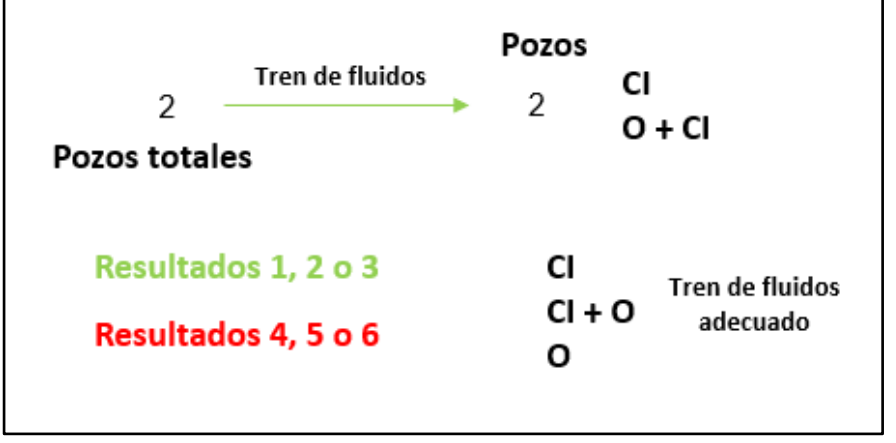

**Fuente:** Elaboración propia.

Con base a la **Figura 27**, se puede observar qué:

• Los pozos con diagnóstico combinado 1-4, se han tratado 100% de manera adecuada, estando O y CI presente en todos los trenes de fluidos de los pozos, generando resultados iguales o menores a 3, es decir estos dos productos pueden contrarrestar la canalización de agua combinada con el depósito de orgánicos.

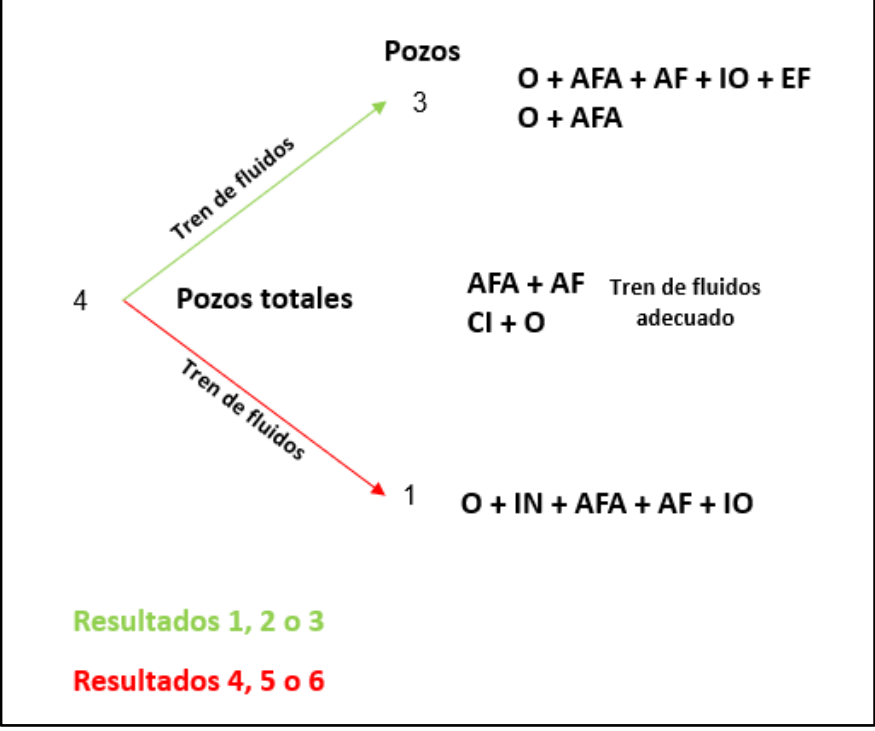

**Figura 29.** Análisis tren de fluidos para tipo 2-3.

**Fuente:** Elaboración propia.

Con base a la **Figura 28**, se puede observar qué:

• Los pozos con diagnóstico combinado 2-3, se han tratado 75% con trenes de fluidos que contengan productos adecuados para los daños de formación presentes, sin embargo, el 25% tuvo presencia de IN, lo cual generó un resultado desfavorable.

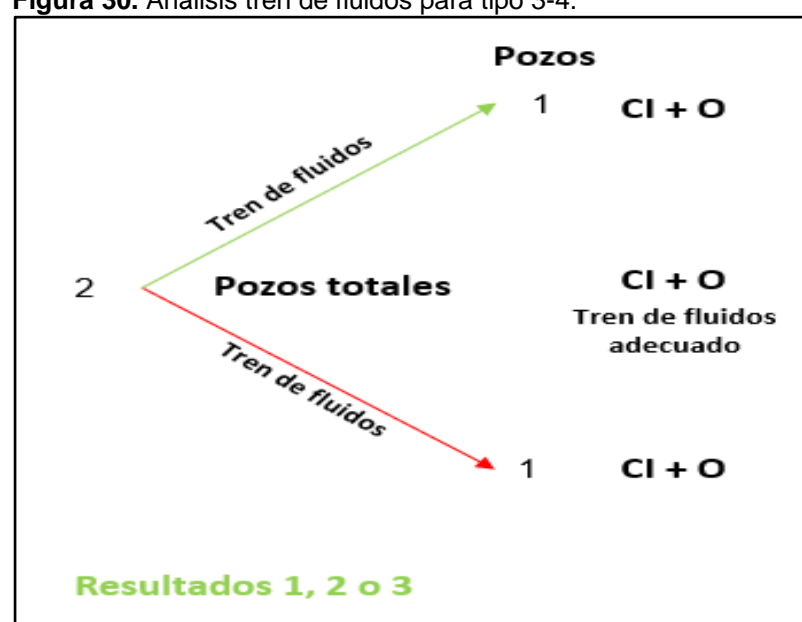

**Figura 30.** Análisis tren de fluidos para tipo 3-4.

**Fuente:** Elaboración propia.

Resultados 4, 5 o 6

Con base a la **Figura 29**, se puede observar qué:

• Los pozos con diagnóstico combinado 3-4, se han tratado 50% con trenes de fluidos que contengan productos adecuados para los daños de formación presentes, sin embargo, el 50% obtuvo resultados desfavorables con los mismos productos, donde se podría suponer qué los pozos tuvieron un diagnóstico equivocado o el pozo presenta otros problemas desconocidos.

Con el objetivo de asignar un tipo de remediación a cada uno de los diagnósticos con base en todos los resultados de la **Sección 3.4**, se construyó la siguiente tabla en la que se presentan los componentes que mejor remediarían los diagnósticos de daño de formación expuestos. **Tabla 8.**

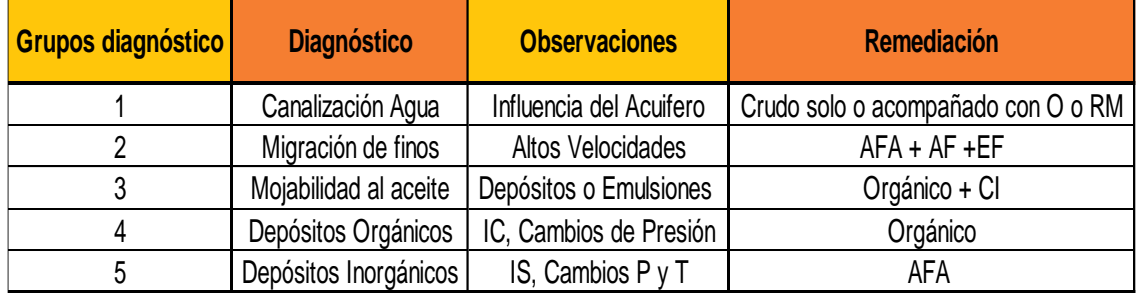

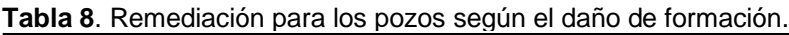

**Fuente:** Elaboración propia.

# **3.4 ANÁLISIS NODAL**

Se muestra a continuación la tabla exportada del programa R-Studio, la cual muestra las distancias euclidianas respectivas entre los pozos estimulados (ID) y los pozos prospectos a estimular (A a U). **Tabla 9**. Donde las celdas de color fucsia corresponden a los pozos con las distancias euclidianas más pequeñas.

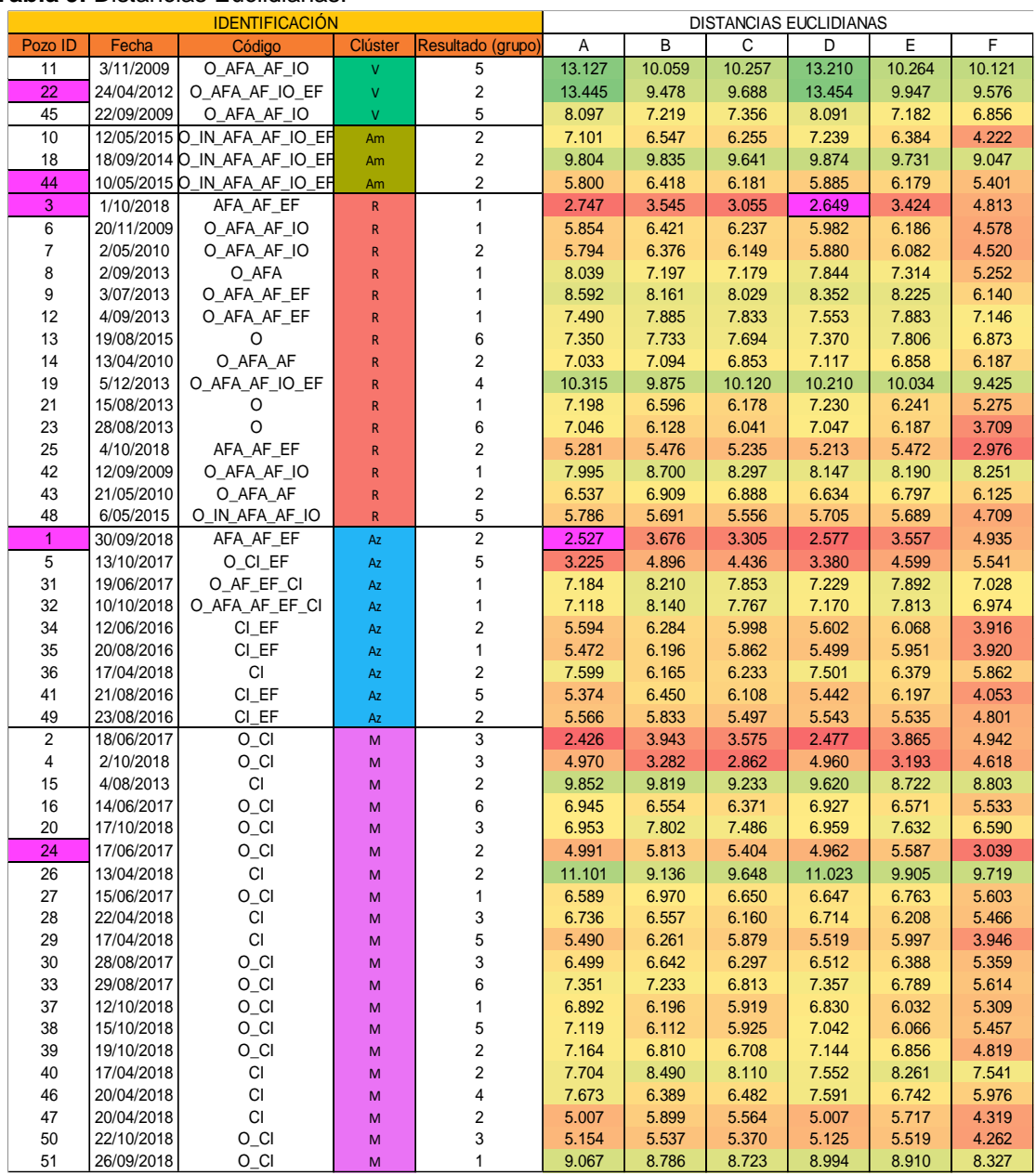

### **Tabla 9.** Distancias Euclidianas.

**Fuente:** Elaboración propia

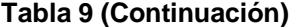

| <b>DISTANCIAS ECUCLIDIANAS</b> |        |        |        |        |        |        |        |        |        |        |        |        |       |        |
|--------------------------------|--------|--------|--------|--------|--------|--------|--------|--------|--------|--------|--------|--------|-------|--------|
| G                              | Η      |        | J      | Κ      | L      | M      | N      | 0      | P      | Q      | R      | S      | T     | U      |
| 12.828                         | 8.310  | 11.928 | 9.492  | 11.739 | 10.054 | 14.895 | 12.998 | 13.241 | 9.554  | 13.542 | 8.840  | 10.172 | 9.508 | 12.294 |
| 12.846                         | 7.691  | 12.498 | 9.578  | 11.023 | 9.235  | 15.026 | 12.627 | 14.261 | 9.388  | 13.953 | 9.905  | 9.794  | 8.386 | 13.283 |
| 7.971                          | 6.319  | 6.748  | 6.762  | 8.691  | 6.770  | 9.864  | 7.517  | 7.110  | 6.994  | 8.431  | 4.843  | 7.815  | 6.943 | 5.590  |
| 7.689                          | 6.580  | 3.028  | 3.157  | 6.974  | 4.163  | 10.154 | 5.730  | 7.202  | 5.892  | 8.048  | 7.539  | 5.248  | 4.145 | 6.502  |
| 10.036                         | 10.339 | 9.142  | 9.167  | 7.331  | 8.966  | 12.484 | 9.264  | 8.387  | 6.373  | 7.827  | 10.935 | 5.926  | 9.033 | 9.792  |
| 6.130                          | 6.393  | 4.642  | 4.822  | 7.693  | 5.130  | 9.355  | 4.903  | 6.758  | 6.196  | 7.585  | 5.040  | 6.284  | 5.258 | 2.234  |
| 5.599                          | 7.055  | 6.003  | 5.951  | 7.763  | 4.711  | 8.877  | 4.498  | 7.849  | 7.024  | 8.239  | 8.527  | 6.687  | 4.950 | 6.316  |
| 6.354                          | 5.254  | 5.610  | 5.729  | 7.957  | 4.299  | 8.945  | 4.129  | 7.931  | 5.824  | 7.630  | 7.147  | 6.370  | 4.541 | 5.965  |
| 6.259                          | 5.220  | 5.516  | 5.670  | 7.900  | 4.172  | 8.731  | 3.957  | 7.897  | 5.756  | 7.359  | 7.006  | 6.294  | 4.420 | 5.888  |
| 8.271                          | 7.209  | 4.808  | 5.037  | 7.521  | 5.691  | 8.408  | 7.180  | 8.269  | 7.141  | 7.783  | 8.831  | 6.547  | 5.713 | 7.694  |
| 9.364                          | 8.474  | 5.733  | 5.881  | 9.000  | 6.721  | 8.524  | 7.851  | 8.708  | 7.975  | 8.296  | 9.921  | 7.386  | 6.755 | 8.476  |
| 7.697                          | 7.411  | 7.290  | 7.433  | 8.922  | 7.043  | 10.392 | 7.134  | 8.793  | 7.749  | 9.041  | 8.528  | 7.862  | 6.989 | 7.087  |
| 7.526                          | 7.736  | 7.134  | 7.225  | 8.675  | 6.911  | 9.992  | 6.990  | 8.678  | 7.837  | 8.976  | 8.987  | 7.730  | 6.859 | 7.142  |
| 6.421                          | 6.717  | 5.330  | 5.527  | 8.387  | 5.899  | 10.309 | 6.430  | 5.546  | 6.752  | 7.932  | 6.784  | 6.788  | 5.905 | 5.985  |
| 9.835                          | 11.172 | 10.196 | 10.013 | 9.289  | 9.836  | 10.771 | 9.876  | 11.376 | 10.592 | 11.382 | 11.748 | 10.562 | 9.904 | 10.357 |
| 7.683                          | 7.336  | 4.353  | 4.522  | 7.755  | 5.063  | 10.192 | 6.344  | 6.152  | 6.517  | 8.120  | 7.145  | 6.149  | 5.177 | 6.481  |
| 7.576                          | 5.818  | 3.065  | 3.147  | 7.076  | 4.059  | 9.024  | 5.901  | 7.235  | 5.525  | 7.674  | 7.338  | 5.326  | 4.226 | 6.406  |
| 4.884                          | 5.808  | 4.805  | 4.663  | 6.614  | 2.739  | 8.075  | 2.587  | 7.636  | 5.876  | 7.447  | 8.140  | 5.567  | 3.196 | 5.938  |
| 8.149                          | 7.171  | 7.180  | 7.536  | 9.842  | 7.379  | 12.154 | 7.307  | 8.646  | 7.674  | 9.169  | 5.038  | 8.304  | 7.441 | 5.086  |
| 7.052                          | 6.208  | 5.694  | 5.821  | 8.547  | 6.079  | 9.439  | 6.040  | 7.409  | 6.453  | 8.081  | 4.895  | 7.100  | 6.234 | 3.376  |
| 5.506                          | 6.269  | 6.230  | 6.060  | 7.894  | 4.614  | 8.547  | 4.668  | 8.018  | 6.488  | 8.177  | 6.657  | 6.802  | 5.000 | 4.748  |
| 5.660                          | 6.699  | 5.927  | 6.014  | 7.761  | 4.817  | 9.020  | 4.626  | 7.748  | 6.989  | 8.138  | 8.307  | 6.661  | 4.969 | 6.158  |
| 6.741                          | 7.749  | 4.781  | 4.930  | 8.173  | 5.591  | 9.374  | 5.094  | 6.710  | 6.937  | 7.996  | 7.917  | 6.556  | 5.739 | 5.197  |
| 7.975                          | 8.770  | 6.919  | 7.162  | 9.173  | 6.956  | 10.089 | 6.532  | 8.405  | 7.992  | 8.545  | 9.072  | 7.727  | 6.949 | 7.079  |
| 7.893                          | 8.623  | 6.859  | 7.095  | 9.163  | 6.854  | 10.161 | 6.458  | 8.344  | 7.856  | 8.528  | 8.913  | 7.660  | 6.857 | 6.961  |
| 6.166                          | 6.572  | 3.210  | 3.189  | 6.988  | 3.979  | 8.102  | 3.413  | 6.550  | 5.579  | 6.811  | 7.170  | 5.356  | 4.205 | 4.683  |
| 5.890                          | 6.085  | 2.928  | 3.023  | 6.885  | 3.680  | 8.462  | 3.188  | 6.455  | 5.370  | 6.772  | 6.811  | 5.163  | 3.895 | 4.384  |
| 5.989                          | 7.327  | 7.278  | 7.016  | 7.095  | 5.595  | 9.912  | 6.528  | 8.039  | 7.490  | 7.948  | 8.513  | 7.640  | 5.951 | 7.872  |
| 6.129                          | 6.419  | 2.731  | 3.075  | 7.013  | 3.956  | 8.494  | 3.284  | 6.301  | 5.692  | 6.735  | 7.230  | 5.189  | 4.059 | 4.480  |
| 5.411                          | 6.378  | 5.947  | 5.922  | 7.713  | 4.383  | 8.903  | 4.162  | 7.821  | 6.425  | 7.831  | 6.209  | 6.574  | 4.700 | 4.382  |
| 5.877                          | 7.042  | 5.890  | 6.011  | 7.912  | 4.971  | 8.905  | 4.690  | 7.679  | 7.193  | 8.148  | 8.700  | 6.696  | 5.091 | 6.278  |
| 7.063                          | 6.728  | 5.786  | 5.806  | 7.616  | 4.567  | 9.838  | 6.247  | 8.337  | 6.859  | 8.729  | 8.329  | 6.530  | 4.778 | 7.541  |
| 8.880                          | 10.172 | 8.766  | 8.745  | 10.498 | 9.191  | 8.558  | 9.411  | 8.811  | 9.873  | 9.889  | 9.849  | 9.603  | 9.007 | 9.394  |
| 5.655                          | 7.283  | 5.140  | 5.006  | 7.588  | 5.441  | 9.826  | 6.142  | 5.572  | 6.917  | 8.202  | 7.835  | 6.525  | 5.522 | 6.251  |
| 7.526                          | 8.529  | 6.675  | 6.787  | 8.763  | 6.578  | 9.915  | 6.295  | 8.245  | 7.812  | 8.682  | 9.268  | 7.439  | 6.582 | 6.960  |
| 5.412                          | 6.154  | 4.494  | 4.513  | 7.098  | 2.856  | 8.036  | 2.072  | 7.334  | 5.902  | 7.128  | 8.170  | 5.465  | 3.211 | 5.779  |
| 7.057                          | 9.684  | 10.024 | 9.777  | 8.227  | 9.423  | 12.881 | 10.540 | 10.580 | 10.454 | 12.021 | 10.678 | 10.489 | 9.596 | 10.395 |
| 7.338                          | 7.631  | 4.689  | 4.901  | 8.079  | 5.604  | 9.782  | 5.930  | 2.777  | 6.999  | 7.795  | 7.896  | 6.459  | 5.631 | 5.991  |
| 6.856                          | 7.247  | 6.355  | 6.383  | 8.247  | 5.126  | 9.693  | 5.626  | 7.052  | 7.080  | 6.749  | 8.034  | 7.002  | 5.341 | 7.089  |
| 5.885                          | 6.274  | 2.932  | 3.040  | 6.934  | 3.651  | 8.617  | 3.120  | 6.467  | 5.456  | 6.895  | 6.975  | 5.194  | 3.911 | 4.436  |
| 5.860                          | 7.191  | 6.154  | 6.283  | 8.399  | 5.228  | 9.578  | 5.704  | 7.842  | 7.138  | 6.721  | 8.345  | 6.937  | 5.351 | 6.997  |
| 7.456                          | 6.859  | 4.799  | 4.933  | 7.846  | 5.038  | 9.912  | 5.554  | 7.570  | 6.183  | 5.794  | 6.759  | 6.351  | 5.246 | 6.235  |
| 6.400                          | 7.071  | 6.519  | 6.390  | 7.786  | 4.958  | 9.705  | 5.706  | 7.297  | 7.033  | 7.169  | 8.113  | 7.044  | 5.284 | 7.215  |
| 6.241                          | 6.915  | 6.764  | 6.563  | 7.724  | 5.062  | 9.806  | 5.942  | 7.554  | 7.030  | 7.391  | 8.016  | 7.194  | 5.409 | 7.346  |
| 7.505                          | 7.024  | 4.731  | 4.492  | 7.686  | 5.100  | 9.048  | 5.814  | 7.372  | 6.309  | 6.552  | 8.079  | 6.328  | 5.345 | 6.509  |
| 8.112                          | 8.479  | 8.004  | 8.176  | 10.227 | 7.289  | 10.162 | 7.174  | 8.426  | 8.683  | 9.235  | 9.730  | 8.681  | 7.442 | 8.090  |
| 6.172                          | 7.261  | 6.056  | 5.799  | 6.853  | 5.762  | 10.128 | 6.810  | 6.665  | 7.273  | 8.896  | 7.048  | 7.116  | 6.007 | 5.694  |
| 5.605                          | 6.960  | 5.459  | 5.492  | 7.717  | 4.368  | 8.497  | 3.861  | 7.316  | 6.724  | 7.802  | 7.374  | 6.324  | 4.583 | 4.403  |
| 5.110                          | 6.236  | 5.591  | 5.594  | 7.355  | 4.217  | 8.443  | 4.091  | 7.520  | 6.522  | 7.837  | 6.918  | 6.329  | 4.468 | 4.293  |
| 8.180                          | 9.540  | 9.273  | 9.132  | 9.810  | 8.153  | 11.272 | 8.263  | 10.680 | 9.713  | 10.898 | 10.750 | 9.605  | 8.366 | 9.390  |

**Fuente:** Elaboración propia.

Posteriormente, se realizó un histograma en el cual se identificó el rango máximo de distancia euclidiana que se utilizará para la selección de los pozos prospectos. **Grafica 27.**

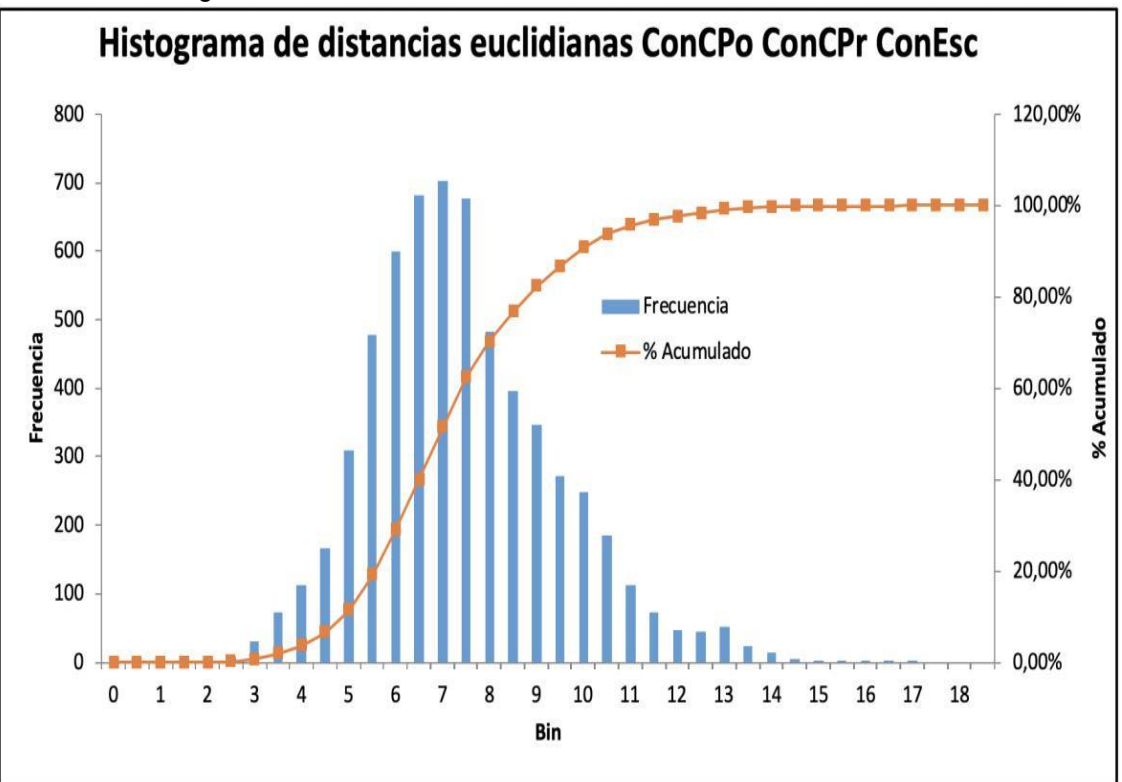

**Gráfica 27.** Histograma Distancias Euclidianas

En la **Gráfica 27**, se identificó qué los valores más pequeños en magnitud corresponden al 3% de los datos, dichos valores corresponden a datos menores qué 4.

A continuación, se presentan los pozos que fueron seleccionados (**Tabla 10**) para realizar el respectivo análisis nodal según los criterios: un pozo candidato a estimular para cada uno de los clústers, con distancias más pequeñas entre el pozo ya estimulado y el pozo candidato a estimular y finalmente que pertenezcan a grupos con resultados de estimulaciones 1, 2 y 3.

**Fuente:** Elaboración propia.

#### **Tabla 10.** Pozos prospectos a estimular.

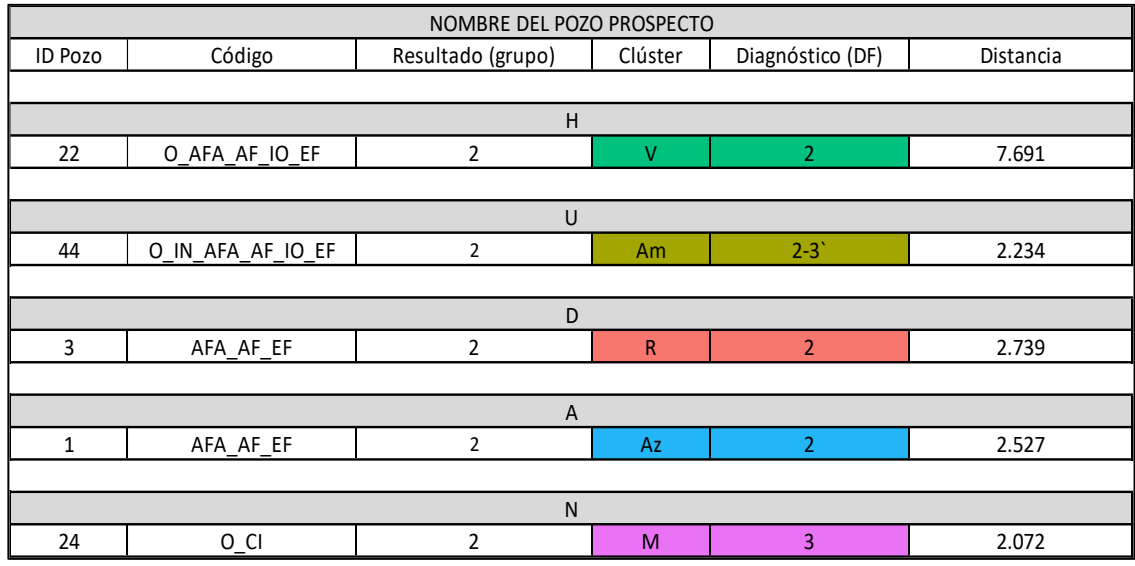

**Fuente:** Elaboración propia.

Sin embargo, se puede observar qué el candidato H, tiene una distancia euclidiana mayor a la establecida (7,691 > 4), esto se debe a qué es el único pozo del clúster V que tuvo un resultado aceptable, perteneciendo al grupo resultado 2.

**3.4.1 Análisis Nodales para Pozos Estimulados.** Posteriormente, para realizar el cotejo histórico, se realizaron análisis nodales de aquellos pozos que se tomaron cómo ejemplo de cada clúster para próximas estimulaciones, estos fueron los resultados de las curvas IPR y VLP, que se obtuvieron.

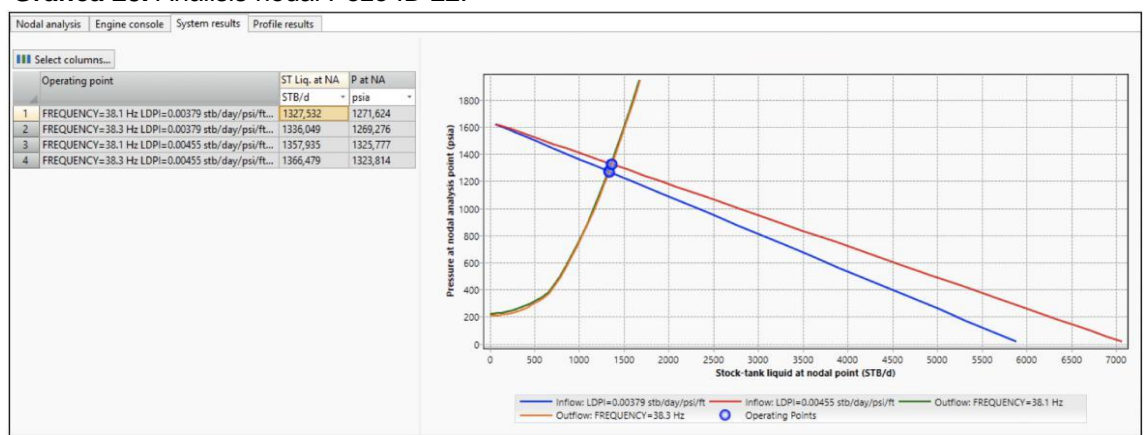

**Gráfica 28.** Análisis nodal Pozo ID 22.

**Fuente:** Análisis nodal pozo ID 22, PipeSim, empresa contratista, Hocol S.A, 2020.

| 22                |                  |                      |  |  |  |  |  |
|-------------------|------------------|----------------------|--|--|--|--|--|
| <b>Variables</b>  | Condición actual | Después estimulación |  |  |  |  |  |
| Q (BFPD)          | 1328             | 1367                 |  |  |  |  |  |
| Pwf (psi)         | 1271             | 1324                 |  |  |  |  |  |
| IP (bbl/psi)      | 3,623            | 4,35                 |  |  |  |  |  |
| LDIP (bbl/psi*ft) | 0,00379          | 0,00455              |  |  |  |  |  |
| Frecuencia        | 38,1             | 38,3                 |  |  |  |  |  |

**Tabla 11.** Resultados análisis nodal del Pozo ID 22.

**Fuente:** Elaboración propia de los resultados obtenidos del análisis nodal con PipeSim.

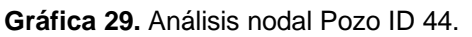

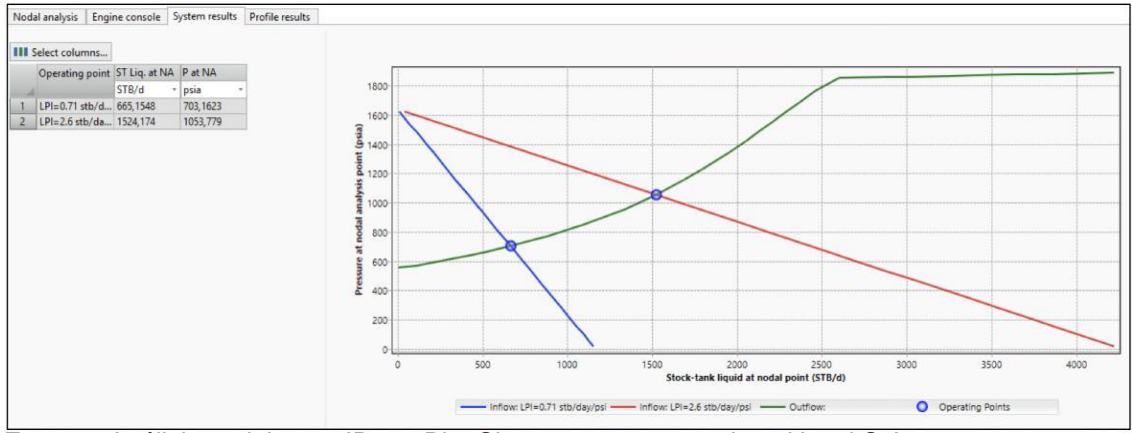

**Fuente:** Análisis nodal pozo ID 44, PipeSim, empresa contratista, Hocol S.A, 2020.

| 44                |       |                                       |  |  |  |  |  |
|-------------------|-------|---------------------------------------|--|--|--|--|--|
| <b>Variables</b>  |       | Condición actual Después estimulación |  |  |  |  |  |
| Q (BFPD)          | 666   | 1524                                  |  |  |  |  |  |
| Pwf (psi)         | 703   | 1053                                  |  |  |  |  |  |
| IP (bbl/psi)      | 0,714 | 2,594                                 |  |  |  |  |  |
| LDIP (bbl/psi*ft) | 0,714 | 2,594                                 |  |  |  |  |  |
| Frecuencia        | 57,6  | 45,6                                  |  |  |  |  |  |

**Tabla 12.** Resultados análisis nodal del Pozo ID 44.

**Fuente:** Elaboración propia de los resultados obtenidos del análisis nodal con PipeSim.

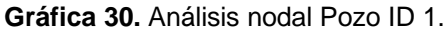

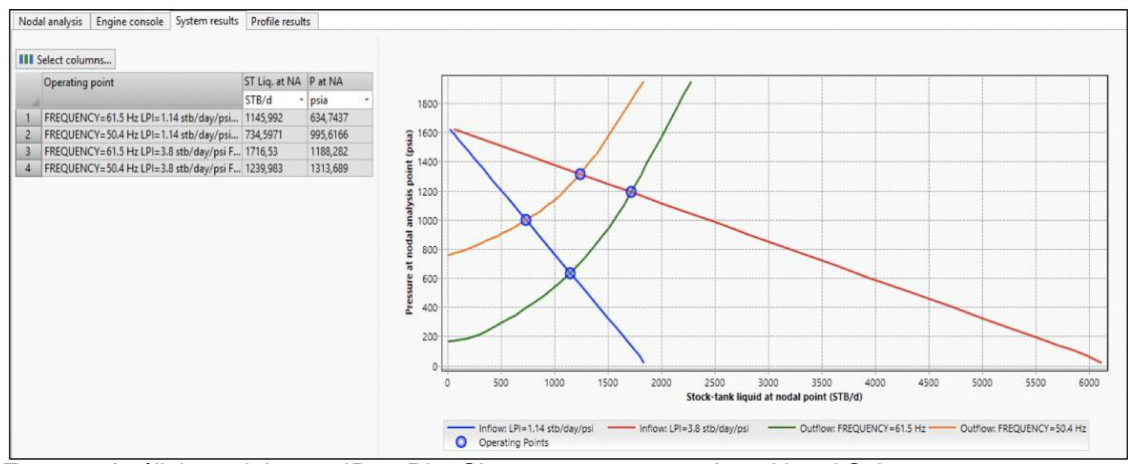

**Fuente:** Análisis nodal pozo ID 1, PipeSim, empresa contratista, Hocol S.A, 2020.

| <b>Variables</b> |       | Condición actual Después estimulación |  |  |  |  |  |
|------------------|-------|---------------------------------------|--|--|--|--|--|
| Q (BFPD)         | 1146  | 1240                                  |  |  |  |  |  |
| Pwf (psi)        | 635   | 1314                                  |  |  |  |  |  |
| IP (bbl/psi)     | 1,135 | 3,803                                 |  |  |  |  |  |
| Frecuencia       | 61,5  | 50,4                                  |  |  |  |  |  |

**Tabla 13.** Resultados análisis nodal del Pozo ID 1.

**Fuente:** Elaboración propia de los resultados obtenidos del análisis nodal con PipeSim.

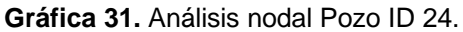

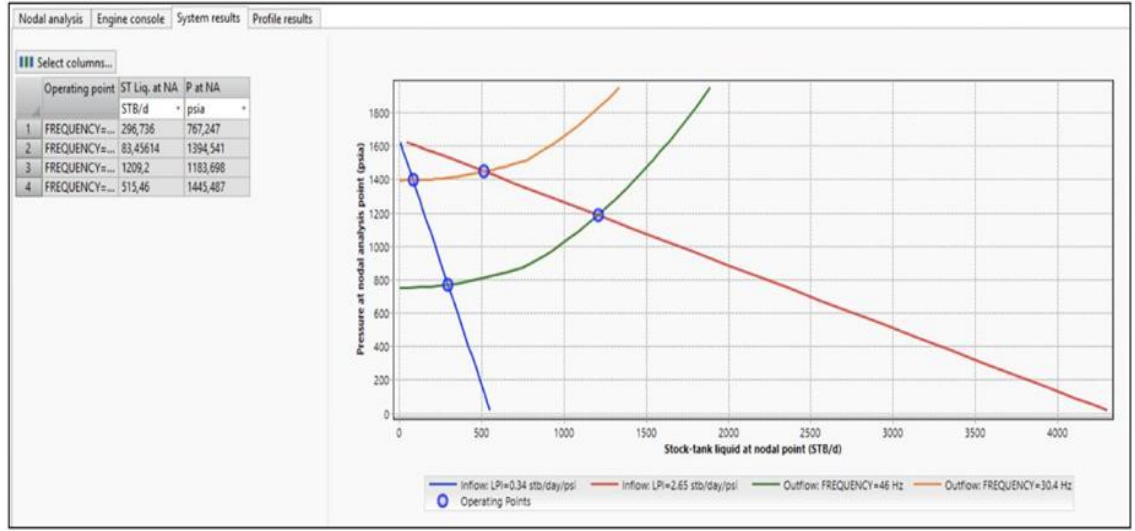

**Fuente:** Análisis nodal pozo ID 24, PipeSim, empresa contratista, Hocol S.A, 2020.

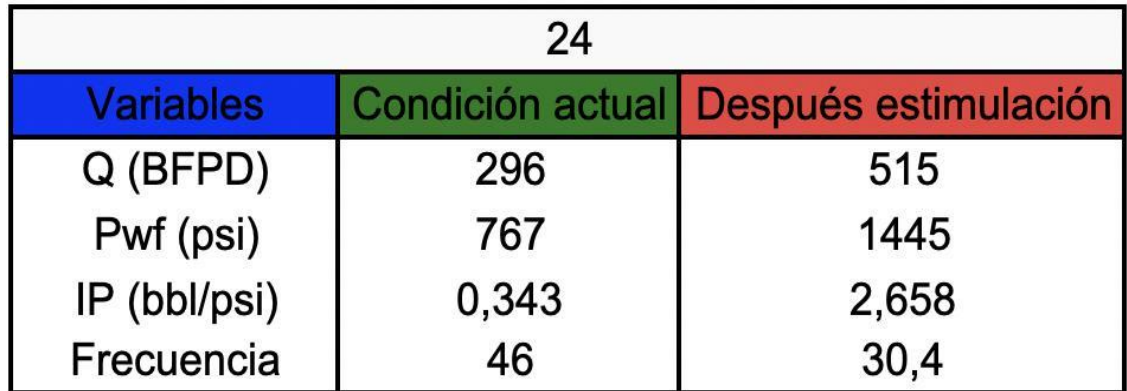

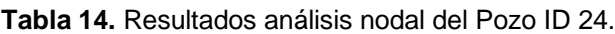

**Fuente:** Elaboración propia de los resultados obtenidos del análisis nodal con PipeSim.

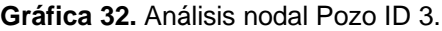

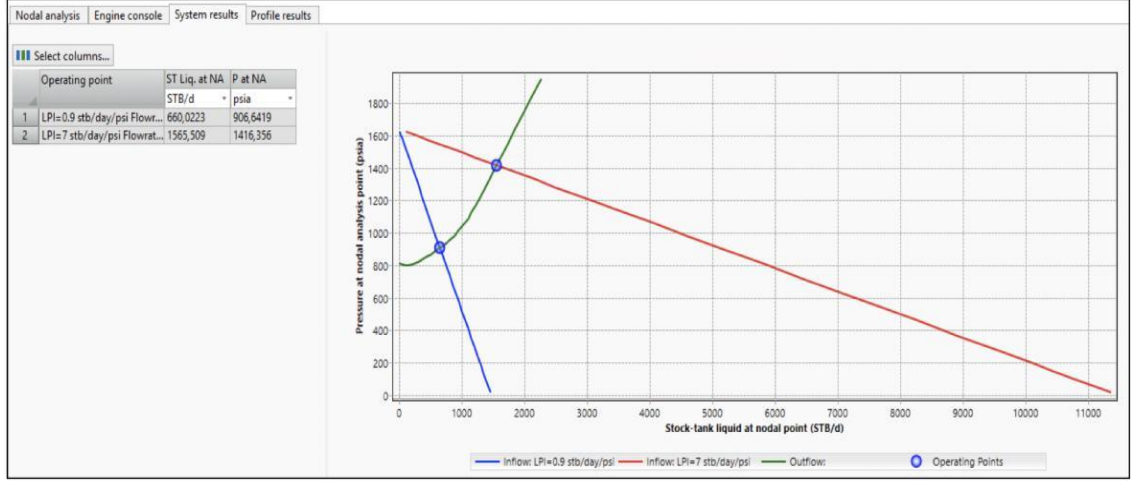

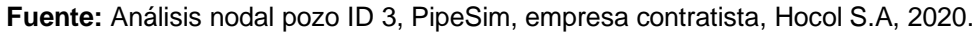

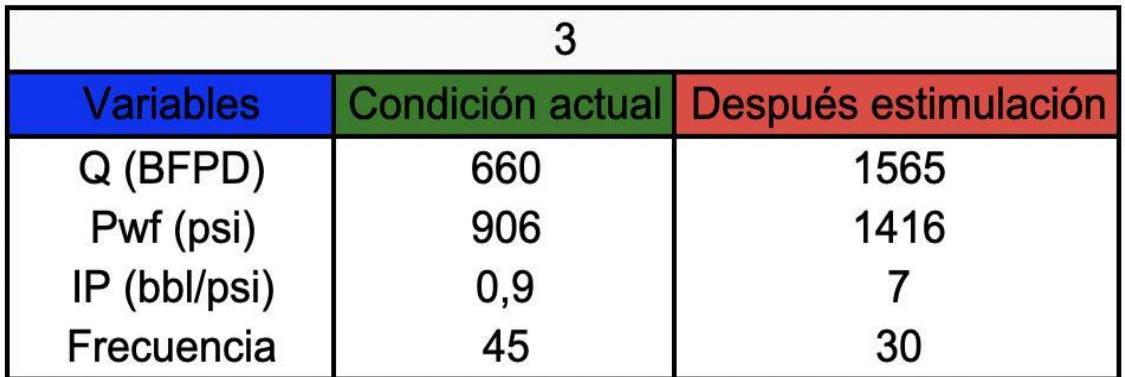

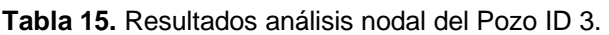

**Fuente:** Elaboración propia de los resultados obtenidos del análisis nodal con PipeSim.

Con base en los resultados obtenidos en los análisis nodales de los pozos ya estimulados, se procedió a realizar las **Gráficas 33, 34, 35 y 36**, con el fin de identificar cambios en el caudal ideal y el caudal real, antes y después de la estimulación.

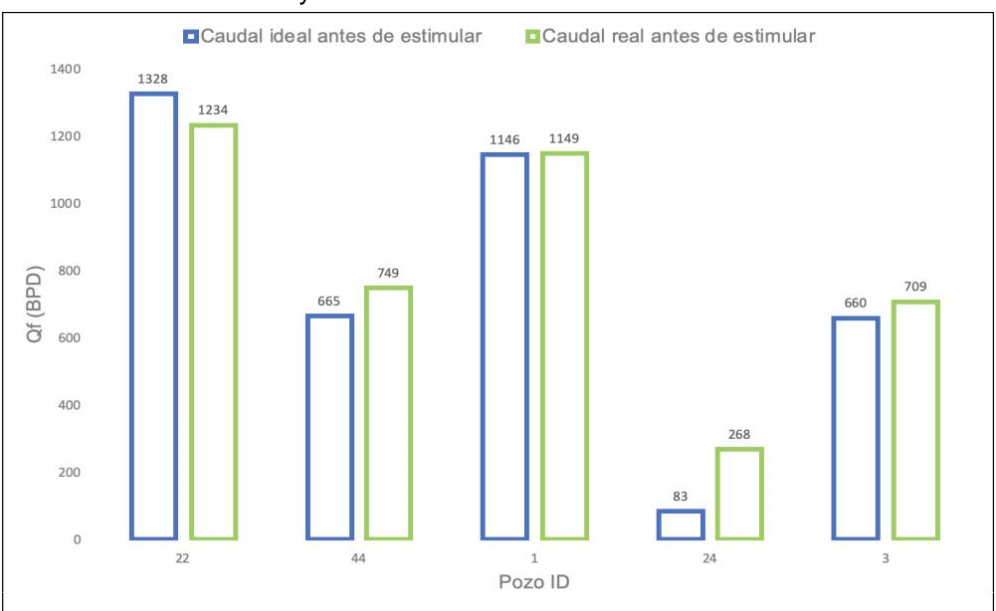

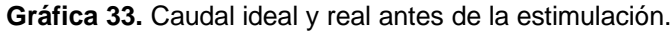

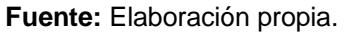

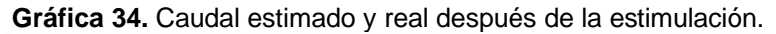

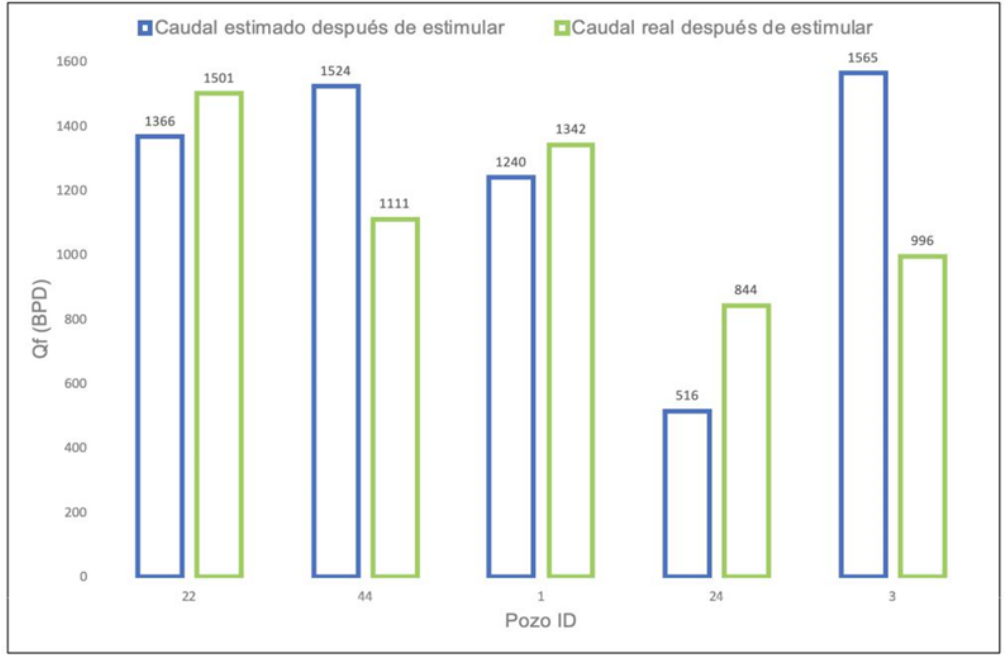

**Fuente:** Elaboración propia.

Se puede analizar a partir de las **Gráficas 33 y 34** qué:

- El Pozo ID 22, tuvo un caudal ideal antes de la estimulación de 7,6% mayor al real y posterior al tratamiento tuvo un caudal ideal 9% menor al real, es decir, la estimulación implementada aumentó la producción esperada.
- Los Pozos ID 44 e ID 3 tuvieron un caudal ideal antes de la estimulación menor al real, 11,2% y 6,9% respectivamente, después de la estimulación tuvieron un caudal ideal mayor al real, 27% y 36,4% lo cual es un escenario que no se quiere obtener.
- El Pozo ID 1 tuvo un caudal aproximadamente igual al real, sin embargo, después de la estimulación el caudal real fue 7,6% mayor al ideal, teniendo un comportamiento similar al del Pozo ID 22 y por ende un buen escenario.
- El Pozo ID 24 tuvo un caudal ideal del 69% y del 38,9% menor al real, tanto previo cómo posterior a la estimulación respectivamente, siendo este pozo el de mejor desempeño con respecto al aumento de producción tanto d efluido como de petróleo.
- Estas variaciones observadas en los caudales ideales y reales se deben a qué los análisis nodales fueron elaborados bajo las condiciones actuales del pozo, debido a que las condiciones pasadas en cuanto a factores de potencia o componentes internos, requieren de un constante proceso de iteración. Además, se pueden presentar variaciones convencionales de la THP y factores de fricción, tasa y cabeza de bombas de levantamiento artificial.

A continuación, se muestra la respectiva comparación de los caudales ideales antes y después de la estimulación (según el software) y los caudales reales antes y después de la estimulación.

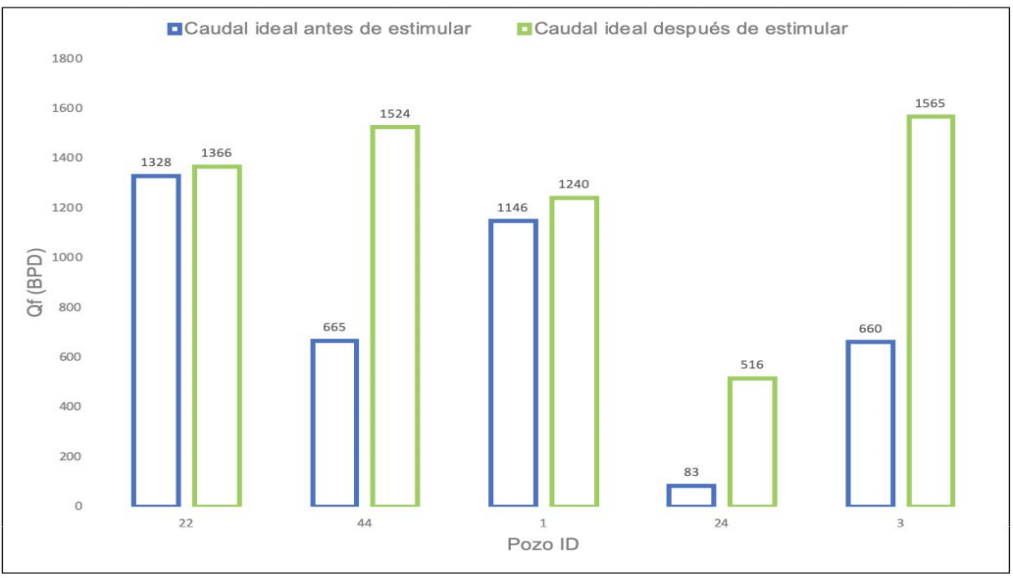

**Gráfica 35.** Caudales ideales antes y después de la estimulación.

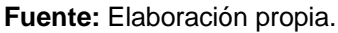

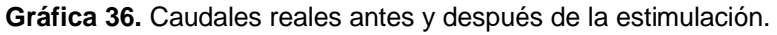

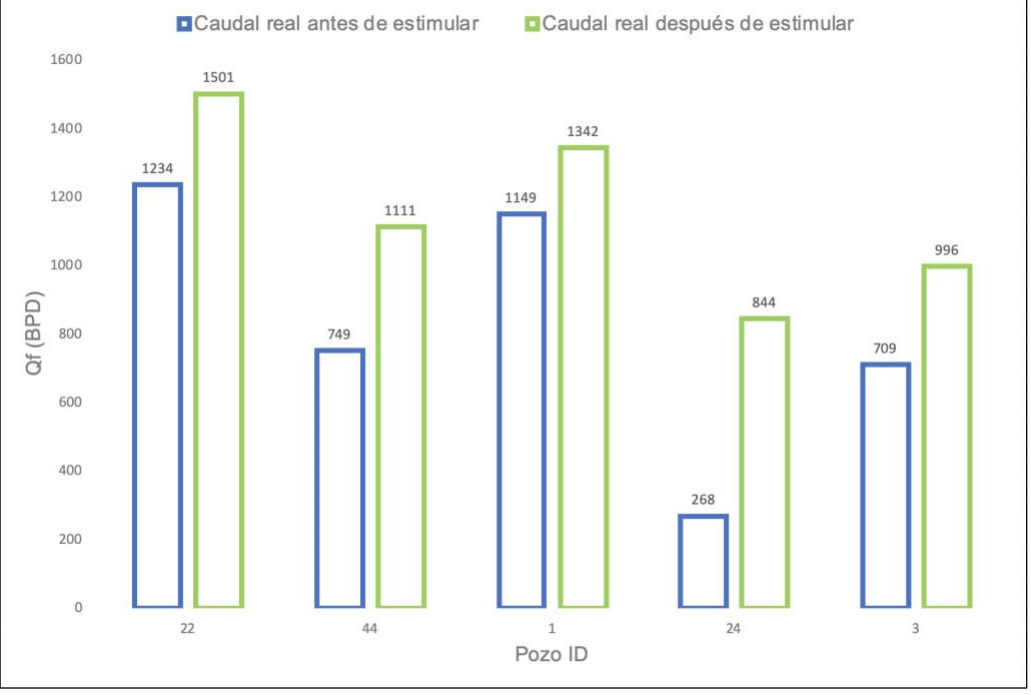

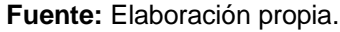

Se puede analizar a partir de las **Gráficas 35 y 36** qué:

• Todos los pozos se comportaron de manera similar en las condiciones ideales y las condiciones reales, es decir, el caudal de fluidos después del reacondicionamiento aumentó, por lo cual estos análisis nodales se pueden tomar como una buena aproximación del incremento en el IP y los caudales obtenidos en las estimulaciones.

• Hay escenarios relevantes respecto a la producción estimada por el software y la obtenida realmente, por ejemplo, para los Pozos ID 22 e ID 1, se estimó que el caudal de fluidos totales aumentaría en un 2,8% y un 8,2% respectivamente, no obstante, la producción real aumentó en un 17,8% y 14,4%.

### **3.4.2 Análisis Nodales para Pozos Prospectos a Estimular**

• Pozo H: Este pozo pertenece al clúster V y presentó una distancia euclidiana de 7,69 con el Pozo ID 22.

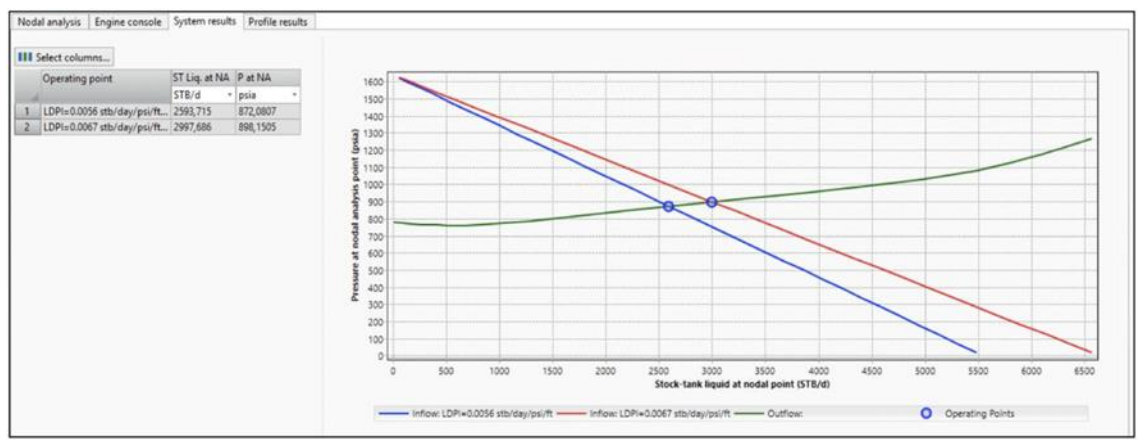

**Gráfica 37.** Análisis nodal Pozo H.

**Fuente:** Análisis nodal pozo H, PipeSim, empresa contratista, Hocol S.A, 2020.

| <b>Variables</b>  |        | Condición actual Después estimulación |  |  |  |  |  |
|-------------------|--------|---------------------------------------|--|--|--|--|--|
| Q (BFPD)          | 2593   | 2997                                  |  |  |  |  |  |
| Pwf (psi)         | 872    | 898                                   |  |  |  |  |  |
| IP (bbl/psi)      | 3,36   | 4,03                                  |  |  |  |  |  |
| LDIP (bbl/psi*ft) | 0,0056 | 0,0067                                |  |  |  |  |  |

**Tabla 16.** Resultados análisis nodal del Pozo H.

**Fuente:** Elaboración propia.

• Pozo U: Este pozo pertenece al clúster Am y presentó una distancia euclidiana de 2,23 con el Pozo ID 44.

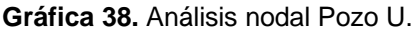

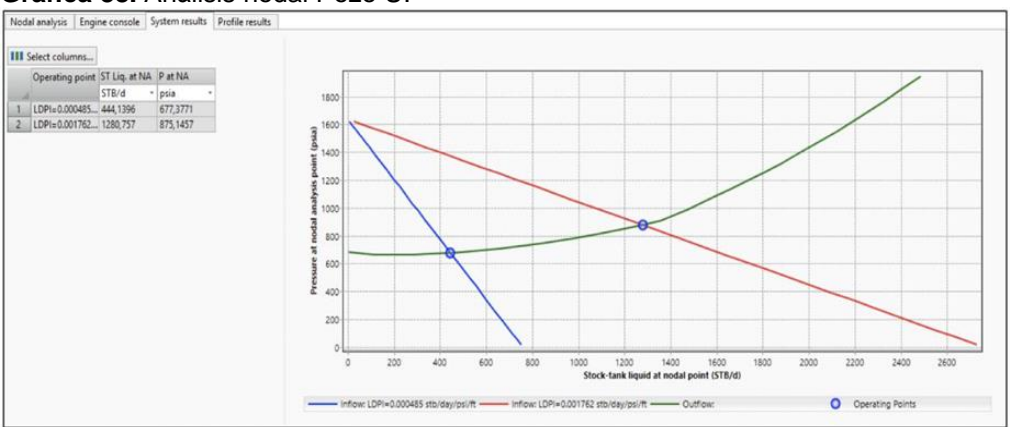

**Fuente:** Análisis nodal pozo U, PipeSim, empresa contratista, Hocol S.A, 2020.

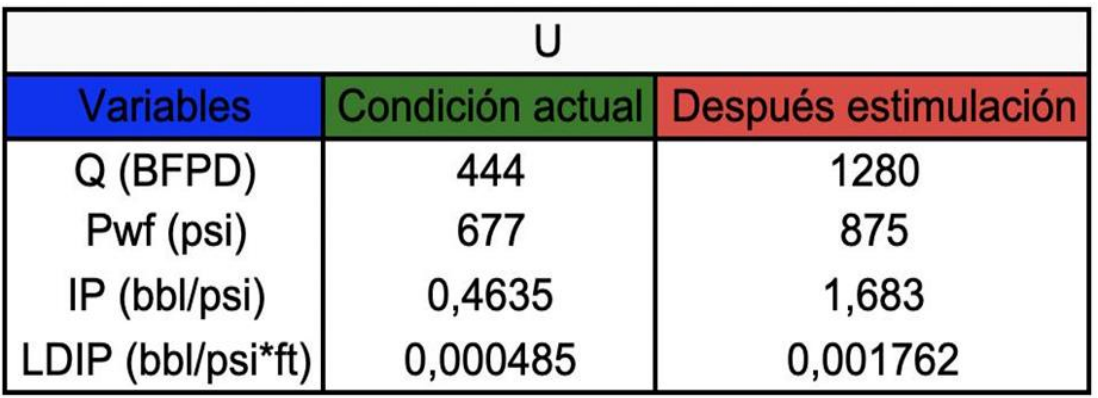

**Tabla 17.** Resultados análisis nodal del Pozo U.

**Fuente:** Elaboración propia.

• Pozo A: Este pozo pertenece al clúster Az y presentó una distancia euclidiana de 2,53 con el Pozo ID 1.

**Gráfica 39.** Análisis nodal Pozo A.

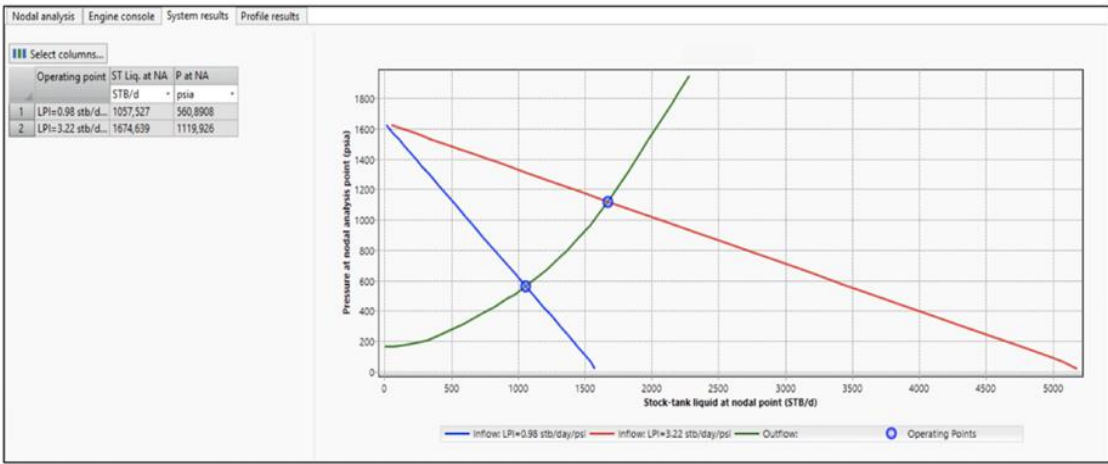

**Fuente:** Análisis nodal pozo A, PipeSim, empresa contratista, Hocol S.A, 2020.

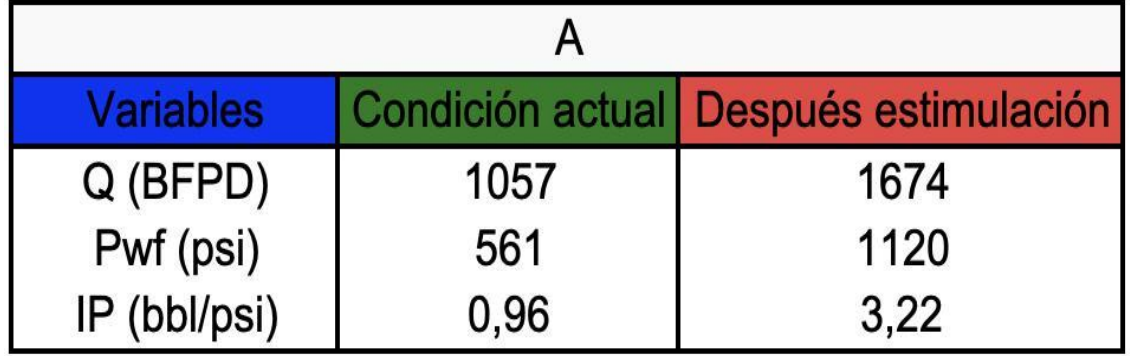

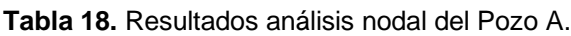

**Fuente:** Elaboración propia.

• Pozo N: Este pozo pertenece al clúster M y presentó una distancia euclidiana de 2,08 con el Pozo ID 24.

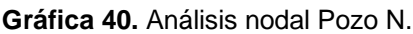

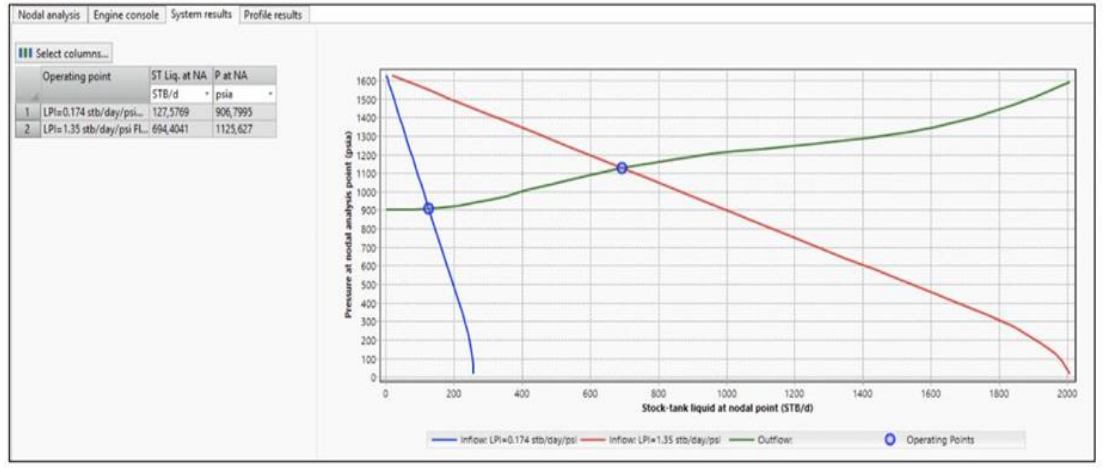

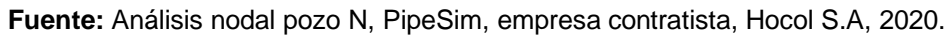

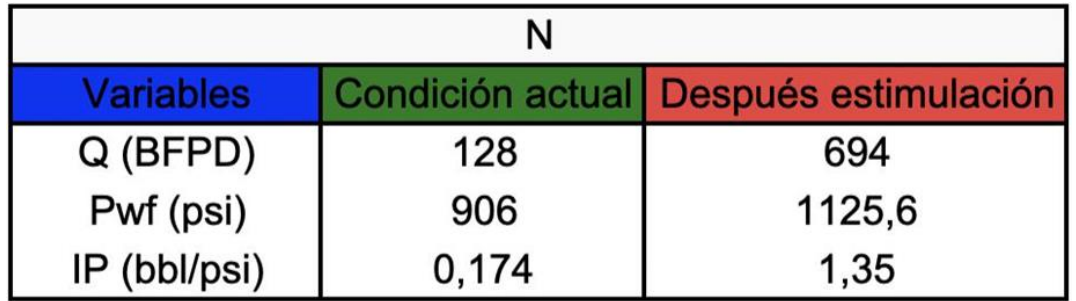

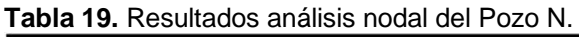

**Fuente:** Elaboración propia.

• Pozo D: Este pozo pertenece al clúster R y presentó una distancia euclidiana de 2,74 con el Pozo ID 3.

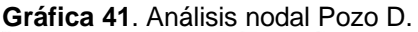

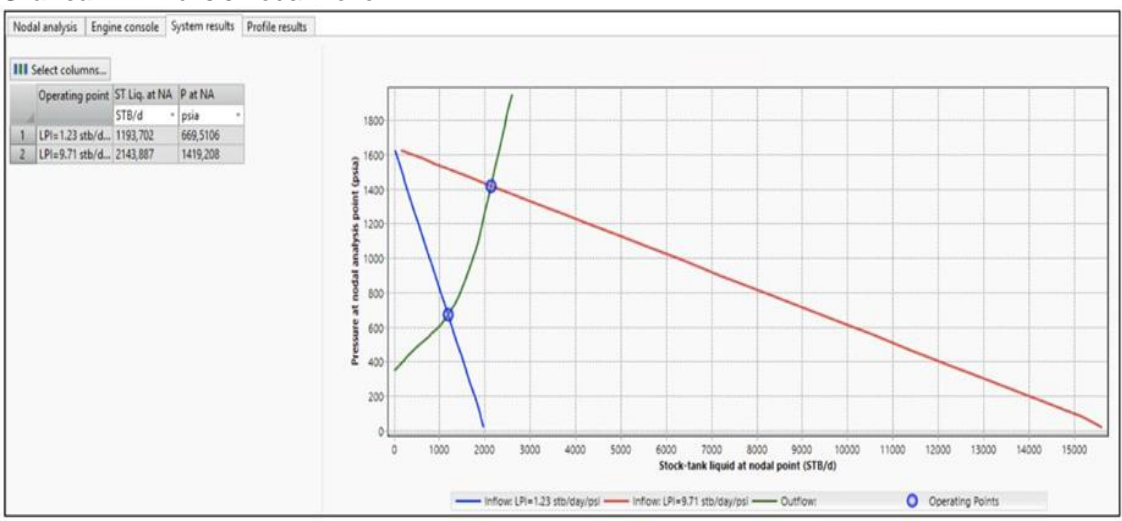

**Fuente:** Análisis nodal pozo D, PipeSim, empresa contratista, Hocol S.A, 2020.

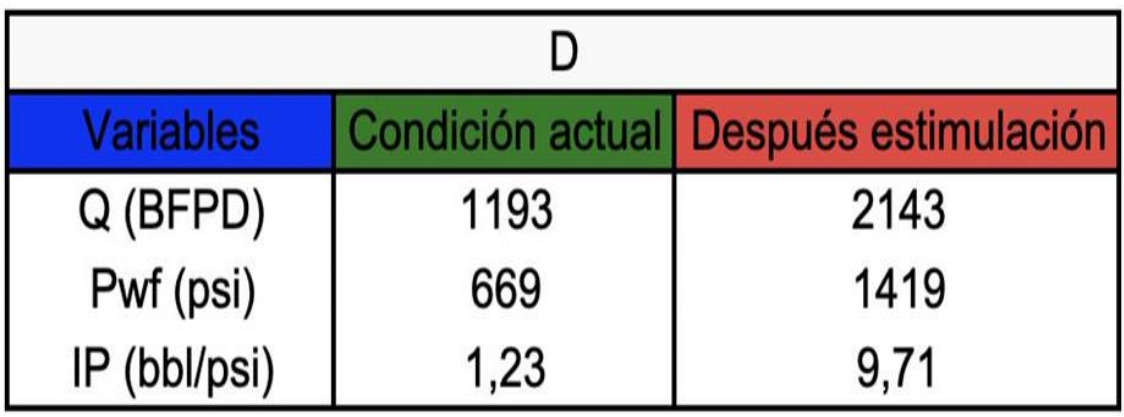

**Tabla 20.** Resultados análisis nodal del Pozo D.

**Fuente:** Elaboración propia.

En seguida se presentan las **Gráficas 42, 43, 44 y 45,** en las cuales se plasmaron las variables estudiadas teniendo en cuenta las condiciones actuales del pozo, donde los valores de Qf e IP se obtuvieron por medio del software PipeSim, y Qo y %BSW, fueron calculados mediante las **Ecuaciones 3 y 4**.

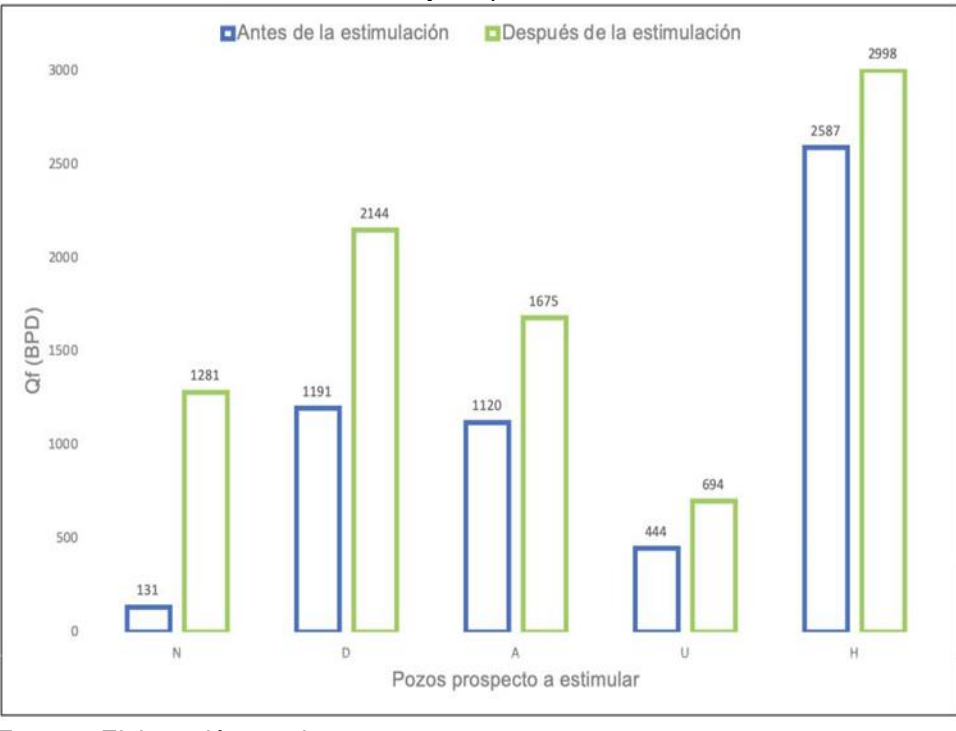

**Gráfica 42.** Caudal de fluidos antes y después de la estimulación.

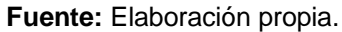

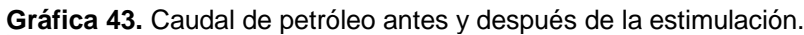

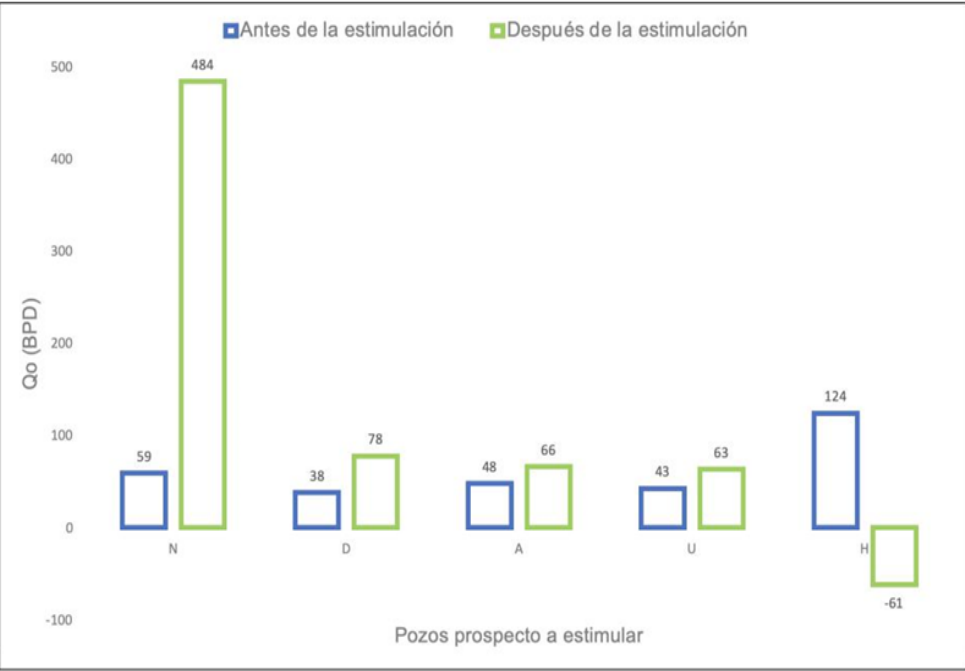

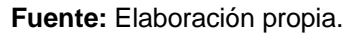

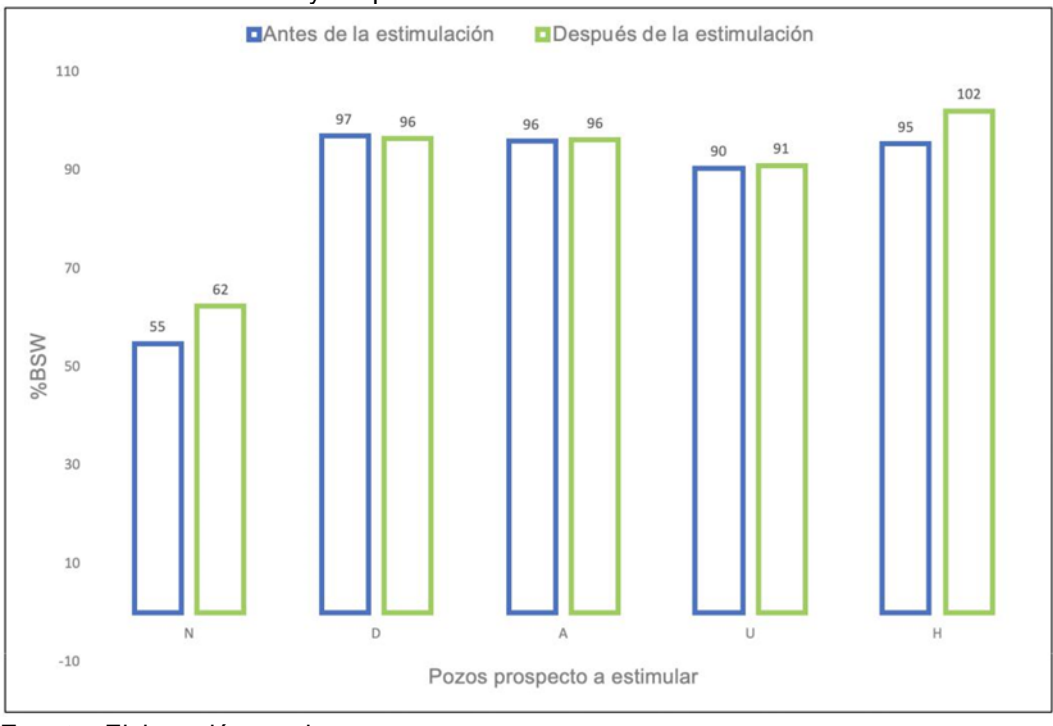

**Gráfica 44.** %BSW antes y después de la estimulación.

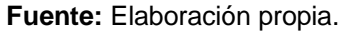

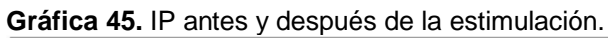

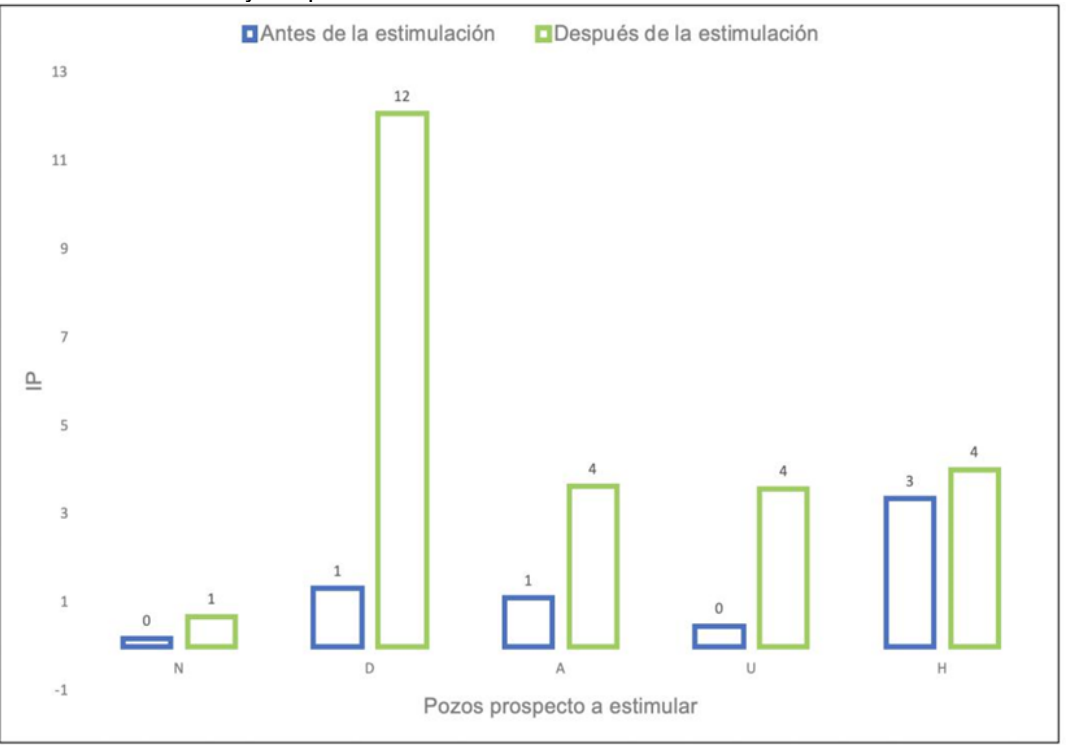

**Fuente:** Elaboración propia.

De las gráficas anteriores se puede analizar qué:

- Para el pozo U, prospecto a estimular, se observa que Qf aumenta un 36%, el %BSW aumenta un 0,6% y teniendo en cuenta que el Qo aumenta un 87,7% este pozo sería un buen candidato para hacerle una evaluación económica y así definir qué tanto éxito tendría su tratamiento.
- Para el pozo D, prospecto a estimular, se observa qué Qf y Qo, aumentan un 44,4% y 51,4% respectivamente, el %BSW disminuye un -0,5% y el IP tendría el mayor aumento de todos los pozos en estudio 89,2% respecto a la condición actual, sin estimular, indicativo valioso de qué la estimulación sería una excelente opción para este caso, puesto que, la producción mejoraría y después de hacerle un reacondicionamiento quedaría en un escenario ideal con grupo resultado 1.
- Para el pozo A, prospecto a estimular, se observa qué Qf aumenta un 33,1% y Qo un 28%, el %BSW aumenta un 0,3% y el IP aumenta un 70,1%, estos resultados indican qué este pozo podría ser un buen candidato a estimular.
- Para el pozo N, prospecto a estimular, se observa que el IP aumentó un 72,5%, Qf aumentó un 89,8%, Qo un 87,7%, sin embargo, tiene el mayor aumento en el %BSW de 12,1% razón por la cual sería mejor estudiar su rentabilidad para así poder concretar la viabilidad de su tratamiento.
- Para el pozo H, prospecto a estimular, se observa que Qf aumenta un 13,7%, lo cual es un indicio de que la formación está aportando más fluidos al pozo, el %BSW aumenta un 6,7%, después de la estimulación su valor sobrepasaría el 100%, teniendo un Qw mayor a Qf, generando un valor analítico negativo de Qo de -61 BPOD. Estos resultados son un indicador de qué este pozo no es un buen candidato a estimular, razón por la cual no será evaluado económicamente.

## **3.6 EVALUACIÓN ECONÓMICA**

Los cálculos de los costos para cada una de las estimulaciones en los pozos prospectos se muestran en la **Tabla 21.**

|                       | <b>COSTOS POR ESTIMULACIÓN</b> |                  |              |  |  |
|-----------------------|--------------------------------|------------------|--------------|--|--|
| <b>POZO CANDIDATO</b> | <b>PRODUCTOS</b>               | <b>SERVICIOS</b> | <b>TOTAL</b> |  |  |
| U                     | 805106,54                      | 56820,58         | 861927,13    |  |  |
|                       | 20468,25                       | 56820,58         | 77288,84     |  |  |
| Ν                     | 38569,54                       | 56820,58         | 95390,12     |  |  |
|                       | 21186,09                       | 56820,58         | 78006,67     |  |  |

**Tabla 21.** Costos por estimulación.

**Fuente:** Elaboración propia con base en: costos operacionales Hocol S.A.

Los indicadores financieros utilizados para evaluar la viabilidad de las estimulaciones son TIR (Tasa interna de retorno) y PayOut, estos indicadores fueron evaluados en cinco posibles escenarios del precio por barril, variándolos desde 35 US hasta 55 US, durante 2 años a partir de enero del 2021, con el fin, de observar el escenario óptimo para que el proyecto sea viable.

**3.5.1 TIR.** Para realizar el análisis de la rentabilidad y conocer la viabilidad, se debe comparar con una tasa mínima aceptable para la empresa, es decir, la mínima ganancia qué se espera obtener de dicho proyecto o inversión. En la siguiente gráfica se evidencia el indicador TIR en los escenarios establecidos. **Gráfica 46.**

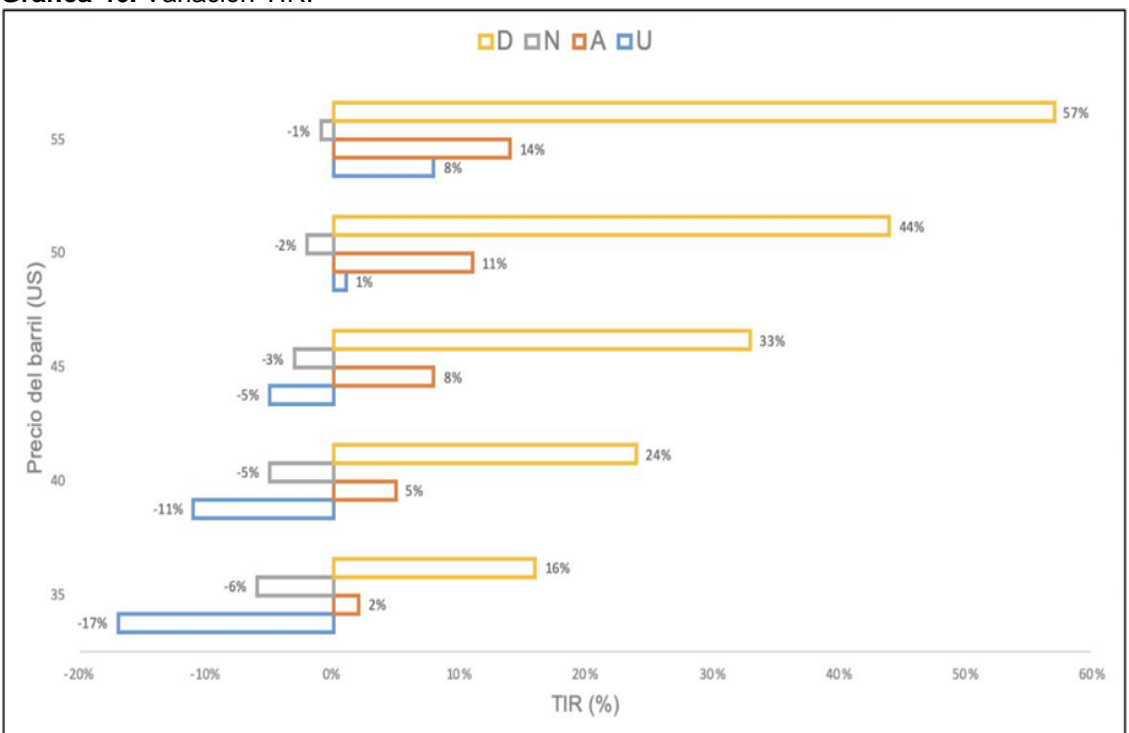

**Gráfica 46.** Variación TIR.

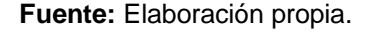

De la **Gráfica 46**, se puede analizar qué:

- El proyecto de estimulación para el pozo D, tendría una buena rentabilidad y viabilidad puesto qué sus valores son TIR > TIO, a cualquier precio del barril.
- El pozo N no sería económicamente rentable a ningún precio del barril debido a que, en todos los escenarios evaluados, la TIR tiene un valor negativo.
- Para el pozo A, todos los valores de la TIR son positivos, sin embargo, al compararlos con la TIO (10%) solo cuando el barril se encuentre en un precio de mercado igual o superior a los 50 US sería viable.
- El proyecto de reacondicionamiento para el pozo U no tendría rentabilidad en ningún escenario.

**3.5.2 PayOut.** En esta sección se observa la variación de PayOut obtenida en los diferentes precios de barril establecidos. **Gráfica 47.**

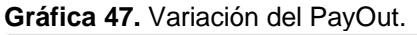

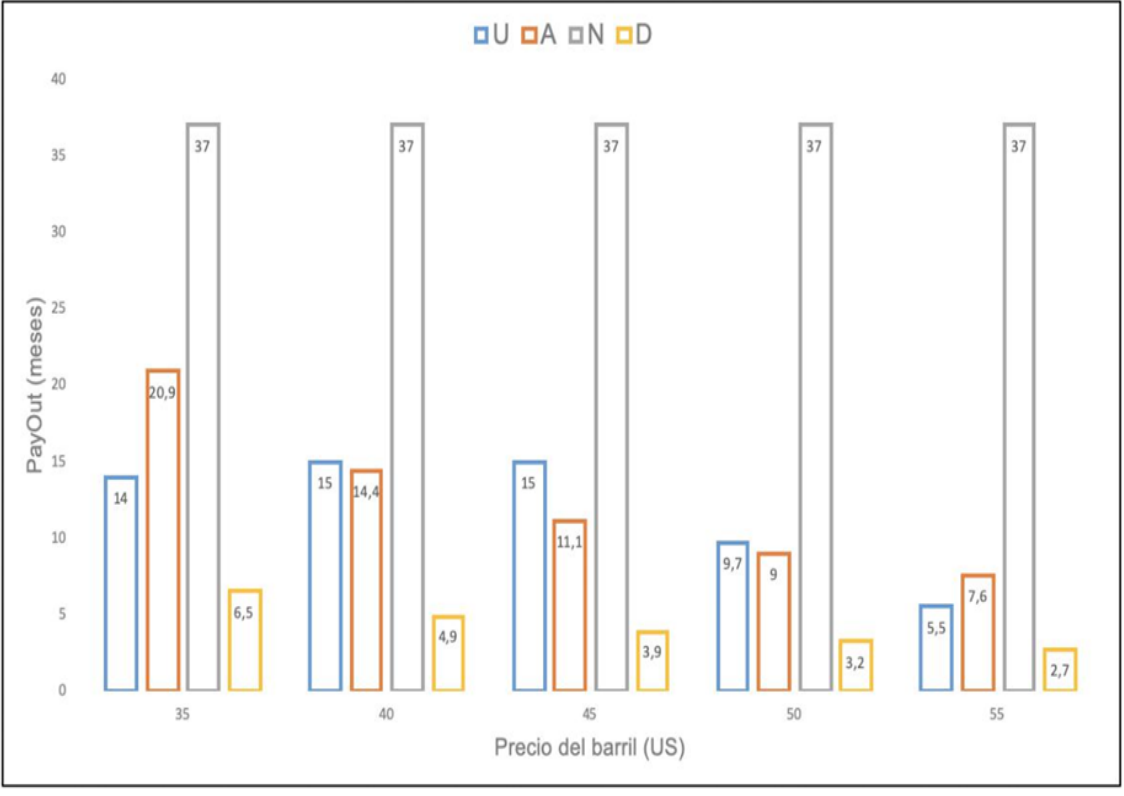

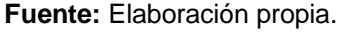
De la **Gráfica 47**, se puede analizar qué:

- El pozo que mejor PayOut presenta en todos los escenarios, es el pozo D, ninguna de sus tasas de retorno tomaría más de 7 meses, lo cual es un valor de gran relevancia para la empresa, debido a que su estrategia consiste en hacer proyectos con taza de retorno menores o igual a 6 meses.
- El pozo N según el indicador financiero bajo ningún escenario es rentable para la compañía, puesto que, la inversión en cualquiera de los casos tomaría 37 meses (3 años y 1 mes) en retornar.
- El pozo A presenta tazas de retorno aceptables con precios de barril por encima de los 50 US, sin embargo, al tener un rango muy variable de tasas de retorno de 7,6 meses a 20,9 meses, no sería un indicador 100% confiable.
- El proyecto de estimulación para el pozo U, solo tendría una buena tasa de retorno si el precio del barril fuera igual o superior a los 55 US, de no ser así no estaría dentro de la estrategia de Hocol S.A.

# **3.5 ESTIMULACIÓN ÓPTIMA POR CATEGORÍA**

Teniendo en cuenta todos los resultados obtenidos se procedió hacer el respectivo análisis de los parámetros de categorización de pozos, daño de formación presente, análisis nodal, evaluación económica, y tren de fluidos implementado en el pozo análogo. **Tabla 22.**

|         | Daño<br>Pozo |                 |        | Estado del pozo | Análisis Nodal (Datos reales) |     |           |        |         | Análisis Económico                                  |                                                   |      |      |                          |                                  |                          |     |                          |     |                          | Tren de fluidos |        | Estimulación                   |
|---------|--------------|-----------------|--------|-----------------|-------------------------------|-----|-----------|--------|---------|-----------------------------------------------------|---------------------------------------------------|------|------|--------------------------|----------------------------------|--------------------------|-----|--------------------------|-----|--------------------------|-----------------|--------|--------------------------------|
| Clúster |              |                 |        | con respecto a  |                               |     |           |        | TIO (%) | TIR (%)                                             |                                                   |      |      | PayOut (meses)           |                                  |                          |     |                          |     |                          | estimulación    | Óptima |                                |
|         |              |                 |        | la estimulación | Qf (BFPD)                     | IP  | Qo (BOPD) | %BSW   |         |                                                     | 35US 40US 45US 50US 55US 35US 40US 45US 50US 55US |      |      |                          |                                  |                          |     |                          |     | Código                   | Resultado       | (US)   |                                |
| V       | Estimulado   | <b>ID 22</b>    | Tipo 2 | Antes           | 1234                          | 3.6 | 456       | 62     |         | $\blacksquare$                                      |                                                   |      |      |                          |                                  | $\overline{\phantom{a}}$ |     |                          |     | 0_AFA_AF_IO              | $\overline{2}$  |        | 0_AFA_AF_IO                    |
|         |              |                 |        | Después         | 1501                          | 4.3 | 492       | 67     |         |                                                     |                                                   |      |      |                          |                                  |                          |     |                          |     | EF                       |                 |        |                                |
|         | Prospecto    | H               |        | Antes           | 2587                          | 3   | 124       | 95     |         | No se evaluó económicamente debido a los resultados |                                                   |      |      |                          |                                  |                          |     |                          |     | $\overline{\phantom{a}}$ |                 | $E$ F  |                                |
|         |              |                 |        | Después         | 2998                          | Δ   | $-61$     | 102    |         |                                                     |                                                   |      |      |                          | presentados en el análisis nodal |                          |     |                          |     |                          |                 |        |                                |
| Am      | Estimulado   | <b>ID44</b>     | Tipo 2 | Antes           | 749                           | 0.7 | 208       | 72     |         | $\blacksquare$                                      |                                                   |      |      | $\overline{\phantom{a}}$ |                                  | $\overline{\phantom{a}}$ |     | $\sim$                   |     | O_IN_AFA_AF              | $\overline{2}$  | 861927 | O_IN_AFA_AF<br>$\_$ l $0\_$ EF |
|         |              |                 |        | Después         | 1111                          | 2.6 | 199       | 81     |         |                                                     |                                                   |      |      |                          |                                  |                          |     |                          |     | IO EF                    |                 |        |                                |
|         | Prospecto    | U               |        | Antes           | 444                           | 0   | 43        | $90\,$ |         |                                                     |                                                   |      |      |                          | 15                               | 15                       |     |                          |     |                          |                 |        |                                |
|         |              |                 |        | Después         | 694                           | Δ   | 63        | 91     |         | $-17$                                               | $-11$                                             | -5   |      | 8                        |                                  |                          | 15  | 9.7                      | 5.5 |                          |                 |        |                                |
| R       | Estimulado   | ID <sub>3</sub> | Tipo 2 | Antes           | 709                           |     | 15        | 98     |         | $\blacksquare$                                      |                                                   |      |      | $\overline{\phantom{a}}$ |                                  | $\overline{\phantom{a}}$ |     | $\overline{\phantom{a}}$ |     | AFA_AF_EF                |                 | 77288  | AFA_AF_EF                      |
|         |              |                 |        | Después         | 916                           | 9.5 | 27        | 97.5   | 10      |                                                     |                                                   |      |      |                          |                                  |                          |     |                          |     |                          |                 |        |                                |
|         | Prospecto    | D               |        | Antes           | 1191                          |     | 38        | 97     |         |                                                     |                                                   |      |      |                          |                                  | 4.9                      | 3.9 |                          |     |                          |                 |        |                                |
|         |              |                 |        | Después         | 2144                          | 12  | 78        | 96     |         | 16                                                  | 24                                                | 33   | 44   | 57                       | 6.5                              |                          |     | $3.2$ 2.7                |     |                          |                 |        |                                |
| Az      | Estimulado   | ID <sub>1</sub> | Tipo 2 | Antes           | 1149                          |     | 72        | 94     |         | $\blacksquare$                                      |                                                   |      |      | $\overline{\phantom{a}}$ |                                  | $\overline{\phantom{a}}$ |     | $\blacksquare$           |     | AFA_AF_EF                | $\overline{2}$  | 78006  | AFA_AF_EF                      |
|         |              |                 |        | Después         | 1342                          | 3.8 | 77        | 94     |         |                                                     |                                                   |      |      |                          |                                  |                          |     |                          |     |                          |                 |        |                                |
|         | Prospecto    | Α               |        | Antes           | 1120                          |     | 48        | 96     |         |                                                     |                                                   |      |      |                          |                                  | $20.9$   14.4   11.1     |     |                          |     |                          |                 |        |                                |
|         |              |                 |        | Después         | 1675                          | Δ   | 66        | 96     |         | $\overline{2}$                                      | 5                                                 | 8    | 11   | 14                       |                                  |                          |     | $\overline{9}$           | 7.6 |                          |                 |        |                                |
| M       | Estimulado   | <b>ID 24</b>    | Tipo 1 | Antes           | 268                           | 0.3 | 10        | 95     |         | $\overline{\phantom{a}}$                            |                                                   |      |      | $\overline{\phantom{a}}$ |                                  | $\overline{\phantom{a}}$ |     | $\blacksquare$           |     |                          |                 | 95390  | $0$ <sub>_CI</sub>             |
|         |              |                 |        | Después         | 844                           | 2.7 | 22        | 96     |         |                                                     |                                                   |      |      |                          |                                  |                          |     |                          |     | $0-$ Cl                  |                 |        |                                |
|         | Prospecto    | N               |        | Antes           | 131                           | 0   | 59        | 55     |         |                                                     |                                                   |      |      | $-1$                     | 37                               | 37                       |     |                          |     |                          |                 |        |                                |
|         |              |                 |        | Después         | 1281                          |     | 484       | 62     |         | $-6$                                                | -5                                                | $-3$ | $-2$ |                          |                                  |                          | 37  | 37                       | 37  |                          |                 |        |                                |

**Tabla 22.** Estimulación optima por categoría.

**Fuente:** Elaboración propia.

De la **Tabla 22**, se puede inferir que:

- Clúster V: Este clúster está conformado por solo 3 pozos, al cual se le propone una estimulación qué contenga el siguiente tren de fluidos O + AFA + AF + IO + EF, sin embargo, es una categoría donde su pozo prospecto no fue evaluado económicamente debido a el Qo negativo obtenido posterior a la estimulación. Por ende, se propuso el mismo tren de fluidos del único pozo en esta categoría que obtuvo buenos resultados.
- Clúster Am: El pozo prospecto obtuvo buenos resultados en los análisis nodales a excepción de un ligero aumento en el %BSW, por otro lado, en la evaluación económica el único escenario rentable sucede en el PayOut a 55 US, esto se debe al elevado precio qué tiene la estimulación, por ende se selecciona O + IN + AFA + AF + IO + EF como el tren de fluidos adecuado debido a que todos sus pozos contienen el mismo tren de fluidos y obtuvieron buenos resultados, cabe destacar qué se utilizaron 84 bls de cada producto, lo cual puede causar la baja rentabilidad.
- Clúster R: Para este clúster el 73% corresponde a daño por migración de finos, por ende, fue el daño asignado, podemos observar del pozo prospecto buenos resultados tanto en el análisis nodal cómo en la evaluación económica, siendo AFA + AF + EF el tren de fluidos óptimo para un pozo con las características presentadas.
- Clúster Az: Para este clúster se presentan dos tipos de daño, donde un 56% equivale a migración de finos, por ser el predominante fue el daño generalizado, se obtuvieron buenos resultados en los análisis nodales y en algunos escenarios del precio del barril tanto en el TIR (50 US en adelante) cómo en el PayOut (55 US) sería económicamente rentable. Teniendo en cuenta lo anterior y los resultados obtenidos menores a 3, el tren de fluidos óptimo seleccionado es AFA + AF + EF.
- Clúster M: El pozo prospecto obtuvo buenos resultados en los análisis nodales a excepción de un aumento en el %BSW, por otro lado, en la evaluación económica no tuvo rentabilidad en ningún escenario, esto podría estar ligado al precio del tratamiento, por ende, se selecciona O + CI como el tren de fluidos adecuado debido a que todos sus pozos contienen estos productos.

# **4. CONCLUSIONES**

- Con base en el análisis multivariable, se concluyó que el escenario post estimulación ideal está compuesto por un aumento en el IP y simultáneamente una disminución en el % BSW, en el cual se encuentra el 30% de los pozos estimulados, por otro lado, el 49,6% tiende a aumentar el IP y el % BSW, el 16,3% tiende a disminuir el IP y el %BSW, y por último el 8,1%, corresponde a los pozos donde el IP disminuye y %BSW aumenta, siendo este el peor escenario.
- Se concluyó que a través de la metodología de análisis clúster por el método de K-means se pueden identificar agrupaciones y separaciones entre si más legibles y organizadas en comparación con el método de kmediods y el método de agrupamiento jerárquico, debido a que los mediods (K-mediods) abarcan un rango menor de similitud en que los centroides (K-means) y por ende excluye pozos (10%) en su agrupamiento, por otro lado la falta de relación en la agrupación jerárquica en el dendograma, hace que el agrupamiento jerárquico no sea tan viable.
- Haciendo uso de la matriz, se concluyó que el daño de formación con mayor frecuencia en los clústers V, Am, R y A es migración de finos, debido a que el 52% de los pozos se completaron con case hole (gravel pack). por la presencia de formaciones no consolidadas o por uso de fluidos incompatibles. Por otro lado, en el clúster M, fue el que presentó mayor variación de diagnóstico, sin embargo, el más frecuente fue canalización de agua.
- Según los análisis nodales realizados a los pozos prospectos, se validaron cuatro escenarios posibles para implementar una estimulación, donde se encuentran los clústers Am, R, Az y M, por otro lado, en el clúster V el proceso de estimulación no es producente, debido a que el Qo es negativo el cual lo hace un escenario no óptimo para evaluar el reacondicionamiento.
- Con base en los análisis nodales se concluyó el aumento en la producción de petróleo para los pozos prospectos, el cual fue para el pozo N de 87,8%, para el pozo A de 28%, para el pozo U de 87,7% y para el pozo D 89,2%.
- Con base en los análisis nodales se concluyó que el Pozo ID 24 tuvo el mayor incremento en su producción posterior a su estimulación el cual fue 576 BFPD, perteneciendo al grupo resultado 2, el Pozo N, el cual se correlacionó con este mediante distancia euclidiana (2,072) y el clúster M al cual pertenecen ambos, los análisis nodales demostraron qué su producción podría aumentar en 1150 BFPD y 425 BOPD, sin embargo, al ser evaluado económicamente se puede concluir qué este pozo no sería rentable para un tratamiento de reacondicionamiento, puesto que sus valores de TIR en cualquier precio del barril serían negativos y sus tasas de retorno no bajan de 37 meses.
- Con base en los análisis nodales se concluyó que el pozo ID 22, fue el que tuvo mayor incremento en su producción real, la cual fue del 17,8% (267 BOPD), sin embargo, su pozo de correlación, el pozo H, al ser estudiado mediante análisis nodal demostró ser un candidato a estimular no aceptable debido a qué Qw > Qo, siendo un escenario no rentable, debido a que no es viable producir más agua que hidrocarburo.
- A partir de los indicadores económicos TIR y PayOut se concluyó que el pozo D presenta la mayor rentabilidad, no supera los 7 meses de recuperación en su inversión y el indicador TIR tiene un valor superior al TIO, en cualquiera de los precios evaluados haciéndolo un pozo óptimo a estimular.
- Se resalta que el costo de la estimulación para el pozo U, es el más costoso, 861927,13 US, esto se debe a que la sección de interés es mayor a los 100 pies y el tren de fluidos qué se utilizó en el pozo análogo contiene todos los productos (orgánico, inorgánico, ácido fluorhídrico, ácido fórmico acético, inhibidor de orgánicos, inhibidor de finos), en la misma proporción (84 bls).
- Con base al objetivo general del proyecto se concluyó que, para el clúster V se recomienda utilizar un tren de fluidos O\_AFA\_AF \_IO\_EF, para el clúster Am se recomienda utilizar un tren de fluidos O\_IN\_AFA\_AF \_IO\_EF en menores cantidades por producto, para el clúster R y Az se recomienda utilizar un tren de fluidos AFA\_AF\_EF, para el clúster M se recomienda utilizar un tren de fluidos O\_CI.

# **5. RECOMENDACIONES**

- Se recomienda a la operadora Hocol S.A, correlacionar más pozos para el clúster V, debido a la poca cantidad de pozos (3) pertenecientes a este grupo y a los resultados negativos del análisis nodal del pozo H.
- Se recomienda a la compañía analizar el índice de scale con el fin de identificar componentes de carbonato o sales en el agua de formación, los cuales pueden causar taponamientos en los poros de la formación, generando depósito de inorgánicos.
- Se recomienda probar otros métodos de análisis clúster cómo, por ejemplo: árboles de decisión y redes bayesianas, con el objeto de observar un mejor agrupamiento de los pozos.
- Se recomienda para próximos agrupamientos de clustering tener en cuenta variables como cercanía entre pozos, factor skin y termodinámica, qué identifiquen al pozo y generen resultados más reales en los procesos de estimulación.
- Se recomienda a la compañía operadora Hocol S.A, evaluar más pozos para los clústers V y Am, debido a que tienen muy poca cantidad de integrantes.
- Se recomienda estudiar los pozos I, L, y O, puesto que, estos pozos también tienen distancias euclidianas pequeñas con respecto a pozos análogos, es decir, tienen características similares.
- Se recomienda evaluar otros métodos de medidas de similaridad cómo, por ejemplo: método de manhattan y distancia de minkowski con el fin de observar variaciones en los resultados.
- Se recomienda evaluar el parámetro, volumen de shale para diagnosticar los daños de formación debido a que los pozos pueden ser más propensos a tener problemas con finos por su cantidad de arcilla.
- Se recomienda volver a analizar el daño de formación presente en el pozo ID 36 debido a que el tren de fluidos aplicado en su estimulación, crudo inhibido, no concuerda con el diagnóstico de migración de finos.

# **BIBLIOGRAFÍA**

ABDOU, Mahmound. Formation Damage Caused by Oil-Well Drilling Fluids. [en línea]. Pág. 25.

academia. edu. [en línea]. 2008. Consultado 4, noviembre, 2019. Disponible en: https://www.academia.edu/16702097/06-ESTIMULACION\_DE\_POZOS

ArcGIS for Desktop. Versión 10.3.0.4322: ESRI Inc. Disponible en ESRI Inc. Página web de ESRI disponible en: http://www.esri.com/

BACA, Guillermo. Ingeniería Económica. Capítulo 2. 8 Ed. Bogotá: Fondo Educativo Panamericano, 2011. p.23.

BROWN, Kermit E., The Technology of Artificial Lift Methods, Volume 4, Capítulo 2. Estado Unidos, 1984. Pág. 3.

CANALES SECTORIALES. [sitio web]. España: INTEREMPRESAS, Conceptos que hacen más fácil la vida en la planta de inyección. [13-05-20]. Disponible en: https://www.interempresas.net/Plastico/Articulos/153911-Conceptos-quehacen-mas-facil-la-vida-en-la-planta-de-inyeccion.html

DICCIONARIO DE ECONOMÍA. Definición de Pay-out. [Sitio web]. España. [11, mayo, 2020]. Disponible en: https://www.eleconomista.es/diccionario-deeconomia/payout

Elaboración propia, con base en: DE LA FUENTE FERNANDEZ, Santiago. Análisis conglomerados. Universidad autónoma de Madrid. Madrid, España: 2011. p. 7

Evaluación petrolera y métodos de explotación en la Cuenca de Burgos. [sitio web]. The en: the entity of the bisponible that the entity of the entity of the entity of the entity of the entity of the entity of the entity of the entity of the entity of the entity of the entity of the entity of the en http://www.ptolomeo.unam.mx:8080/xmlui/bitstream/handle/132.248.52.100/134 9/ A7\_CAP%C3%8DTULO\_4.pdf?sequence=7

FARUK, CIVAN. Classification and order of the common formation damage mechanism reservoir formation damage. [Libro] university of Oklahoma.14 dic 2002.

GONZALEZ MAYA, Lilia Simona. Universidad Nacional Autónoma de México. [En línea] 2005. Consultado 4, noviembre, 2019. Disponible en: http://132.248.9.34/pd2005/0600961/0600961.pdf

H. DALE BEGGS. Production. Optimization Using NODAL Analysis. 1991 http://oilproduction.net/files/manual\_terminacion\_de\_pozos.pdf

INSTITUTO COLOMBIANO DE NORMAS TÉCNICAS Y CERTIFICACIÓN. Compendio de normas para trabajos escritos. NTC-1486-6166. Bogotá D.C. El instituto, 2018 ISBN 9789588585673 153 p.

LIZASO, R. E. (Marzo 2013). Matrices de decisión. Obtenido de WordPress: [https://bibliocausa.files.wordpress.com/2013/03/decision-matrices-de](https://bibliocausa.files.wordpress.com/2013/03/decision-matrices-de-decision.pdf.p.1)[decision.pdf.p.1](https://bibliocausa.files.wordpress.com/2013/03/decision-matrices-de-decision.pdf.p.1)

Manuel, V. Muestreo Estadístico Diseño y Aplicaciones. 2005. p.203

MARQUEZ, Gustavo. Análisis Nodal y Explotación de Petróleo. [En línea]. Pág. 11-12.

MENESES, Julio. Introducción al análisis multivariante. [en llínea]. Barcelona.:2019. [Consultado 6, mayo, 2020]. Disponible en: https://www.researchgate.net/publication/336232083\_Introduccion\_al\_analisis\_ mul tivariante

MICHEL J. NOLTE, KENNETH G. Major components of various clay and fines particles. [en línea]. Tercera edición. Pág. 14-14. Marzo 2013.

NWABUEZE, Vicent O (SPE), ONIKOVE, Abiolsa S (SPE), OKORO, Félix O (SPE) A, AJIENKA, Prof. L.A. (SPE). Sanding in Oil Well Reservoir Completions. SPE 163010. Obtenido en: https://www.researchgate.net/publication/266665859\_Sanding\_in\_Oil\_Well\_Re ser voir\_Completions

RAMIREZ CHACON, Julián José, REYES PIRAJON, Santiago José. Lumieres. [en llínea]. Febrero 19 del 2019. [Consultado 4, noviembre, 2019]. Disponible en: http://hdl.handle.net/20.500.11839/7364

SCHLUMBERGER. Oilfield Glossary. [en línea]. Houston. [Consultado 6, mayo, 2020]. Disponible en: https://www.glossary.oilfield.slb.com/Terms/f/field.aspx

Terminación y mantenimiento de pozos.[sitios web]. Disponible: http://oilproduction.net/files/manual\_terminacion\_de\_pozos.pdf

VICTORIANO, Begoña. mat.ucum.es. [en línea]. Julio 2017.Consultado4, noviembre, 2019. Disponible en: http://www.mat.ucm.es/~bvitoria/Archivos/a\_dt\_UCM.pdf.

Vogel, J.V.: "Inflow Performance Relationships for Solution–Gas Drive Wells", SPE 1476, (1968).

WONG, Jeffrey. Package 'pdist'. [sitio web]. Enero 31 del 2013. [Consultado 14, mayo, 2020]. Disponible en: https://cran.rproject.org/web/packages/pdist/pdist.pdf

**ANEXOS**

#### **ANEXO A**

### **CÓDIGO CLUSTERING METODO K-MEANS**

library(readxl)

library(factoextra)

library(ggplot2)

library(ggpubr)

library(devtools)

library(purrr)

library("corrplot")

library(dplyr)

library(caret)

library(broom)

library(ggrepel)

library(plotly)

#-----------------------------------------------------------------------------

#carga de datos y simplificaci?n de la tabla a datos numericos + escalamiento

#-------------------------------------------------------------------------------------

DB <- read\_excel("C:/Users/luisa/Downloads/BD\_ESTIMULACIONES.xlsx", col\_types = c("numeric", "text", "numeric",

"text", "text", "numeric", "numeric",

"numeric", "numeric", "numeric",

"numeric", "numeric", "numeric",

"numeric"))

View(DB)

```
row.names(DB) <- DB$ID
```
DB

DB=as.data.frame(DB)

```
head(DB)
dim(DB)
str(DB)
summary(DB)
summary(DBN)
DBN= DB[,6:13]
View(DBN)
sum(DBN)
datos<-scale(DBN)
View(datos)
row.names(datos)<-DB$ID
#-------------------------------------------------------------------------
###.......
#Distancias euclidiana
#-----------------
mat_dist <- dist(x = datos, method = "euclidean")
round(as.matrix(mat_dist)[1:5, 1:5], 2)
####------------------
##cluster estimulaciones
##----------------------------
library(cluster)
library(factoextra)
fviz_nbclust(x = datos, FUNcluster = pam, method = "wss", k.max = 15, diss =
dist(datos, method = "euclidean"))library(factoextra)
mat\_dist \leq get\_dist(x = datos, method = "pearson")
```

```
119
```
round(as.matrix(mat\_dist)[1:5, 1:5], 2) fviz\_dist(dist.obj = mat\_dist, lab\_size =  $8$ ) + theme(legend.position = "none") library(tidyverse)

library(ggpubr)

```
library(cluster)
```
library(factoextra)

```
fviz_nbclust(x = datos, FUNcluster = pam, method = "wss", k.max = 15, diss =
dist(datas, method = "euclidean")
```
seed(100)

```
km_{\text{c}}clusters <- kmeans(x = datos, centers = 5, nstart = 50)
```
Las funciones del paquete factoextra emplean el nombre de las filas del

dataframe que contiene los datos como identificador de las observaciones.

Esto permite a?adir labels a los gr?ficos.

```
fviz_cluster(object = km_clusters, data = datos, show.clust.cent = TRUE,
ellipse.type = "euclid", star.plot = TRUE, repel = TRUE) +
```
labs(title = "Resultados clustering K-means") + theme\_bw() +

```
theme(legend.position = "none")
```
#### **ANEXO B**

## **CÓDIGO CLUSTERING METODO K-MEDIODS**

library(readxl)

library(factoextra)

library(ggplot2)

library(ggpubr)

library(devtools)

library(purrr)

```
library("corrplot")
```
library(dplyr)

library(caret)

library(broom)

library(ggrepel)

library(plotly)

#-----------------------------------------------------------------------------

#carga de datos y simplificación de la tabla a datos numericos + escalamiento

```
#-------------------------------------------------------------------------------------
```
DB <- read\_excel("C:/Users/luisa/Downloads/BD\_ESTIMULACIONES.xlsx", col\_types = c("numeric", "text", "numeric",

```
"text", "text", "numeric", "numeric",
```

```
"numeric", "numeric", "numeric",
```
"numeric", "numeric", "numeric",

"numeric"))

View(DB)

```
row.names(DB) <- DB$ID
```
DB

```
DB=as.data.frame(DB)
```
head(DB)

dim(DB)

str(DB)

```
summary(DB)
```

```
summary(DBN)
```

```
DBN= DB[,6:13]
```
View(DBN)

sum(DBN)

```
datos<-scale(DBN)
```

```
View(datos)
```

```
row.names(datos)<-DB$ID
```
#Cluster

```
library(cluster)
```
library(factoextra)

```
fviz_nbclust(x = datos, FUNcluster = pam, method = "wss",
k.max = 15, diss = dist(datos, method = "manhattan"))
```
set.seed(123)

```
pam_clusters<-pam(x=datos,k=5,metric="manhattan")
```
pam\_clusters

```
fviz_cluster(object = pam_clusters, data = datos, ellipse.type = "t", repel = TRUE) +
```

```
theme_bw() +
```

```
labs(title = "Resultados clustering PAM") +
```

```
theme(legend.position = "none")
```
#### **ANEXO C**

# **CÓDIGO CLUSTERING MÉTODO DE AGRUPAMIENTO JERÁRQUICO**

```
library(readxl)
```

```
library(factoextra)
```
library(ggplot2)

library(ggpubr)

library(devtools)

library(purrr)

```
library("corrplot")
```

```
library(dplyr)
```
library(caret)

library(broom)

library(ggrepel)

library(plotly)

#-----------------------------------------------------------------------------

#carga de datos y simplificación de la tabla a datos numericos + escalamiento

```
#-------------------------------------------------------------------------------------
```

```
DB <- read_excel("C:/Users/luisa/Downloads/BD_ESTIMULACIONES.xlsx", 
col_types = c("numeric", "text", "numeric",
```

```
"text", "text", "numeric", "numeric",
```

```
"numeric", "numeric", "numeric",
```
"numeric", "numeric", "numeric",

"numeric"))

View(DB)

```
row.names(DB) <- DB$ID
```
DB

DB=as.data.frame(DB)

head(DB)

dim(DB)

str(DB)

summary(DB)

summary(DBN)

DBN= DB[,6:13]

View(DBN)

sum(DBN)

datos<-scale(DBN)

```
View(datos)
```

```
row.names(datos)<-DB$ID
```
pairs(DBN)

```
# cALCULAR LA DISTANCIA
```
Mmat\_dist<-dist(x=datos,method="euclidean")

round(as.matrix(mat\_dist)[1:5,1:5],2)

#Clusterinf denogram

```
hc.l<-hclust(mat_dist)
```
plot(hc.l)

#clustering denogrampromedio hc.laverage<-hclust

(mat\_dist,method="average") plot(hx.laverage) #separacion de clusters

```
cut_avg<-cuttree(hc.laverage,k=5)
```
plot(hc.laverage)

rect.hclust(hc.laverage,k=5,border=2:6)

abline (h=5,col=red)

### **ANEXO D**

# **CÓDIGO PARA EL CALCULO DE DISTANCIAS EUCLIDIANAS**

library(readxl)

actuales <- read\_excel("C:/Users/luisa/Documents/Tesis FUA/POZOS A ANALIZAR actuales y estimulados con caracteristicas pozo.xlsx",

sheet = "actuales")

estimulados <- read\_excel("C:/Users/luisa/Documents/Tesis FUA/POZOS A ANALIZAR actuales y estimulados con caracteristicas pozo.xlsx",

sheet = "estimulados")

library(pdist)

```
Actualesscale<-scale(actuales[,-1])
```

```
Estimuladosscale<-scale(estimulados[,-1])
```

```
dists <- pdist((Actualesscale), (Estimuladosscale))
```
a=as.matrix(dists)

View(a)

```
row.names(a)=actuales$ID
```

```
colnames(a)=estimulados$ID
```
View(a)

setwd("C:/Users/luisa/Documents/Tesis FUA")

```
write.csv(a, file="Dist Eucl pozos actuales y nuevos ConCPo ConCPr ConEsc", 
row.names = F
```